#### **REPUBLIQUE ALGERIENNE DEMOCRATIQUE ET POPULAIRE MINISTEREDEL'ENSEIGNEMENTSUPERIEURETDELARECHERCHESCIENTIFIQUE**

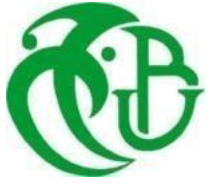

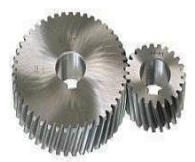

# **UNIVERSITE SAAD DAHLAB DE BLIDA 1 FACULTE DE TECHNOLOGIE DEPARTEMENT DE MECANIQUE**

# **Projet de Fin d'Etudes Pour l'obtention du Diplôme de Master En Construction mécanique**

# **Thème**

# **Simulation numérique de l'interaction entre fissure et inclusion dans un bi matériaux en utilisant la méthode des éléments finis (ANSYS)**

**Proposé et encadré par :** Réalisé par :

Mr MADANI FATEH BOUSSAADIA CHAOUKI FODIL BOURAS AMEL MILOUDI IBRAHIM

#### **Remerciements**

Avant tout, nous remercions, Dieu le tout puissant, le Miséricordieux, le Maître des destins de nous avoir guidé et surtout assisté tout au long de nos études jusqu'à l'aboutissement de ce document

Nous tenons à remercier chaleureusement notre promoteur

#### **Mr MADANI FATEH**

Pour son dévouement, sa patience, et le partage de son savoir sans limite pour l'aboutissement de ce travail

Nos sincères remerciements pour tous les enseignants et collègues du département de génie mécanique de l'université SAAD DAHLEB.

Nos vifs remerciements vont également aux membres du jury pour l'intérêt qu'ils ont porté à notre recherche en acceptant d'examiner notre travail et de l'enrichir par leurs propositions

On tient enfin nos sincères remerciements à toutes les personnes qui ont participé et contribué de près ou de loin pour accomplir ce travail.

# **SOMMAIRE:**

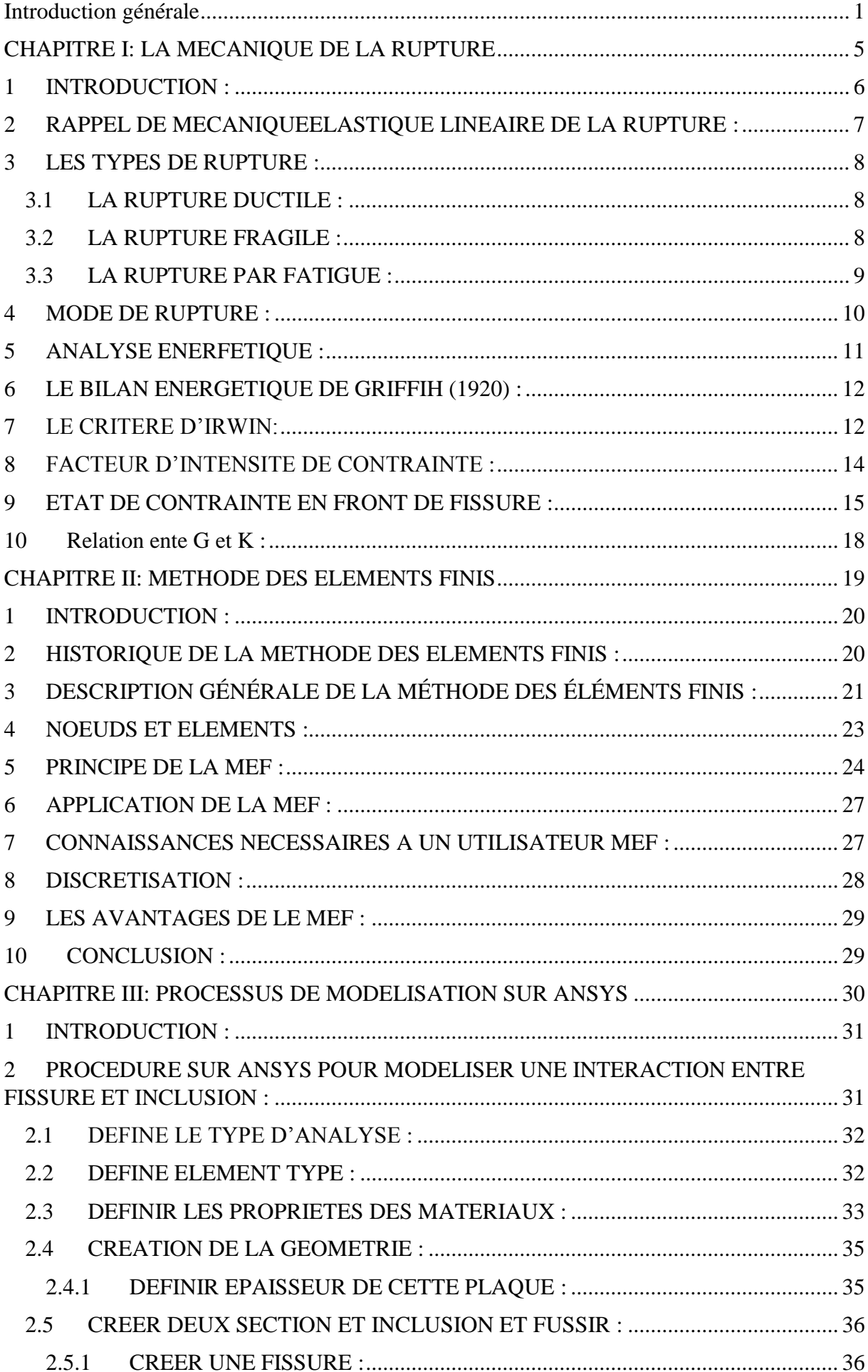

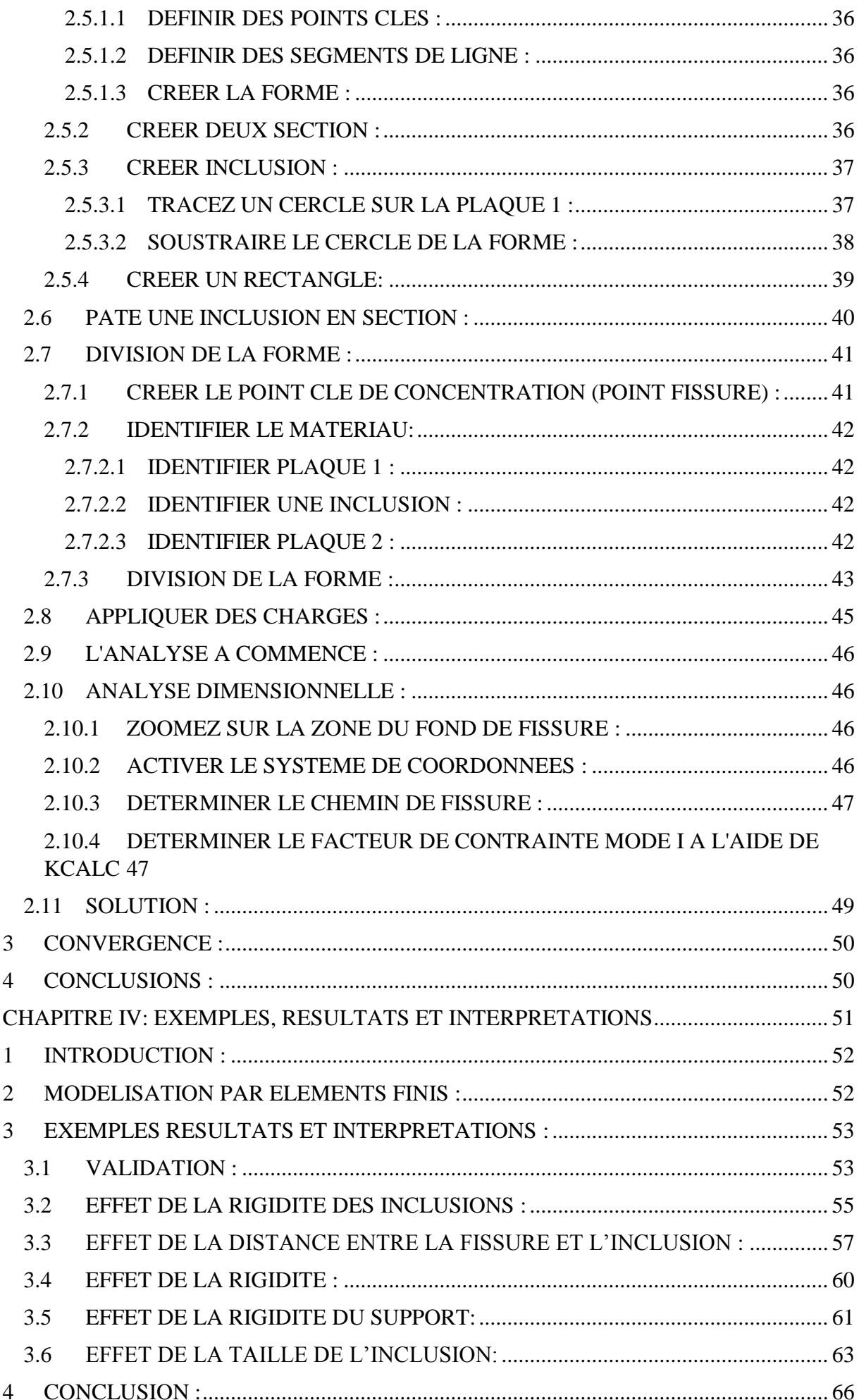

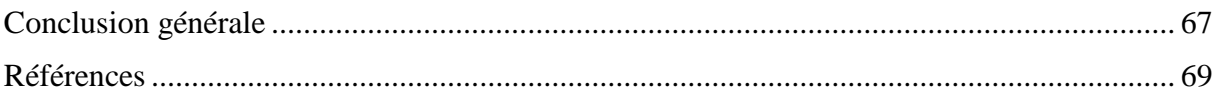

# **LISTE DES FIGURES :**

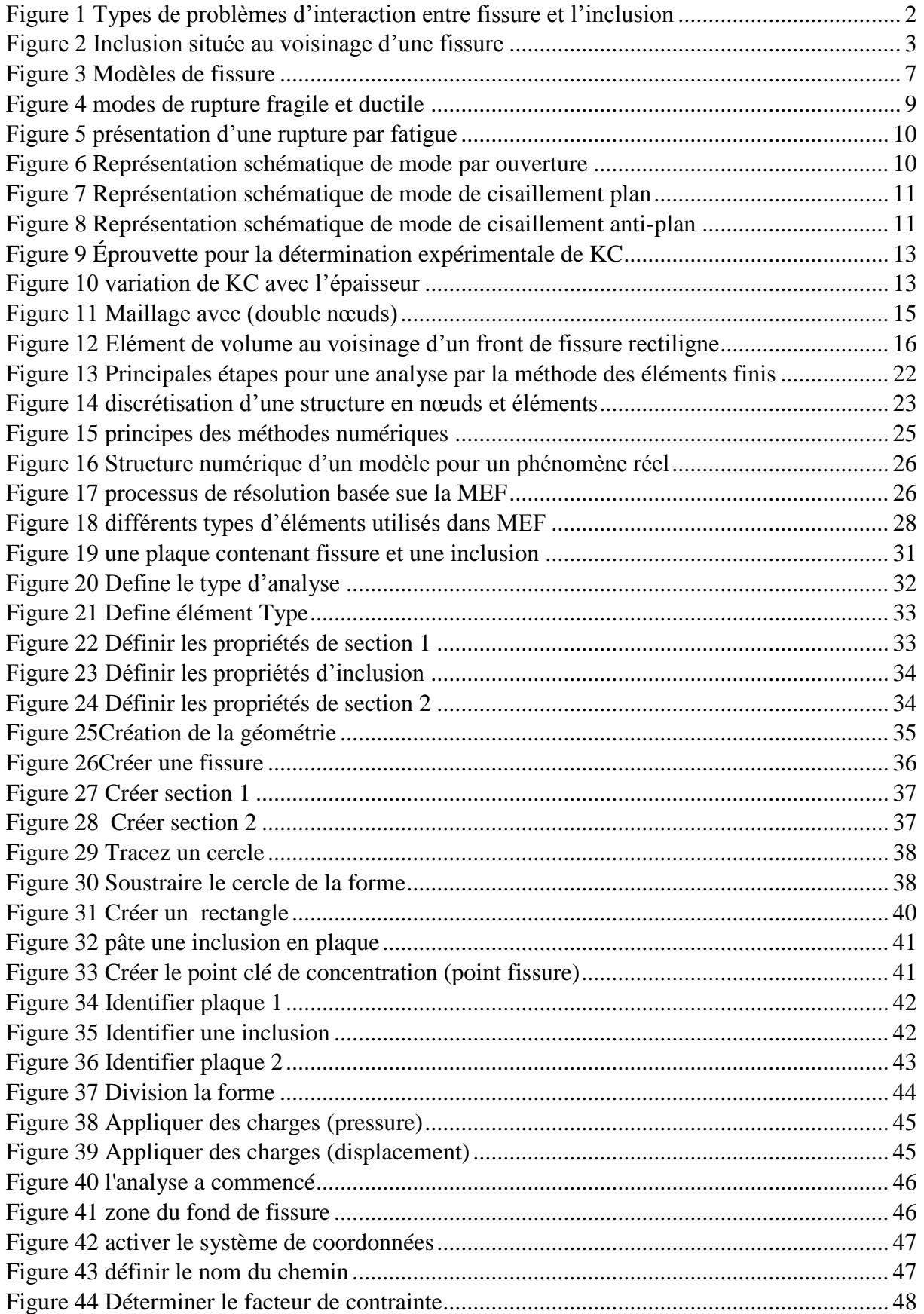

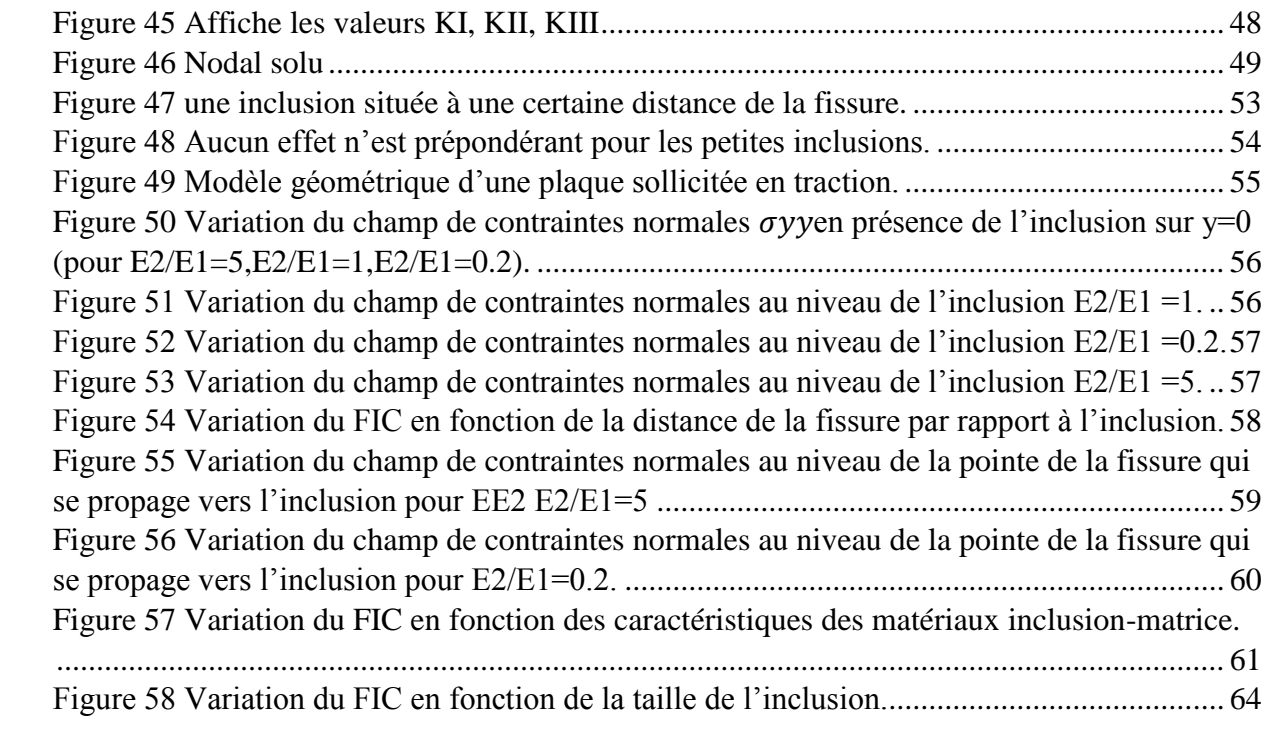

# **LISTE DES TABLEAUX:**

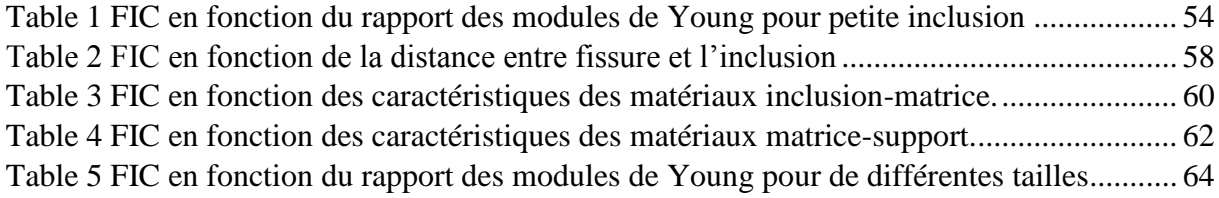

#### **LISTE DES SYMBOLES :**

- KI, KII, KIII ; Les facteurs d'intensité de contrainte en mode I, II, et III
- σx, σy, σz, τxy, τxz, τyz : Champs de contraintes
- u,  $v, w$ : champs de déplacements
- μ : Module de cisaillement
- E ∶ Module de Young
- $v:$  Coefficient de poisson
- r : Rayon au voisinage de la tête de fissure
- $\theta$ ,  $r$  : Les coordonnées polaires d'un point arbitraire
- G : Taux de restitution d'énergie
- ∂wp : La variation d'énergie potentille due à l'avance de fissure
- ∂a : La variation de surface de l'aire fissure
- Y : Facteur de forme
- E1 : Module de Young de la matrice
- E2 : Module de Young de l'inclusion
- E3 : Module de Young de support
- KI0 : Les facteurs d'intensité de contrainte en mode I en absence de l'inclusion
- Ktip : Les facteurs d'intensité de contrainte en mode I en présence de l'inclusion
- MEF : Méthode des éléments finis
- FIC : Facteur d'Intensité de Contrainte
- 2R : diamètre de l'inclusion
- r0 : distance entre la fissure et l'inclusion
- a : la longueur de la fissure
- L : la longueur de la section
- A : Surface de l'inclusion

k<sup>\*</sup> : a dimensionnelle  $\frac{Ktip}{\sigma \sqrt{\pi a}}$ 

#### **RESUME**

Ce travail de recherche s'intéresse à l'étude de l'interaction entre fissures est inclusion dans bi-matériau. La méthode des éléments finis à été choisie pour réaliser la simulation numérique. Le code de calcul ANSYS a été utilisé pour le calcul. L'aspect du potentiel critique de la position de la fissure par rapport à l'inclusion est mis en évidence en travaillant sur les propriétés mécanique des inclusions et de la matrice .le facteur ď intensité de contrainte est le paramètre utilisé dans ce cas.

**Mots clés** : méthode élément fini / fissure / facteur d'intensité de Contrainte / inclusion / interaction.

#### **ABSTRACT**

This research work focuses on the study of the interaction between cracks and inclusion in bi-material. The finite element method was chosen to perform the numerical simulation. The calculation code ANSYS was used for the calculation. The aspect of the critical potential of the position of the crack in relation to the inclusion is highlighted by working on the mechanical properties of the inclusions and the matrix .The factor ď stress intensity is the parameter used in this case

Keywords : finite element method / crack / stress intensity factor / inclusion / interaction.

#### **ملخص**

ان فهم ظاهرة كسر المواد تتطلب دراسات تفصيلية لبداية التشققات ، والتي تنشأ عادة في مناطق الإجهاد العالي نظرا للآثارهندسية أو المعدنية. إن معرفة توزيع الإجهاد على مقربة من مناطق مختلفة مهم بالنسبة لتحليل تباين معامل شدة الاجهادات على أساس هندستها الخاصة. في هذه الدراسة، حاولنا تطبيق طريقة العناصر المحددة في الأوساط، في التفاعل بين هده التشققات و الإدراجات ودلك بحساب معامل شدة الاجهادات .

كلمات مفتاحية: مكانيك التشققات/معامل شدة الاجهادات/طريقة العناصر المحددة/ التفاعل.

# <span id="page-9-0"></span>**INTRODUCTION GENERALE**

.

Pour différentes structures, des études antérieures et même en cours ont porté sur l'analyse de l'interaction entre les inclusions solides et un milieu élastique fissuré en concentrant sur l'état de contrainte autour de ces défauts. Pour ce genre de problème, la concentration des contraintes se produit aux bords des fissures ainsi qu'aux interfaces inclusions. Dans ces zones, l'état de contrainte peut être calculé en fonction du facteur d'intensité de contrainte.

De nombreux matériaux présentent des hétérogénéités microstructurales importantes telles que les inclusions, les cavités et les microfissures, etc. Le comportement élastique des matériaux est très affecté par la présence de défauts qui peuvent entrainer l'affaiblissement de la structure et provoquer sa destruction. Dans les zones à fortes concentrations de contraintes, des microfissures apparaissent. Ces microfissures se développent et coalescent les unes avec les autres jusqu'à ce qu'elles forment une fissure de taille macroscopique qui se propage jusqu'à la ruine de la structure.

# Fissure Fibres Fissure Micro-spheres

# Problème : interaction entre inclusion et fissure

*Figure 1 Types de problèmes d'interaction entre fissure et l'inclusion*

<span id="page-10-0"></span>Généralement, les composites sont employés dans beaucoup d'applications modernes de technologie telles que l'aviation civile, et les pièces complexes afin de réduction du nombre d'interface (boulonnage, rivetage, et soudures sur structure métalliques). Les machines en général en matériaux composites offrent en particulier des solutions dans de telles situations exigeantes. Un matériau composite est l'union d'au moins deux matériaux constituants qui

sont différentes sur échelles microscopiques/macroscopiques, et les caractéristiques mécaniques et thermiques pour obtenir le comportement global désiré.

Les défauts sont présents pratiquement dans toutes les structures métalliques, ils apparaissent lors de la fabrication essentiellement. A la solidification, les variations de volume, de température et de composition, induisent des séries de défauts, les soudures augmentent les mêmes phénomènes. L'usinage et les traitements thermiques peuvent être à l 'origine de fissurations dans l'état final des pièces. En présence d'un défaut détecté dans une pièce ou dans un assemblage métallique, il est nécessaire de connaître le danger qu'il peut représenter lors de 1'usage normal pour lequel 1'objet a été conçu. Divers comportements peuvent apparaître : au cours de la durée de vie pour laquelle la pièce a été définie, le danger peut rester identique à lui-même.

L'inclusion est formée d'un matériau élastique dont le module de Young est différent à celui de la matrice (Fig.2). L'inclusion est modélisée par une forme cylindrique de diamètre d.

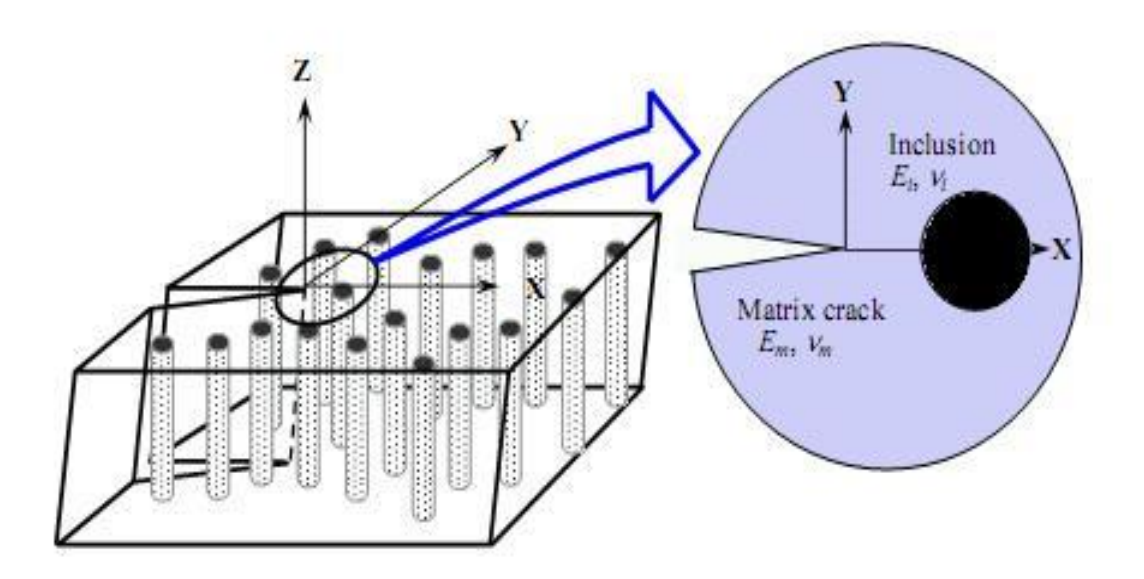

*Figure 2 Inclusion située au voisinage d'une fissure*

<span id="page-11-0"></span>De plus en plus d'application de la mécanique de la rupture aux dispositifs fonctionnels miniaturisés ont besoin d'intégrité structurale **[18].**

En dehors de l'expérimentation, la simulation numérique est une voie pour prendre en charge ce type de problèmes et beaucoup de problèmes de l'ingénierie.

Les principales méthodes numériques qui sont maintenant bien établies pour la résolution des problèmes de mécanique de la rupture sont la méthode des éléments finis, la XFEM et la méthode des éléments de frontière (BEM).

L'objectif de ce travail l'étude de l'interaction entre fissures et inclusions dans une plaque composé de deux matériaux en utilisant la méthode de l'élément finis (par le code de calcul ANSYS) .

Des résultats numériques et graphiques sont également obtenus clarifiant les effets de différentes grandeurs physiques du problème étudié. Les effets de rigidité de l'inclusion, la distance entre la fissure et l'inclusion, la taille de l'inclusion et la rigidité du support sur le facteur d'intensité des contraintes.

Ce travail est divisé en quatre chapitres.

**Chapitre 1** : une présentation quelques notions sur la mécanique de rupture.

**Chapitre 2** : une présentation de la méthode des éléments finis

**Chapitre 3** : Processus de modéliser sur ANSYS

**Chapitre 4** : simulation et interprétation des résultats d'analyse (ANSYS)

# <span id="page-13-0"></span>**CHAPITRE I: LA MECANIQUE DE LA RUPTURE**

#### <span id="page-14-0"></span>**1 INTRODUCTION :**

La mécanique de la rupture fait irruption de manière aussi inattendue que soudaine dans le comportement mécanique des structures. Dans ce cas, il est souvent trop tard pour intervenir et pourtant, il est possible de prévenir tout type de fissuration par des méthodes de simulation introduites dès 1920 par Griffith et développées quarante ans plus tard par Irwin**[1].**

Irwin considéra que les outils fondamentaux pour étudier la rupture existaient et proposa en 1948, une extension de l'approche de Griffith aux matériaux ductiles en y incluant le terme de dissipation d'énergie due à l'écoulement plastique près des extrémités d'une fissure. **[6].**

Par la suite, [L'intégrale curviligne](https://fr.wikipedia.org/wiki/Int%C3%A9grale_curviligne) J représente un moyen de calculer le taux de restitution de l'énergie de déformation ou de travail (énergie) par unité de surface de zone rompue au sein d'un matériau**.** Le concept théorique de l'intégrale J a été développé, de façon indépendante, en 1967 par Cherepanov**[22].** et en 1968 par [James Rice](https://fr.wikipedia.org/wiki/James_R._Rice) **[24].** Ces travaux mettent en évidence que le contour délimitant la zone plastique aux abords du front de fissure (appelé J) est indépendant du profil (contour) de la fissure.

A cette époque, les méthodes étaient fondées sur des formulations analytiques.

Actuellement, les méthodes classiques (éléments finis, endommagement, critère de rupture) pour analyser la tenue des structures sous des chargements extrêmes sont très dépendantes de la taille de maille du modèle et nécessitent à la fois un savoir-faire spécifique dans le domaine et des études de sensibilité au maillage.

La mécanique linéaire de la rupture est décrite dans le cadre de l'élasticité linéaire. Elle est ainsi particulièrement adaptée pour étudier la rupture des matériaux fragiles. Pour étudier des matériaux ductiles, on a recours à la mécanique non-linéaire de la rupture. On établira la notion clé d'intégrale et on rappellera qu'un sens physique peut lui être attribué dans la mesure où l'on peut montrer qu'elle est équivalente au taux de restitution d'énergie dans le cas de la mécanique linéaire de la rupture.

Une fissure est modélisée par deux surfaces, appelées faces (ou lèvres), dont la courbe d'intersection est appelée front. En deux dimensions, les deux surfaces se réduisent à deux lignes se joignant en un point appelé pointe. **[3]**

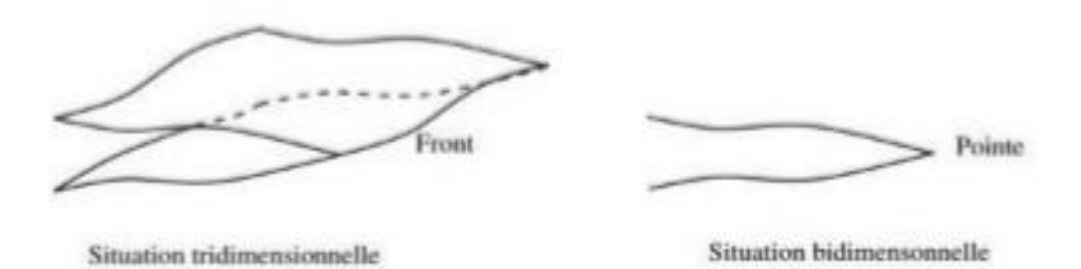

*Figure 3 Modèles de fissure*

<span id="page-15-1"></span>La rupture par fissuration des structures, récemment paru aux éditions HERMES, vient à point pour assurer la liaison entre la méthode des éléments finis qui fournit toute sorte de renseignements (contraintes, déplacements) dans une structure sollicitée et la mécanique de la rupture, qui étudie l'interaction entre la singularité et le milieu continu voisin en exploitant les résultats du calcul numérique.

Elle est actuellement utilisée pour prédire de nombreux autres phénomènes dus a la présence d'une concentration de contrainte telle qu'une fissure ou une entaille.

Par conséquent, nous nous contenterons d'une étude en deux dimensions, valable dans beaucoup de cas pratiques. Deux cas seront traités : élasticité plane et élasticité anti-plane.

# <span id="page-15-0"></span>**2 RAPPEL DE MECANIQUEELASTIQUE LINEAIRE DE LA RUPTURE :**

En mécanique élastique linéaire de la rupture, le premier terme du développement limité des champs de contraintes et de déformations en pointe de fissure est proportionnel au facteur d'intensité de contrainte K.

Le facteur K rassemble les influences des forces appliquées, de la géométrie et de la longueur de fissure. Cependant cette notion n'est valable que pour un comportement élastique linéaire, or le phénomène de déchirure fait intervenir la plasticité.

On précise ici le cadre de la mécanique linéaire de la rupture. Les principales hypothèses classiquement retenues sont les suivantes :

1) petites perturbations,

2) matériaux élastiques et linéaires,

3) évolutions quasi statiques et isothermes

4) fissuration rectiligne dans un corps bidimensionnel.

Dans le cadre de ces hypothèses, on peut étudier la fissuration par une analyse des contraintes en pointe de fissure ou par une analyse énergétique **[18].**

#### <span id="page-16-0"></span>**3 LES TYPES DE RUPTURE :**

On distingue essentiellement 3 types de rupture : la rupture fragile, la rupture ductile et la rupture par fatigue :

#### <span id="page-16-1"></span>**3.1 LA RUPTURE DUCTILE :**

. La ductilité est liée à une plasticité importante. En règle générale, la rupture résulte de la germination, croissance et coalescence de cavités amorcées sur des inclusions, précipités ou autres défauts à l'échelle microscopique. Ces cavités ont pour origine la décohésion inclusion/matrice ou la rupture de l'inclusion. Leur croissance résulte de la déformation plastique, et leur coalescence s'accompagne d'un phénomène d'instabilité plastique local. La surface de rupture résultant de ces mécanismes présente un aspect de cupules au fond desquelles on peut généralement observer l'inclusion d'origine. En présence d'un défaut de type fissure, ces trois étapes de la rupture ductile se succèdent en avant du front, là où la déformation plastique est importante, impliquant ainsi une avancée continue du défaut. **[5]**

#### <span id="page-16-2"></span>**3.2 LA RUPTURE FRAGILE :**

Du point de vue microscopique, la rupture fragile se caractérise par un processus de rupture localisé essentiellement à l'intérieur des grains (rupture transgranulaire), le long de plans atomiques bien définis

Il en résulte, à l'examen micrographique, un faciès de rupture brillant : la surface de rupture est constituée de petits fragments de surfaces planes réfléchissant la lumière, **[5]**

Du point de vue macroscopique, la rupture fragile se caractérise par une plasticité dite connée, c'est-à-dire très peu étendue et limitée au voisinage immédiat de la pointe ou du front de fissure **[4]**. Cette caractéristique a permis le développement d'une théorie élaborée dans le cadre de l'élasticité pure. Si l'on enregistre la courbe effort-déplacement d'une structure fissurée.

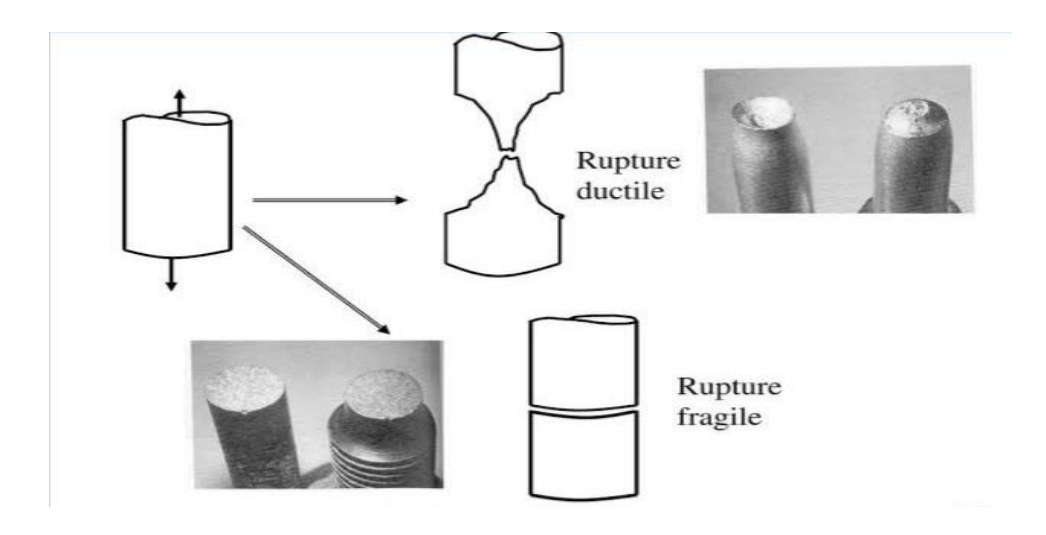

*Figure 4 modes de rupture fragile et ductile*

#### <span id="page-17-1"></span><span id="page-17-0"></span>**3.3 LA RUPTURE PAR FATIGUE :**

La rupture par fatigue se présente dans les structures soumises à des chargements cycliques (pièces tournantes). On constate qu'à chaque cycle de chargement, la fissure avance d'une petite longueur, ceci même pour des chargements largement inférieurs au seuil de rupture brutal. Il en résulte un aspect strié de la surface de rupture (chaque strie correspond à un cycle). La plasticité est généralement peu importante en fatigue.**[4]**

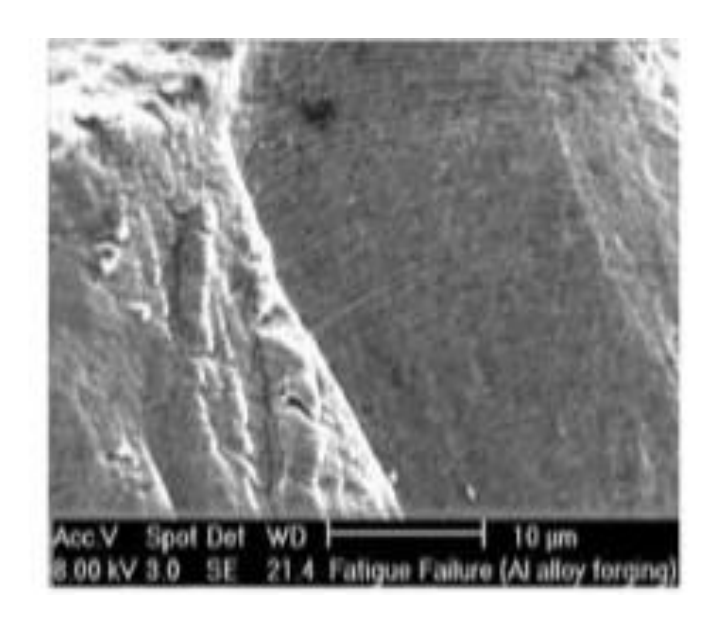

*Figure 5 présentation d'une rupture par fatigue*

# <span id="page-18-1"></span><span id="page-18-0"></span>**4 MODE DE RUPTURE :**

Trois modes de rupture fondamentaux sont considérés :

**Mode I :** « Mode par ouverture » ; Mode d'ouverture de la fissure ou le chargement est perpendiculaire au plan de la fissure.

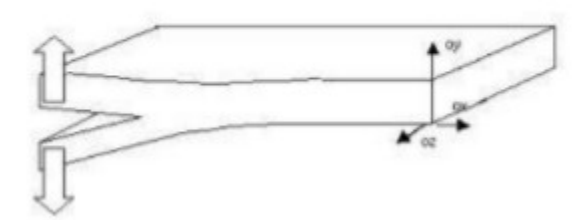

<span id="page-18-2"></span>Figure 6 Représentation schématique de mode par ouverture

**Mode II :** « Cisaillement plan » ; mode de cisaillement plan ou le chargement est parallèle au plan et perpendiculaire au front de la fissure.

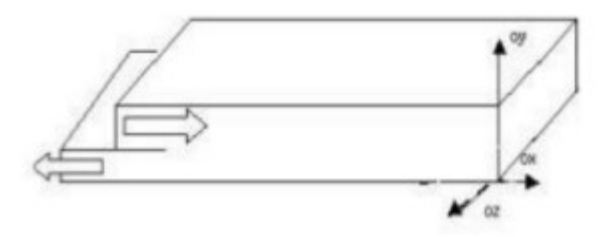

*Figure 7 Représentation schématique de mode de cisaillement plan*

<span id="page-19-1"></span>**Mode III :** « Cisaillement anti-plan » mode de cisaillement anti plan ou le chargement est parallèle au plan et au front de la fissure.

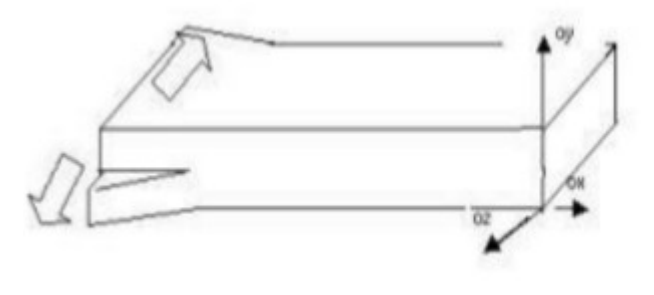

<span id="page-19-2"></span>*Figure 8 Représentation schématique de mode de cisaillement anti-plan*

#### <span id="page-19-0"></span>**5 ANALYSE ENERFETIQUE :**

Les fondements de l'approche ´énergétique remontent `a Griffith (1920). L'idée sous-jacente est de faire un bilan des ´énergies mises en jeu avant et après propagation de la fissure, en tenant compte de l'´énergie de surface créée par l'avancée de la fissure.**[1]**

#### <span id="page-20-0"></span>**6 LE BILAN ENERGETIQUE DE GRIFFIH (1920) :**

L'énergie potentielle totale P du corps dépend de la géométrie du corps (la seule variable géométrique qui pourra évoluer sera la longueur  $\ell$  de la fissure) et du chargement C qui est susceptible d'évoluer au cours de la vie de la structure

Griffith (1920) a été le premier à étudier la rupture d'un point de vue énergétique GRIFFITH constata que, lorsqu'une fissure est introduite dans une plaque de matériaux élastique ou qu'une fissure se propage, deux phénomènes se produisent, en rapport avec la quantité d'énergie dans la plaque.

Dans la théorie de Griffith où l'on néglige les forces de cohésion, l'énergie de fissuration de la structure est une énergie de surface qui s'apparente à l'énergie de tension superficielle pour les liquidemais avec toutefois des différences fondamentales sur lesquelles nous reviendrons. C'est l'énergie qu'ilfaut fournir au matériau pour rompre sa cohésion interne.

Dans le cadre de nos hypothèses de travail on a l'élasticitélinéaire, processus quasi statique et isotherme.**[1-2-13]**

Les méthodes énergétique dévaluation du facteur d'intensité des contraintes sont basées sur la notion de taux de restitution d'énergie élastique G définie par :

$$
G = -\frac{\partial w_{\rho}}{\partial A} \tag{1.1}
$$

*d* $w_p$ : La variation d'énergie potentille due à l'avance de fissure.

 $\partial A$ : La variation de surface de l'aire fissure. $\frac{\partial w_{\rho}}{\partial A}$  $\overline{A}$ 

#### <span id="page-20-1"></span>**7 LE CRITERE D'IRWIN:**

Le critère de propagation de fissure proposé par G. Irwin en 1957 porte sur ces facteurs d'intensité des contraintes, et plus précisément sur le mode I, qui est le mode d'ouverture, caractérisé par K<sub>1</sub>.

Ce mode est intuitivement le plus dangereux (ce qui est cohérent avec le critère de la contrainte normale maximale).

Irwin postule l'existence d'une grandeur appelée ténacité et notée K<sub>C</sub>, caractéristique du matériau, telle que :

#### $K_1$ < $K_C \Rightarrow$  pas de propagation.

#### $K_1 \geq K_C \Rightarrow$  *propagation*

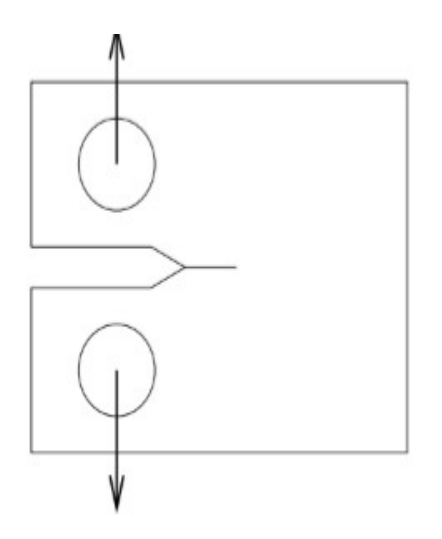

<span id="page-21-0"></span>*Figure 9 Éprouvette pour la détermination expérimentale de KC*

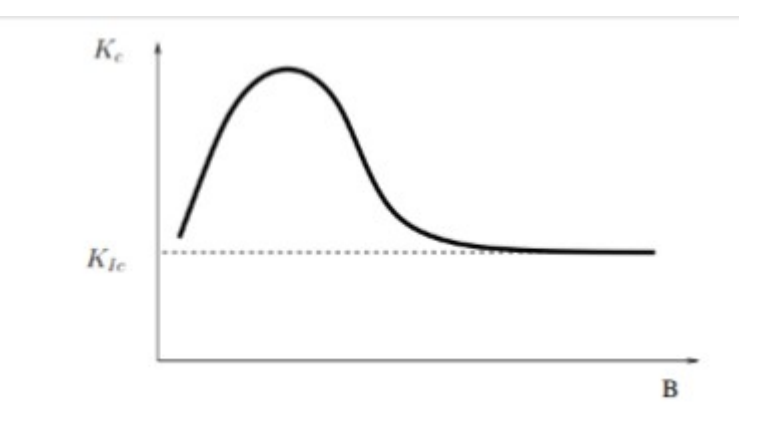

*Figure 10 variation de KC avec l'épaisseur*

<span id="page-21-1"></span>On constate que lorsque l'épaisseur dépasse un certain seuil, Kc tend vers une valeur limite KI c appelée ténacité en déformation plane. Pour modéliser la variation de Kc avec l'épaisseur, Irwin a proposé l'équation suivante :

$$
K_C = K_{IC} \sqrt{1 + \frac{1.4}{B^2} \left(\frac{k_{1C}}{\delta Y}\right)^4}
$$
 (1.2)

Avec  $\delta Y$  est la limite élastique.

Dans le cadre des hypothèses proposées, il existe un lien entre ces deux approches. La formule d'Irwin, proposée en 1960 **[6]**, décrit la relation entre les facteurs d'intensité des contraintes en pointe de fissure et le taux de restitution d'énergie associé à une propagation de la fissure dans la direction de la pointe de fissure :

$$
G = \begin{cases} \frac{1 - v^2}{E} \left( K_I^2 + K_{II}^2 \right) + \frac{1 - v}{E} K_{III}^2 & \text{cas de deformation plane} \\ \frac{1}{E} \left( K_I^2 + K_{II}^2 \right) + \frac{1 - v}{E} K_{III}^2 & \text{cas de contradicte plane} \end{cases}
$$
 (1.3)

#### <span id="page-22-0"></span>**8 FACTEUR D'INTENSITE DE CONTRAINTE :**

Lorsqu'un matériau soumis à une sollicitation mécanique développe une fissure, celle-ci peut se propager selon plusieurs modes distincts : l'ouverture (mode I), le glissement (mode II) ou encore le glissement dévié (mode III) (voir Fig. ci-après). Le mode le plus étudié parce qu'il est le plus dangereux dans les matériaux cristallins est le mode par ouverture, pour lequel les contraintes en pointe de fissure, typiquement au point M défini à la figure ci-après, s'expriment par

$$
\delta_{ij} (M) = \frac{K1}{2\pi r} f_{ij}(\theta) \tag{1.5}
$$

avec **ij=xx,yy,xy ou yx**

Il est un paramètre couramment utilisé pour caractériser la singularité du champ de contrainte au voisinage de la tête de la fissure. Il permet de déterminer complètement les champs de contraintes où de déplacement au voisinage de la fissure contenue dans une structure considérée élastique **[18].**

D'une manière générale le FIC dépend de la contrainte appliquée σ, de la taille de la fissure a, et de la géométrie :

$$
K = Y \sigma \sqrt{\pi \alpha} \tag{1.6}
$$

Y : est un facteur adimensionnel tenant compte de la géométrie et appelé facteur de forme.

#### **CALCUL NUMERIQUE DE FACTEURD'INTENSITE DE CONTRAINTE FIC :**

La modélisation d'un solide fissuré par la méthode des éléments finis obéit aux principes généraux développés.

Il y a toutefois des considérations spécifiques importantes, qu'il convient de souligner. En mécanique linéaire de la rupture, une fissure est modélisée, pour les problèmes plans, par une ligne F à travers laquelle le champ de déplacement est discontinu.

Un modèle construit par la méthode des éléments finis devra donc reproduire cette

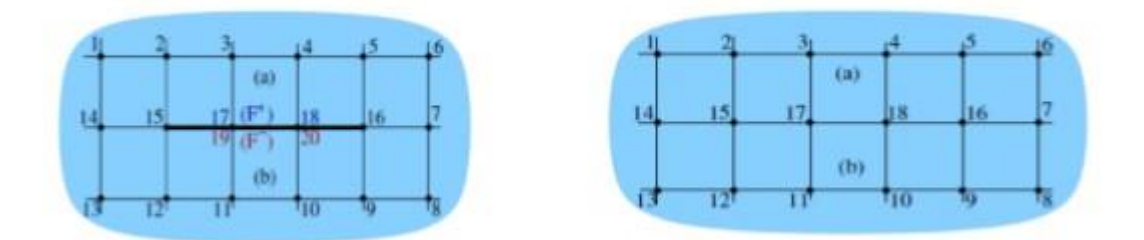

condition.

#### <span id="page-23-1"></span>*Figure 11 Maillage avec (double nœuds)*

Le caractère singulier en pointe de fissure de la solution élastique en déformation et en contrainte modifie les propriétés de convergence de la solution approchée vers la solution approchée **[18]**. Alors, la modélisation d'un solide fissuré nécessite ainsi, pour obtenir une précision raisonnable, des aménagements spécifiques, tels que :

 Maillage très raffiné au voisinage de la pointe de fissure, afin d'améliorer la représentation de champs par les fonctions de base usuelles de la méthode des éléments finis.

 Création de nouveaux éléments finis, spécialement adaptés à la prise en compte de champs de déformations singuliers au voisinage de la pointe de fissure. La discontinuité (vectorielle) de déplacement à la traversée de la fissure et au voisinage de la pointe.

#### <span id="page-23-0"></span>**9 ETAT DE CONTRAINTE EN FRONT DE FISSURE :**

L'état plan de déformation peut avoir lieu au centre d'une pièce épaisse, où le tri axialité des contraintes est important. Dans la suite de l'étude, nous supposons un état de déformation plan. D'après IRWIN, les champs de contraintes et de déplacements au Voisinage de la pointe de fissure s'exprimant dans le cadre d'élasticité et en déformation plane par les relations suivantes pour les différentes modes. Les facteurs, *I*, *KIII* sont exprimés en MPA $\sqrt{m}$  Ils sont appelés facteurs d'intensités de contraintes. Ces paramètres dépendant uniquement des conditions de chargement et de géométrie. **[6]**

On peut distinguer deux approches planes : 'état plan de contrainte et l'état plan de déformation En état plan de contraintes nous avons :

#### $\sigma$ zz =  $\sigma$ zx =  $\sigma$ zy = 0

L'état plan de déformation est défini lorsque :

#### $\epsilon z = \epsilon z \cdot \epsilon z \cdot \epsilon z \cdot \epsilon z = 0$

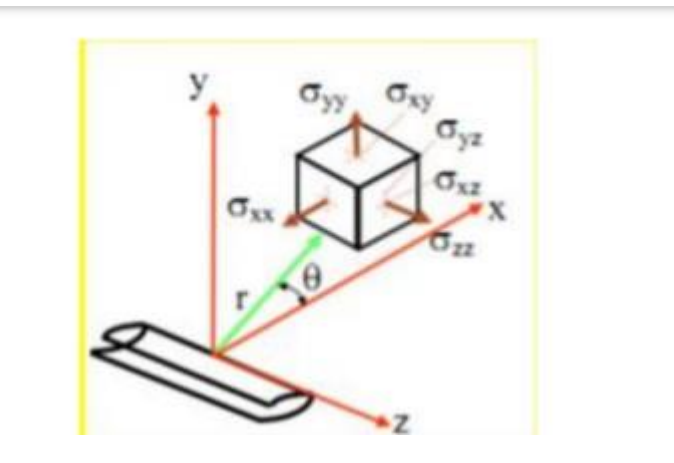

<span id="page-24-0"></span>*Figure 12 Elément de volume au voisinage d'un front de fissure rectiligne*

**Mode 1 :**(1.7)

$$
\sigma_x = \frac{K_t}{\sqrt{2\pi r}} \cos\frac{\theta}{2} \left[ 1 - \sin\frac{\theta}{2} \sin\frac{3\theta}{2} \right]
$$

$$
\sigma_y = \frac{K_t}{\sqrt{2\pi r}} \cos\frac{\theta}{2} \left[ 1 + \sin\frac{\theta}{2} \sin\frac{3\theta}{2} \right]
$$

$$
\tau_{xy} = \frac{K_t}{\sqrt{2\pi r}} \sin\frac{\theta}{2} \cos\frac{\theta}{2} \cos\frac{3\theta}{2}
$$

$$
\sigma_{z} = v(\sigma_{x} + \sigma_{y}), \tau_{xz} = \tau_{xz} = 0
$$
  
\n
$$
u = \frac{\kappa_{l}}{\mu} \sqrt{\frac{r}{2\pi}} \cos{\frac{\theta}{2}} \left[ 2 - 2v + \sin^{2}{\frac{\theta}{2}} \right]
$$
  
\n
$$
v = \frac{\kappa_{l}}{\mu} \sqrt{\frac{r}{2\pi}} \sin{\frac{\theta}{2}} \left[ 1 - 2v + \sin^{2}{\frac{\theta}{2}} \right]
$$
  
\n
$$
\sigma_{x} = \frac{\kappa_{lt}}{\sqrt{2\pi r}} \sin{\frac{\theta}{2}} \left[ 2 - \cos{\frac{\theta}{2}} \cos{\frac{3\theta}{2}} \right]
$$
  
\n
$$
\sigma_{y} = \frac{\kappa_{lt}}{\sqrt{2\pi r}} \sin{\frac{\theta}{2}} \cos{\frac{\theta}{2}} \cos{\frac{3\theta}{2}}
$$
  
\n
$$
\tau_{xy} = \frac{\kappa_{lt}}{\sqrt{2\pi r}} \cos{\frac{\theta}{2}} \left[ 1 - \sin{\frac{\theta}{2}} \sin{\frac{3\theta}{2}} \right]
$$
  
\n
$$
\sigma_{z} = v(\sigma_{x} - \sigma_{y}), \tau_{xz} = \tau_{xz} = 0
$$
  
\n
$$
u = \frac{\kappa_{lt}}{\mu} \sqrt{\frac{r}{2\pi}} \sin{\frac{\theta}{2}} \left[ 2 - 2v + \cos^{2}{\frac{\theta}{2}} \right]
$$
  
\n
$$
v = \frac{\kappa_{lt}}{\mu} \sqrt{\frac{r}{2\pi}} \cos{\frac{\theta}{2}} \left[ -1 + 2v + \sin^{2}{\frac{\theta}{2}} \right]
$$

$$
w = 0
$$

**Mode 3 :**(1.9)

$$
\tau_{xz} = \frac{K_{III}}{\sqrt{2\pi r}} \sin\frac{\theta}{2}
$$

$$
\tau_{yz} = \frac{K_{III}}{\sqrt{2\pi r}} \cos\frac{\theta}{2}
$$

$$
w = \frac{K_{III}}{\mu} \sqrt{\frac{r}{2\pi}} \sin\frac{\theta}{2}
$$

$$
\sigma_x = \sigma_y = \sigma_z = u = v = 0
$$

#### <span id="page-26-0"></span>**10 Relation ente G et K :**

Il est intuitif de pense que le taux de libération d'énergie, G, sera une grandeur très sensible à la singularité des contraintes. On montre que nous allons montrer qu'en fait les deux quantités K et G sont liés.**[6]**

Quand la fissure se propage dans sa propre direction, le taux de restitution d'énergie est donné par :

**En déformation plane : =**  $\frac{1-v^2}{E}(KI^2 + KII^2)(1.10)$ 

**En contrainte plane :=**  $\frac{1}{t}$  $\frac{1}{E}$  ( $Kt^2 + Ku^2$ **)** (1.11)

# <span id="page-27-0"></span>**CHAPITRE II: METHODE DES ELEMENTS FINIS**

# <span id="page-28-0"></span>**1 INTRODUCTION :**

La méthode des éléments finis est une méthode de calcul numérique. Cette méthode a été appliquée pour la première fois dans des problèmes liés à l'analyse des contraintes et depuis, elle a été étendue dans d'autres problèmes liés au milieu continu.

Dans toutes les applications, l'analyste recherche à calculer une quantité de champ, comme par exemple : La MEF est une méthode approximative à moins qu'un certain problème puisse être extrêmement simple conduisant ainsi à une formule exacte toujours valable.

Les logiciels d'éléments finis en calcul de structure (ANSYS, ABAQUS, …) coûtent chers. Nous présentons à la communauté scientifique une approche d'études des structures en utilisant un logiciel de calcul matriciel. Ces logiciels sont disponibles dans le milieu scientifique et la plupart sont gratuits. Les calculs par la méthode des éléments finis permettent de connaitre la déformée du structure et à déterminer rapidement l'état de contrainte dans les éléments du structure.

La méthode des éléments finis permet d'effectuer les calculs numériques **[19]**. Par ailleurs, l'approche par la méthode des éléments finis pour une structure à plusieurs degrés de liberté conduit à un grand nombre d'équations algébriques **[9]**. Ces équations sont difficiles à résoudre manuellement, étant donné que ces équations sont sous forme matricielle, l'utilisation d'un logiciel de calcul matriciel devient intéressante.

# <span id="page-28-1"></span>**2 HISTORIQUE DE LA METHODE DES ELEMENTS FINIS :**

La méthode des éléments finis est utilisée on deux domaines de recherche : Les mathématiques et les sciences de l'ingénieur

- Mathématique : Outils qui remontent jusqu'aux résidus pondérés de Gauss (1775), Galerkin (1915) et Biezenokoch (1923), ainsi qu'aux méthodes variationnelles de Rayleigh (1870) et Ritz (1909).
- les sciences de l'ingénieur : Les modèles développés de la méthodes des éléments finis ont commencé depuis les années 1940, dans le domaine des structures par Hrennikoff [1] en 1941 et McHenry [2] en 1943 qui ont utilisés les éléments barres et poutres pour la solution des contraintes des solides continues.

Après cela, l'introduction de l'élément triangulaire a été faite en 1947 par Levy. Durant les années cinquante, le groupe Boeing a utilisé la MEF pour le calcul d'ailes d'avion.

Durant les années soixante, cette méthode a été nommée « Méthode des éléments finis ». Dès 1970, l'application de la MEF a été utilisée progressivement dans tous les domaines de l'ingénierie.

# <span id="page-29-0"></span>**3 DESCRIPTION GÉNÉRALE DE LA MÉTHODE DES ÉLÉMENTS FINIS :**

Dans la méthode des éléments finis, la continuité de la matière, tel qu'un solide, un liquide ou un gaz, représente un assemblage de subdivisions appelées éléments.

Ces éléments sont considérés comme interconnectés au niveau de joints spécifiés appelés nœuds ou points nodaux.

Les nœuds se trouvent généralement sur les limites des éléments où les éléments adjacents sont considérés comme connectés.

Les fonctions d'approximation (également appelées modèles d'interpolation) sont définies en termes des valeurs des variables de champ aux nœuds.

Lorsque les équations de champ (comme les équations d'équilibre) pour l'ensemble du corps sont écrites, les nouvelles inconnues seront les valeurs nodales de la variable de champ. En résolvant les équations aux éléments finis, qui sont généralement sousforme d'équations matricielles, les valeurs nodales de la variable de champ seront connues.**[15]**

En ce qui concerne les problèmes structurels statiques, la procédure est comme suit:

- **Étape 1**: Divisez la structure en éléments discrets (discrétisation).
- **Étape 2:** Sélectionnez un modèle d'interpolation ou de déplacement approprié.
- **Étape 3 :** Détermination de la matrice de rigidité des éléments et les vecteurs de charge.
- **Étape 4 :** Assemblez les équations des éléments pour obtenir les équations d'équilibre : les équations d'équilibre global doivent être formulées comme suit:

#### $[K]{U}=\{F\}$

- **Étape 5 :** Résoudre les déplacements nodaux inconnus.
- **Étape 6:** Calculez les déformations et les contraintes des éléments.
- **Étape 7 :** Interpréter les résultats : la détermination des zones dans la structure où se produisent de grandes déformations et de grandes contraintes est généralement importante pour prendre des décisions de conception.

Les étapes précédentes sont résumées dans l'organigramme suivant :**[14]**

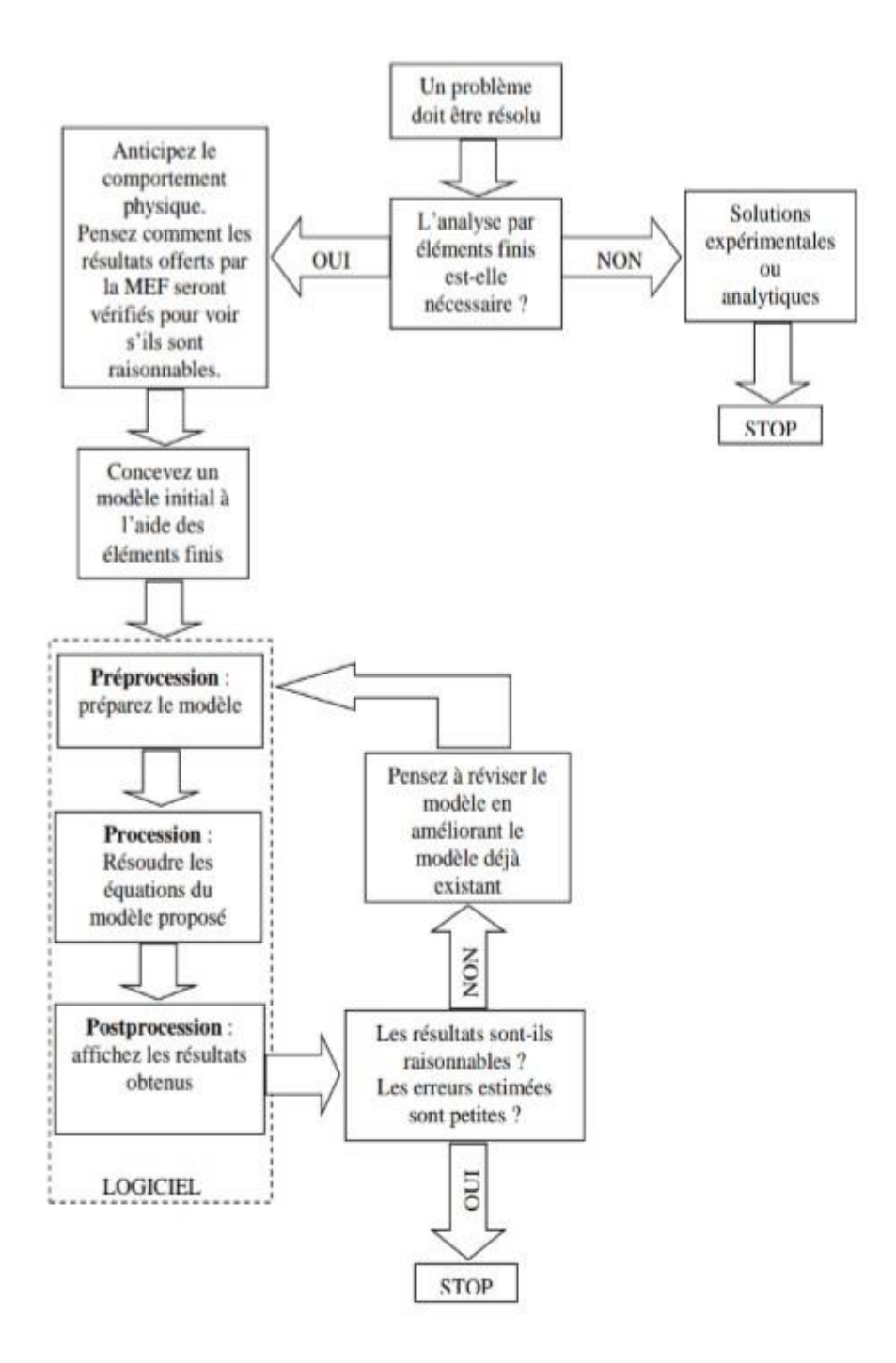

<span id="page-30-0"></span>*Figure 13 Principales étapes pour une analyse par la méthode des éléments finis*

#### <span id="page-31-0"></span>**4 NOEUDS ET ELEMENTS :**

Une description non-sophistiquée de la MEF pourrait être définie sous la forme suivante : la structure à analyser est divisée en plusieurs éléments. Ces éléments sont ensuite reconnectés par l'intermédiaire des nœuds (Fig. 14).

Ces nœuds maintiennent les éléments dans un ensemble unitaire

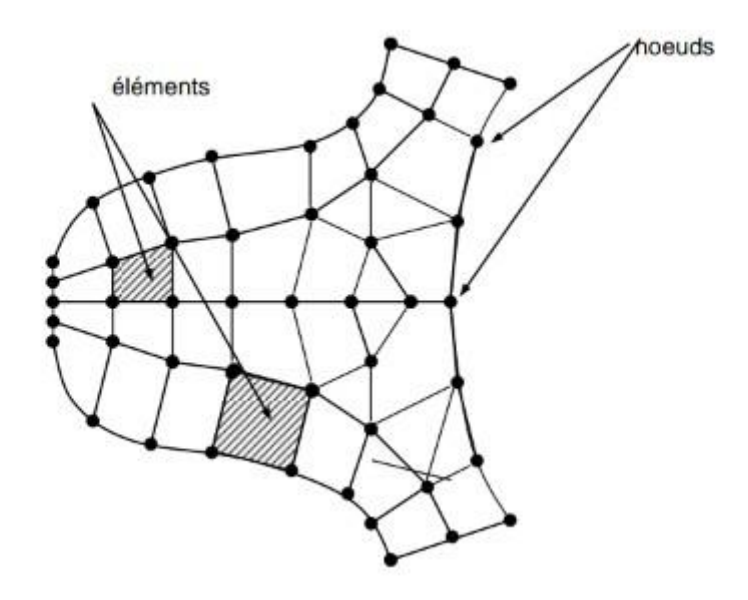

*Figure 14 discrétisation d'une structure en nœuds et éléments*

<span id="page-31-1"></span>Le comportement de chaque élément est décrit par un groupe d'équations algébriques. Dans l'analyse des contraintes ces équations sont des équations d'équilibre des nœuds. Du fait que le nombre de ces équations est très grand (centaines ou milliers), l'utilisation d'un ordinateur est absolument obligatoire. Autrement dit, dans un élément, une quantité de champ (ex. le champ de déplacement) est interpolé à partir des valeurs existantes dans les nœuds. En connectant les éléments ensemble, la quantité de champ devient interpolée sur l'ensemble de la structure. Les meilleures valeurs de la quantité de champ dans les nœuds sont celles qui minimisent certaines fonctions (telle que l'énergie totale). Le processus de minimisation génère un ensemble d'équations algébriques simultanées pour les différentes valeurs de la quantité de champ dans les nœuds.**[12-17]**

Cet ensemble d'équations est décrit sous forme matricielle par :

#### ${F} = [K] \cdot {U}$

où :

 $\{U\}$  = vecteur d'inconnues (ex : vecteur des déplacements);

 $[K]$  = matrice des constantes (ex : matrice de rigidité) ;

**{F}** = vecteur des chargements (ex : vecteur des forces nodales).

# **CONNAISSANCES REQUISES POUR LA REALISATION DES LOGICIELS MEF :**

La MEF a un caractère pluridisciplinaire. Pour pouvoir réaliser des logiciels qui puissent résoudre certains types de problèmes dans le domaine du génie mécanique, il s'impose de maitriser les disciplines suivantes :

 la mécanique des structures (statique, dynamique, la résistance des matériaux, les vibrations mécaniques) ;

L'analyse numérique (procédés et algorithmes de calcul, graphique sur l'ordinateur) ;

Programmation linéaire (C++, FORTRAN, Pascal,… etc.)

 De la famille des grands logiciels, avec de multiples facilités, réalisés par des compagnies spécialisées qui sont généralement utilisés par des équipes de recherche, font partie, entre autres, NASTRAN, ANSYS, ABAQUS, COSMOS, ALGOR, IMAGES3D,… etc.**[14]**

# <span id="page-32-0"></span>**5 PRINCIPE DE LA MEF :**

• La MEF consiste à rechercher une solution approchée de la solution exacte

sous la forme d'un champ  $F(M)$ , définie par morceaux sur le domaine Ω.

• Les champs  $f(M)$ , définis sur chaque sous-domaine  $\Omega i$ , sont choisis parmi plusieurs familles de champs: Généralement polynômiaux.

• Les champs  $f(M)$  locaux sont appelés espace des fonctions d'interpolations de l'élément.

• Le champ  $F(M)$ , global obtenu par juxtaposition des champs locaux est appelé espace des fonctions d'interpolations du domaine Ω.

• Le champ  $f(M)$  est interpolé à partir d'un nombre de points, appelés nœuds, choisis arbitrairement dans le domaine  $\Omega$  *i*.

• Le sous-domaine muni de son interpolation est appelé élément.

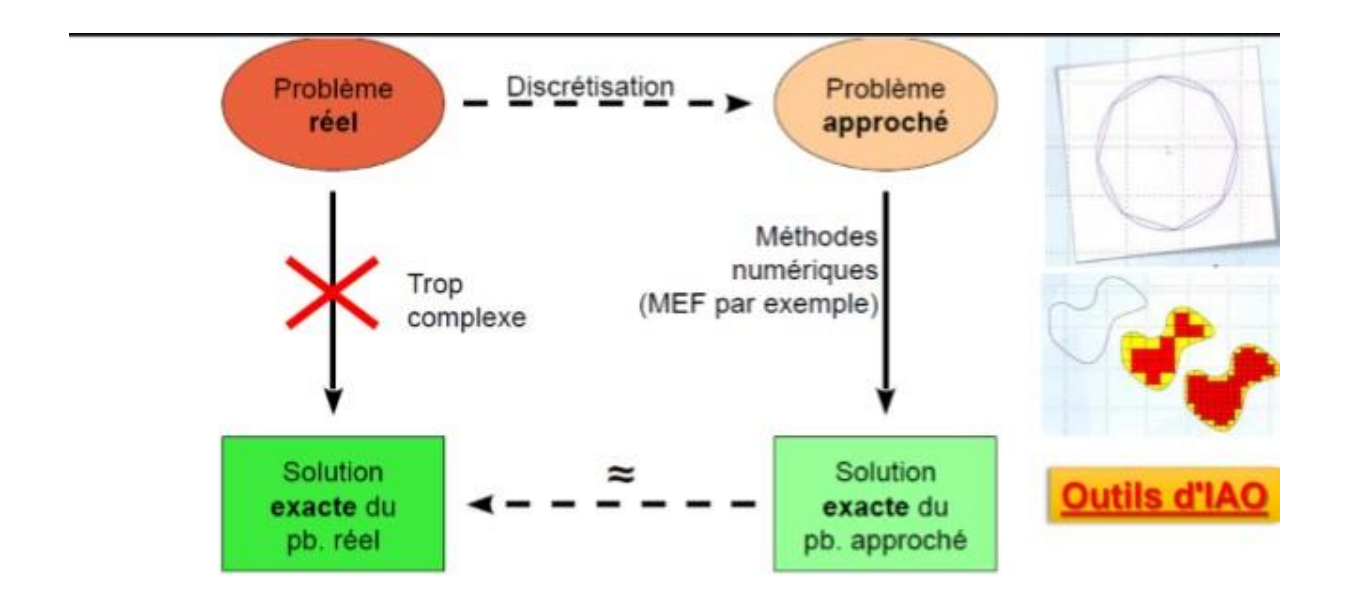

<span id="page-33-0"></span>*Figure 15 principes des méthodes numériques*

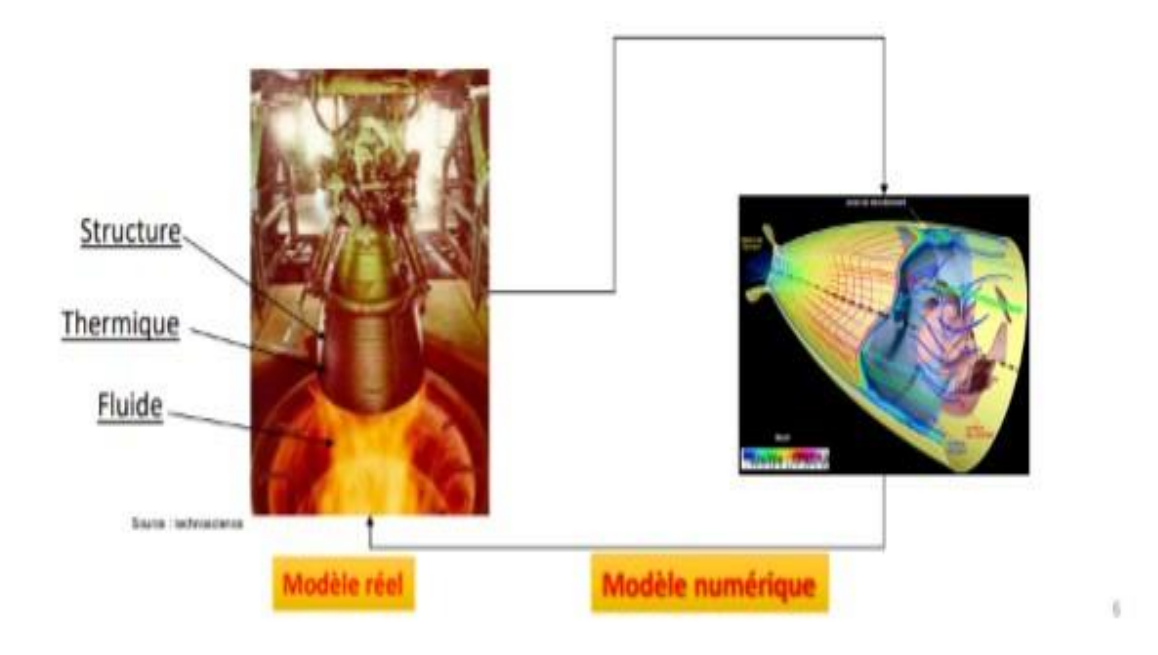

*Figure 16 Structure numérique d'un modèle pour un phénomène réel*

<span id="page-34-0"></span>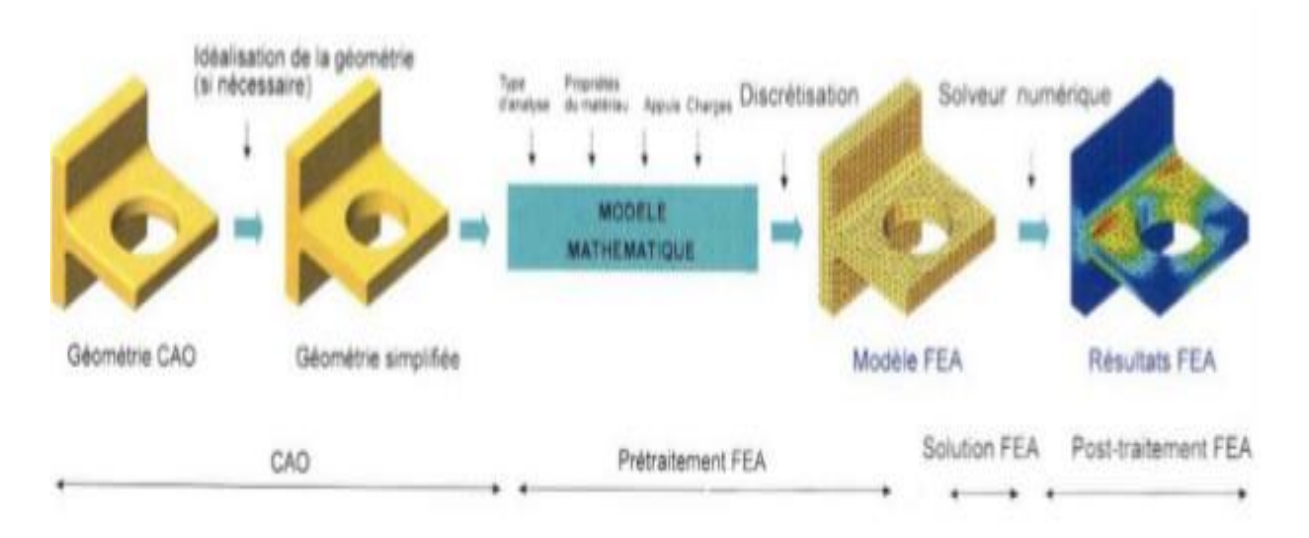

*Figure 17 processus de résolution basée sue la MEF*

<span id="page-34-1"></span>Pour résoudre un problème avec la MEF, on procède comme suit :

1. On pose un problème physique sous forme d'une équation différentielle ou aux dérivées partielles avec des conditions aux limites.

Contions aux limites : c'est la formulation variationnelle du problème.

3. On divise  $Ω$  en sous-domaines : c'est le maillage.

Les sous-domaines sont appelés mailles.

4. On choisit la famille de champs locaux : c'est-à-dire la position des nœuds dans les sousdomaines et les polynômes qui définissent le champ local en fonction des valeurs aux nœuds.

5. On ramène le problème à un problème discret : c'est la discrétisation. En effet toute solution approchée est complètement déterminée par les valeurs aux nœuds des éléments. Il suffit de trouver les valeurs à attribuer aux nœuds pour décrire une solution approchée.

6. On résout le problème discret : c'est la résolution.

7. On peut alors construire la solution approchée à partir des valeurs trouvées aux nœuds et en déduire d'autres grandeurs : c'est le post-traitement.

Les étapes 1, 2, 3, 4 et 5 sont souvent rassemblées sous le nom prétraitement.**[17]**

### <span id="page-35-0"></span>**6 APPLICATION DE LA MEF :**

- Respiration, digestion, lavage, nage, vol, fumer
- Séchage, chauffage, ventilation,
- climatisation, extinction de feu
- Combustion dans les moteurs
- Cuisson
- Fabrication de plastiques a partir du pétrole
- Pilotage, parachutage, surf, voile
- Soudure, fonderie, électrolyse
- Equilibre des Structures: Ponts, bâtiments, avions, maisons
- Résistance a la déformation des pièces mécaniques: récipients
- sous pression, pièces d'automobile, ….
- Météorologie
- Electromagnétisme
- Prospection de pétrole
- Géologie, Astrophysique, Traffic d'automobiles, Médecine et biologie

### <span id="page-35-1"></span>**7 CONNAISSANCES NECESSAIRES A UN UTILISATEUR MEF :**

Un utilisateur est mis dans la situation de résoudre un certain problème. On doit mentionner dès le début que le logiciel appliqué au problème respectif ne le résoudra pas. Il ne fait que résoudre un modèle créé par l'utilisateur. Les résultats peuvent être confirmés ou pas, en fonction du modèle choisi par l'utilisateur. La modélisation est une activité de simplification de la structure en encadrant ses différentes portions dans une des catégories suivantes : barres, plaques, blocs massifs, en tenant compte des chargements, appuis,… etc. La modélisation correcte (la plus proche de la réalité) est un problème d'expérience, d'inspiration, ainsi que la connaissance des fondements théoriques de la méthode des éléments finis.**[14]**
#### *Attention!*

Peut‐ on faire confiance aux résultats obtenus par la MEF?

Les erreurs suivantes existent toujours:

- Erreurs de données
- Erreur d'arrondi
- Erreur de troncature
- Erreur de convergence
- Erreur de modélisation

Toujours observer les résultats avec suspicion

## **8 DISCRETISATION :**

Les types d'éléments utilisés dans La Méthode des Eléments Finis sont présentés dans le Tableau 1 qui, pour le début, peuvent être classifiés en :

- éléments finis unidimensionnels (généralement des barres) ;
- éléments finis bidimensionnels (coques, plaques …) ;
- éléments finis tridimensionnels (blocs massifs). Les éléments finis sont générés par des points qui ne sont que des nœuds de la structure. Il existe des éléments ayant un degré supérieur « cubiques » (qui sont les plus performants) mais le plus couramment sont utilisés les éléments linéaires et paraboliques. Certains éléments finis ont des nœuds intérieurs pour améliorer la précision, mais l'utilisateur ne travaille pas avec ces nœuds. Ils sont générés et ensuite condensés dans la phase de calcul des matrices de rigidité des éléments.

| Eléments         | linéaires |  | paraboliques<br>(quadratiques) | cubiques |  |  |
|------------------|-----------|--|--------------------------------|----------|--|--|
| unidimensionnels |           |  |                                |          |  |  |
| bidimensionnels  |           |  |                                |          |  |  |
| tridimensionnels |           |  |                                |          |  |  |

*Figure 18 différents types d'éléments utilisés dans MEF*

## **9 LES AVANTAGES DE LE MEF :**

Comme mentionné précédemment, la méthode des éléments finis a été appliquée à de nombreux problèmes, structurels et non structurels [14]. Cette méthode présente un certain nombre d'avantages par rapport aux méthodes approximatives conventionnelles, telles que présentées par les cours traditionnels de mécanique des matériaux, pour la modélisation et la détermination des quantités physiques, telles que les déplacements, les contraintes, les températures, les pressions et les courants électriques,...etc.

Ces avantages comprennent la capacité de :

- Modéliser des corps de forme irrégulière assez facilement ;
- Gérer sans difficulté les conditions générales de charge ;

 Modéliser des corps composés de plusieurs matériaux différents parce que les équations des éléments sont allouées individuellement.

## **10 CONCLUSION :**

La méthode des éléments finis est une méthode numérique, elle est conçue au processus de formulation, à la théorie et à la substance de la pratique informatique. La théorie de cette méthode est totalement analytique, donc elle est absolument indépendante du choix de l'implémentation discrète. Pour implémenter la théorie à l'aide des fonctions de base, ces fonctions reflètent la précision du calcul. La théorie des champs vectoriels, utilisées sans exception génèrent la forme matricielle du problème traité. Au final, l'utilisateur de la méthode des éléments finis commence par la discrétisation du système traité. Par la suite, il utilise les formes matricielles et vectorielles des éléments choisis. Enfin, il combine développe le calcul matriciel adapté selon les cas que nous avons traité (barre, poutre, triangle,…) afin de trouver la solution du problème.

# **CHAPITRE III: PROCESSUS DE MODELISATION SUR ANSYS**

## **1 INTRODUCTION :**

ANSYS est un code éléments finis d'usage général dédié à la résolution numérique d'une large variété de problèmes physique en général et de mécanique en particulier. Ces problèmes portent notamment : analyse structurale en statique et en dynamique (linéaire et non linéaire), transfert de chaleur, dynamique des fluides, acoustique, électromagnétique.

Dans ce chapitre on va présenter la Procédure modélisation sur ANSYS une interaction entre fissure et inclusion.

## **2 PROCEDURE SUR ANSYS POUR MODELISER UNE INTERACTION ENTRE FISSURE ET INCLUSION :**

Une section carrée avec fissure contenant une inclusion. La section est soumise à une traction

Uni-axiale  $\sigma$ =100MPa

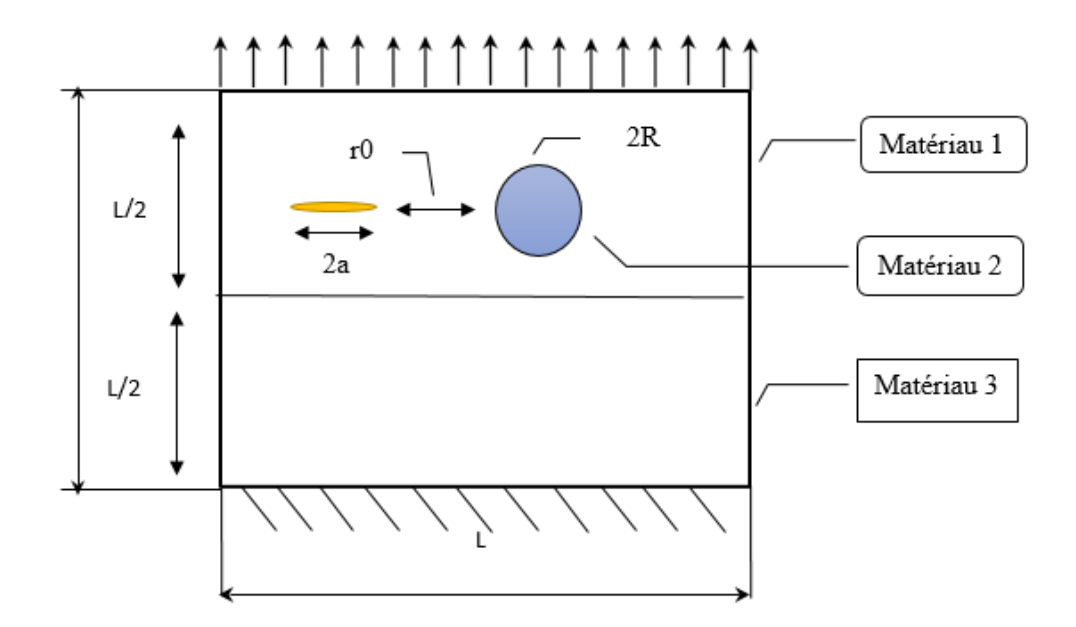

*Figure 19 une plaque contenant fissure et une inclusion*

Les caractéristiques mécaniques du matériau 1 sont  $E1 = 200000MPa$  et  $v1=0.3$ . Les caractéristiques mécaniques du matériau 2 **E2=100000MPa** et  $v2=0.3$ . Les caractéristiques mécaniques du matériau 3 sont  $E3 = 250000MPa$  et  $v3=0.3$ . 2R=24mm, r0= 8mm, L= 0.2m, 2a=11mm.

Les étapes à suivre sont :

## **2.1 DEFINE LE TYPE D'ANALYSE :**

#### **Preferences >structural >ok**

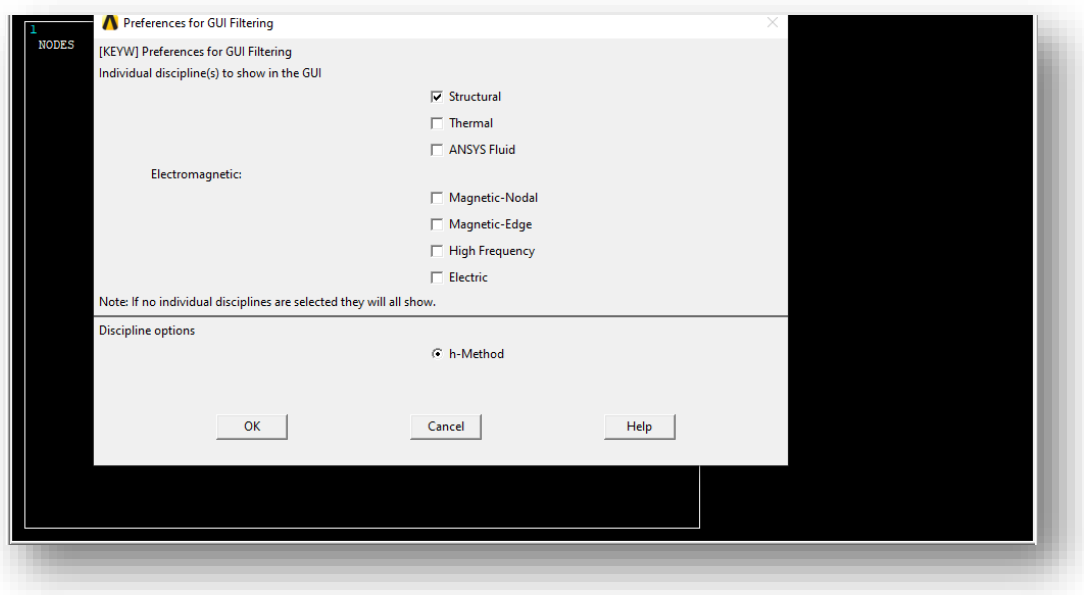

*Figure 20 Define le type d'analyse*

## **2.2 DEFINE ELEMENT TYPE :**

**Preprocessor > Element Type > Add/Edit/Delete**

**Cela ouvre la fenêtre 'Types d'éléments'. Cliquez Add**

## **La fenêtre 'Bibliothèque de types d'éléments' apparaît. Mettez en surbrillance**

et "3D 4 node 181", comme illustré. Cliquez sur OK

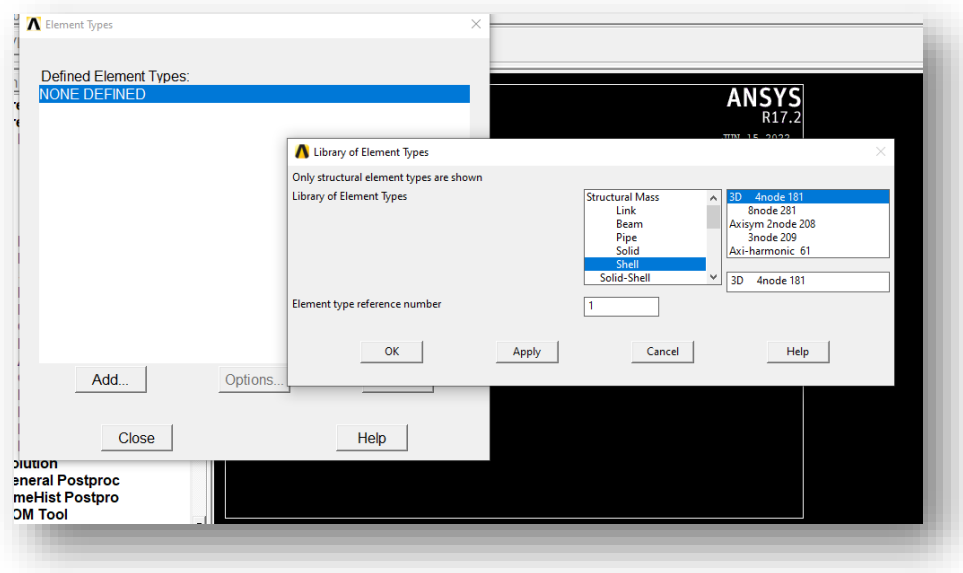

*Figure 21 Define élément Type*

## **2.3 DEFINIR LES PROPRIETES DES MATERIAUX :**

**Preprocessor > Material Props > Material Models**

**1. Material mode number 1> Structural > Linear > Elastic> Isotropic**

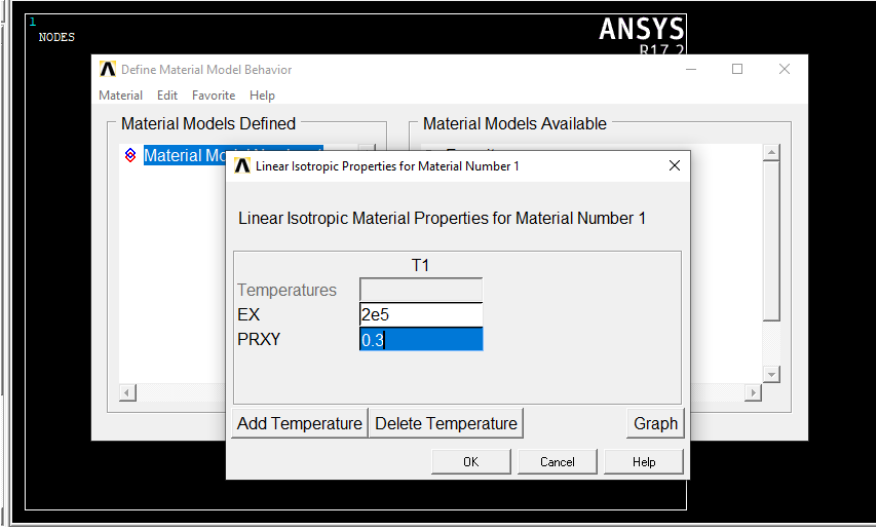

*Figure 22 Définir les propriétés de section 1*

**Clique Material > New Material¨**

**2. Material Model Number 2> Structural > Linear > Elastic> Isotropic**

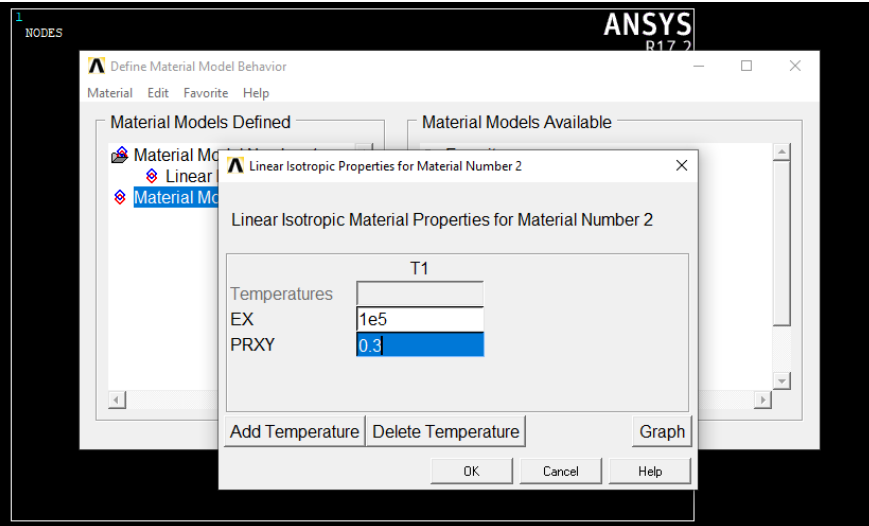

*Figure 23 Définir les propriétés d'inclusion*

**Clique Material > New Material¨**

**3. Material Model Number 2> Structural > Linear > Elastic> Isotropic**

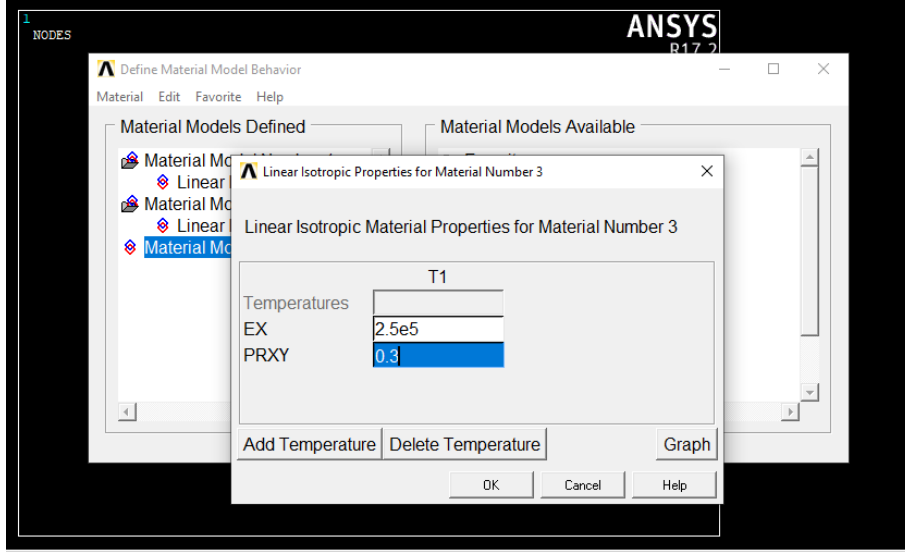

*Figure 24 Définir les propriétés de section 2*

## **2.4 CREATION DE LA GEOMETRIE :**

## **2.4.1 DEFINIR EPAISSEUR DE CETTE PLAQUE : Preprocessor>Section>Shell>Lay-up>Add/Edit**

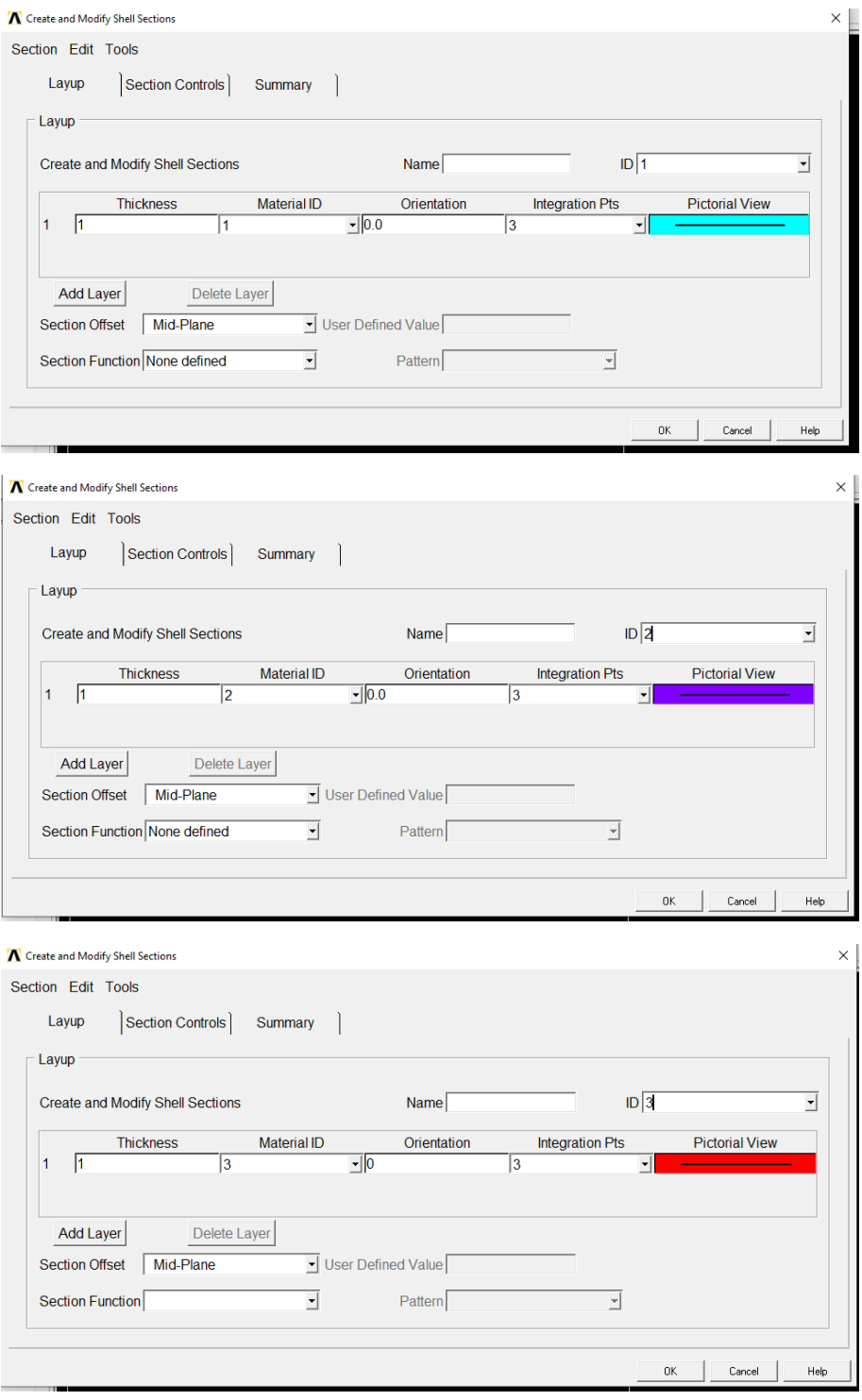

*Figure 25Création de la géométrie*

## **2.5 CREER DEUX SECTION ET INCLUSION ET FUSSIR :**

## **2.5.1 CREER UNE FISSURE :**

## **2.5.1.1 DEFINIR DES POINTS CLES :**

**Preprocessor > Modeling > Create >Key points> In Active CS**

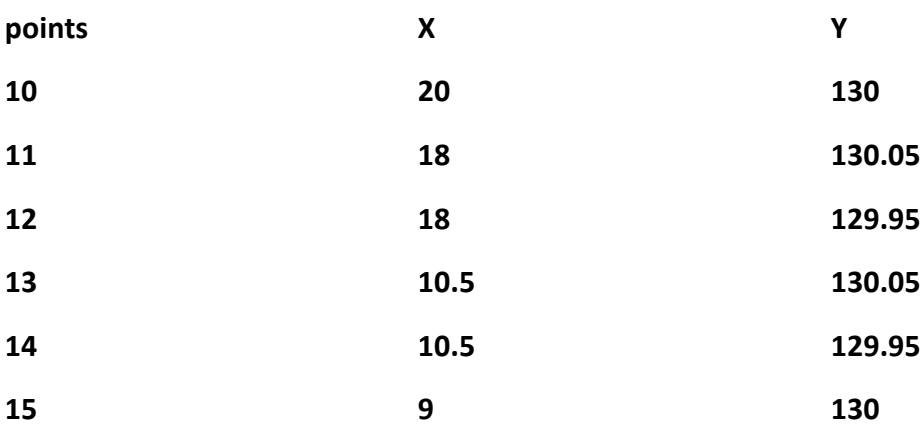

## **2.5.1.2 DEFINIR DES SEGMENTS DE LIGNE :**

### **Preprocessor > Modeling > Create > Lines > Lines > straight Line**

Nous allons créer les 6 segments de ligne suivants (figure26).

## **2.5.1.3 CREER LA FORME :**

### **Preprocessor > Modeling > Create > Areas > Arbitrary > By Lines**

Sélectionnez toutes les lignes en sélectionnant «Loop» dans la fenêtre de sélection, puis en sélectionnant l'une de ces lignes. Cliquez sur **OK**

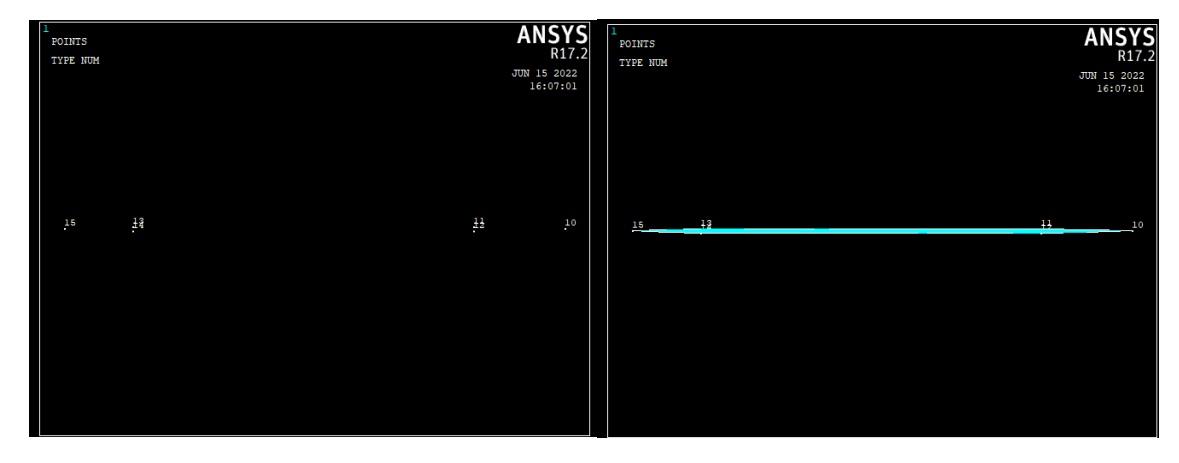

*Figure 26Créer une fissure*

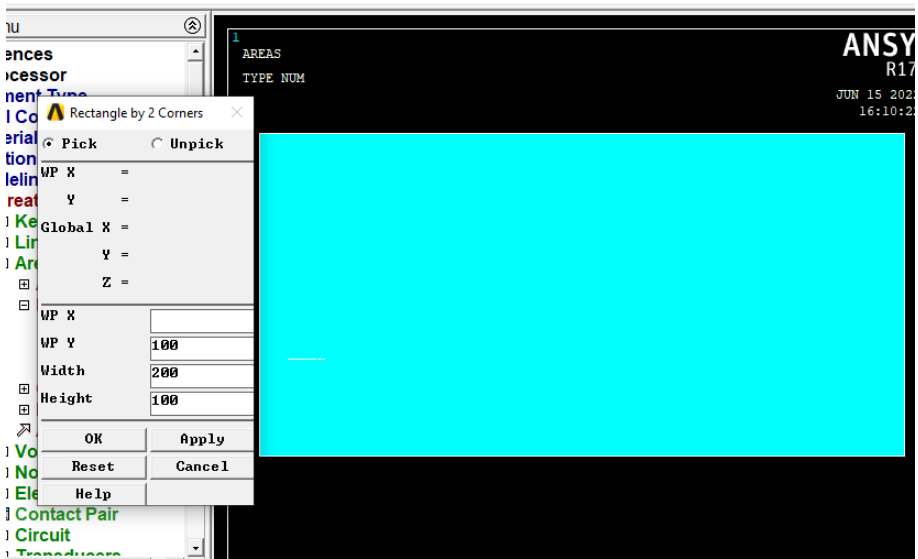

*Figure 27 Créer section 1*

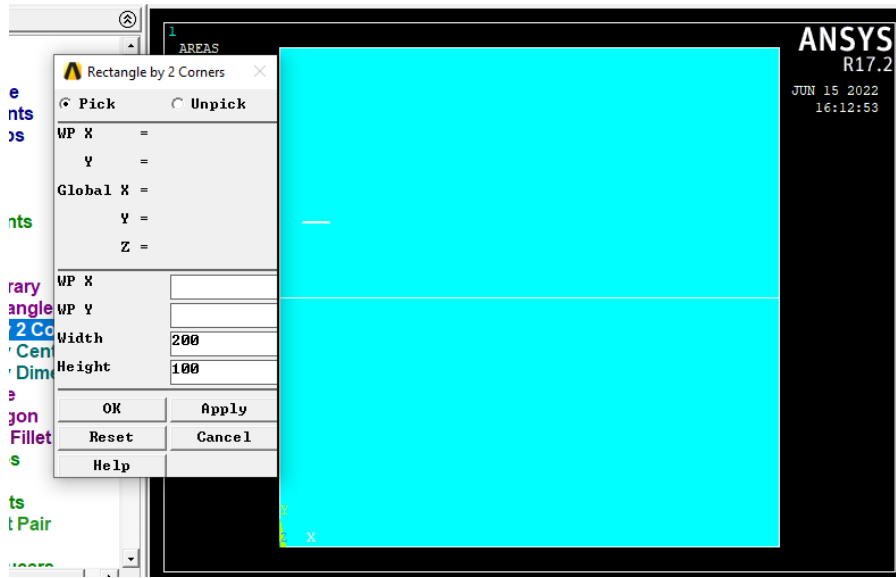

*Figure 28 Créer section 2*

## **2.5.3 CREER INCLUSION :**

## **2.5.3.1 TRACEZ UN CERCLE SUR LA PLAQUE 1 :**

Le processus de dessin du cercle se fait selon le chemin suivant indiqué sur la (figure.29).

**Preprocessor > Modeling > Create > Areas > Circle > Solid Circle**

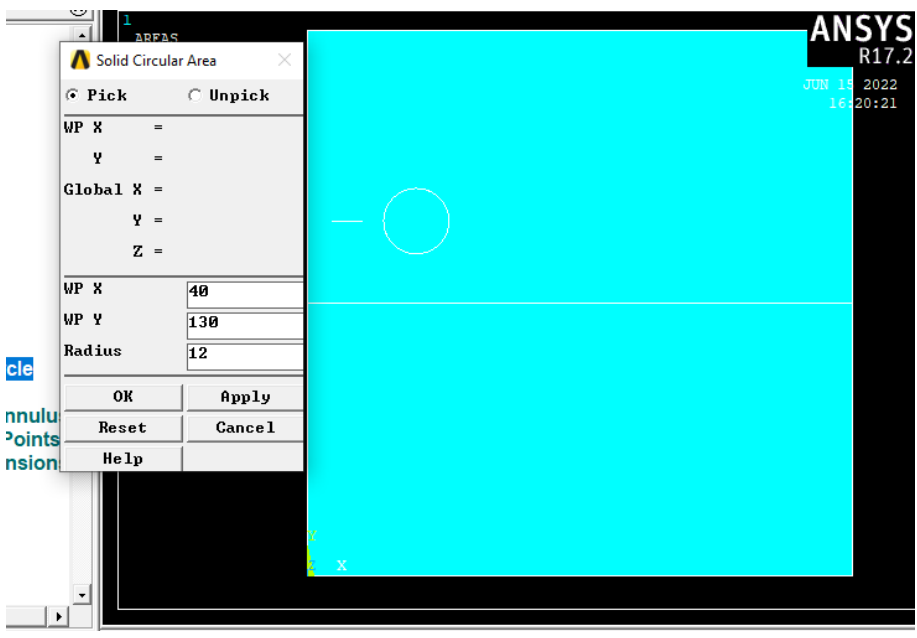

*Figure 29 Tracez un cercle*

## **2.5.3.2 SOUSTRAIRE LE CERCLE DE LA FORME :**

Le cercle est soustrait selon le chemin suivant indiqué sur la (figure.30).

## **Main Menu > Preprocessor > Modeling > Operate > Booleans > Subtract > Area**

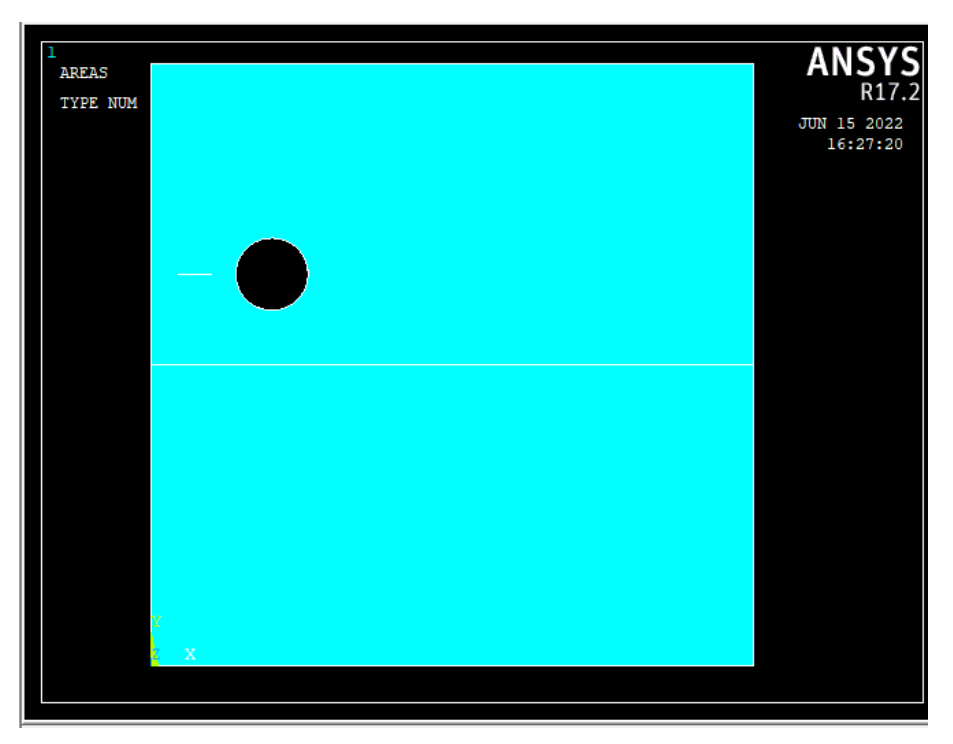

*Figure 30 Soustraire le cercle de la forme*

## **2.5.4 CREER UN RECTANGLE:**

**Preprocessor > Modeling > Create > Areas >Rectangle>By Center&Corners**

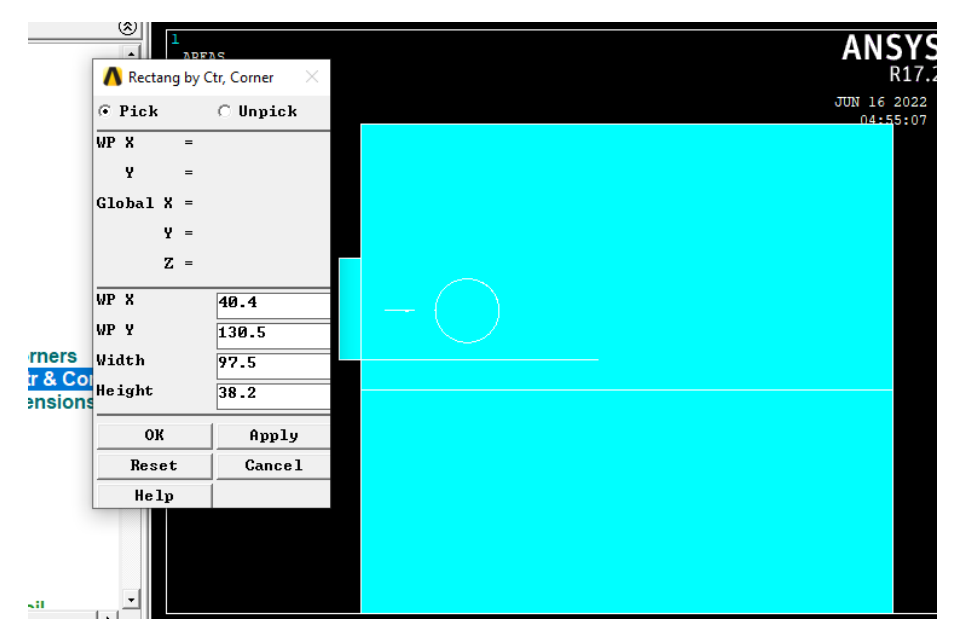

**Modling>Delete>areasOnLy**

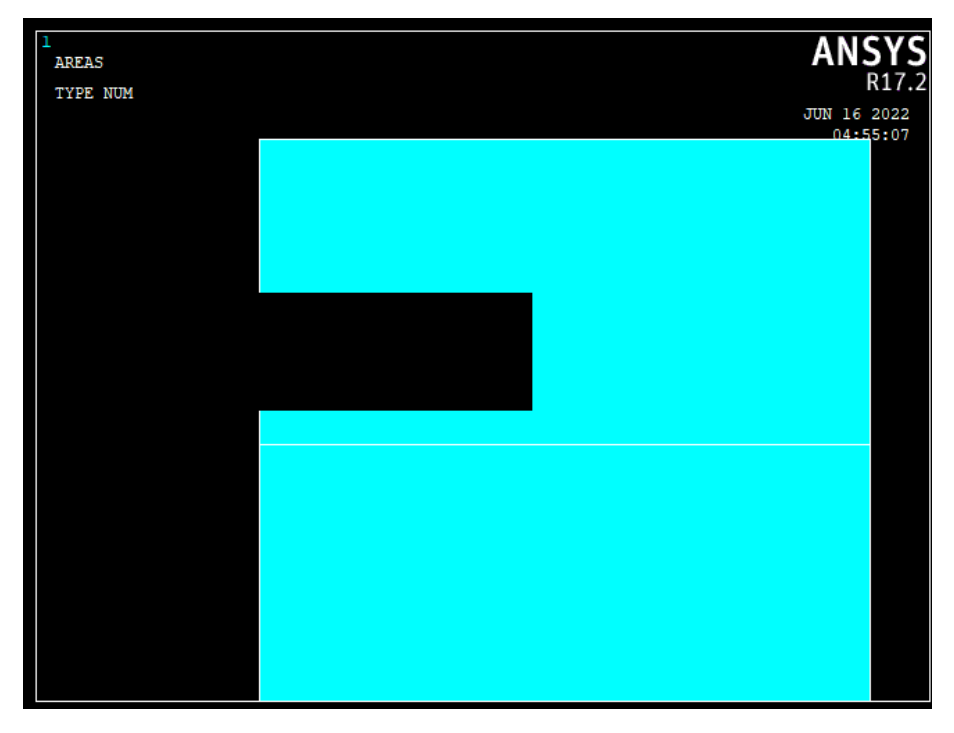

**Modling>Operation>Booleans>Divide>areas by Line**

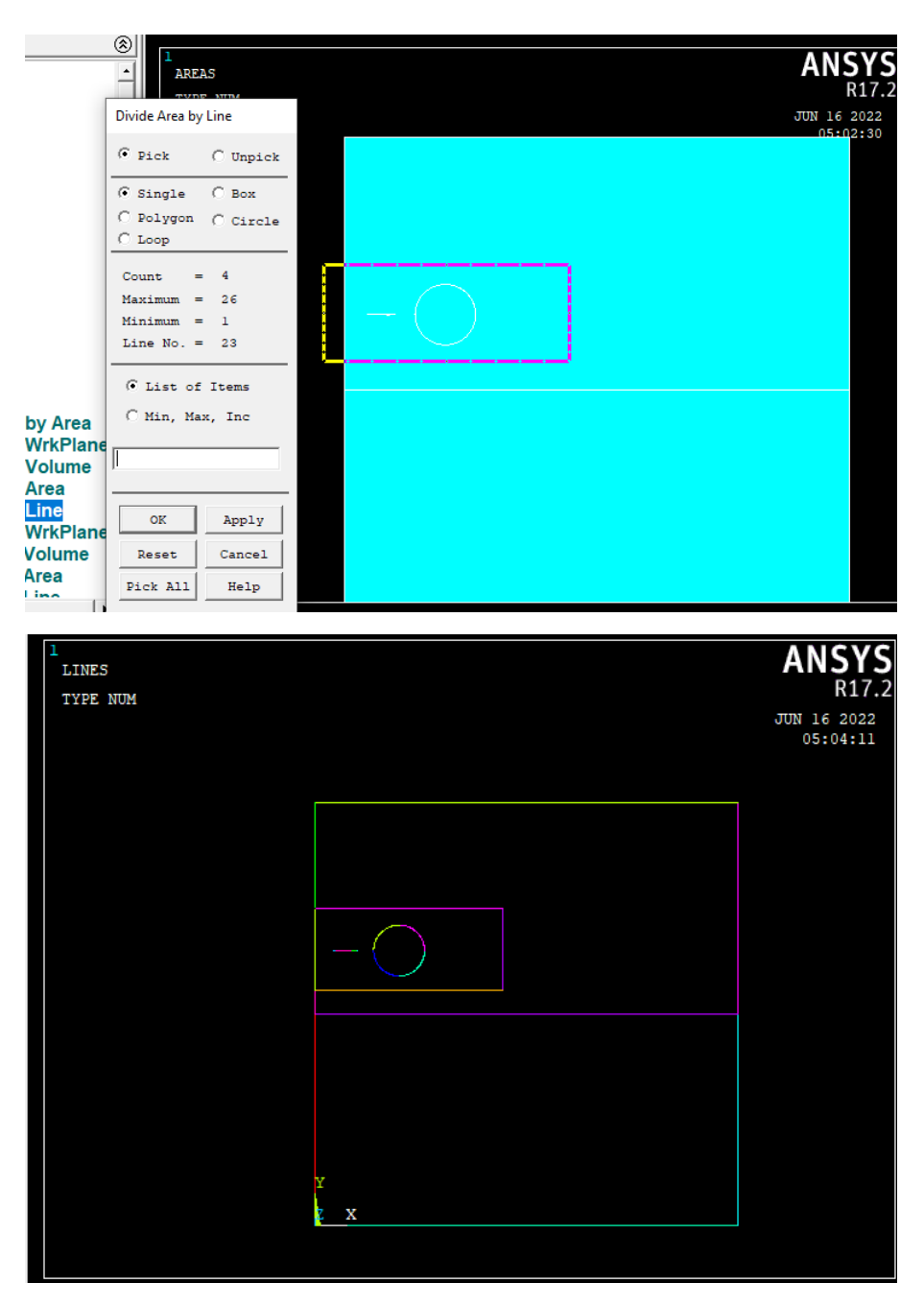

*Figure 31 Créer un rectangle*

## **2.6 PATE UNE INCLUSION EN SECTION :**

#### **Main Menu > Preprocessor > Modeling > Operate > Booleans > Glue > Area**

Sélectionner une plaque et inclusion .cliquez OK

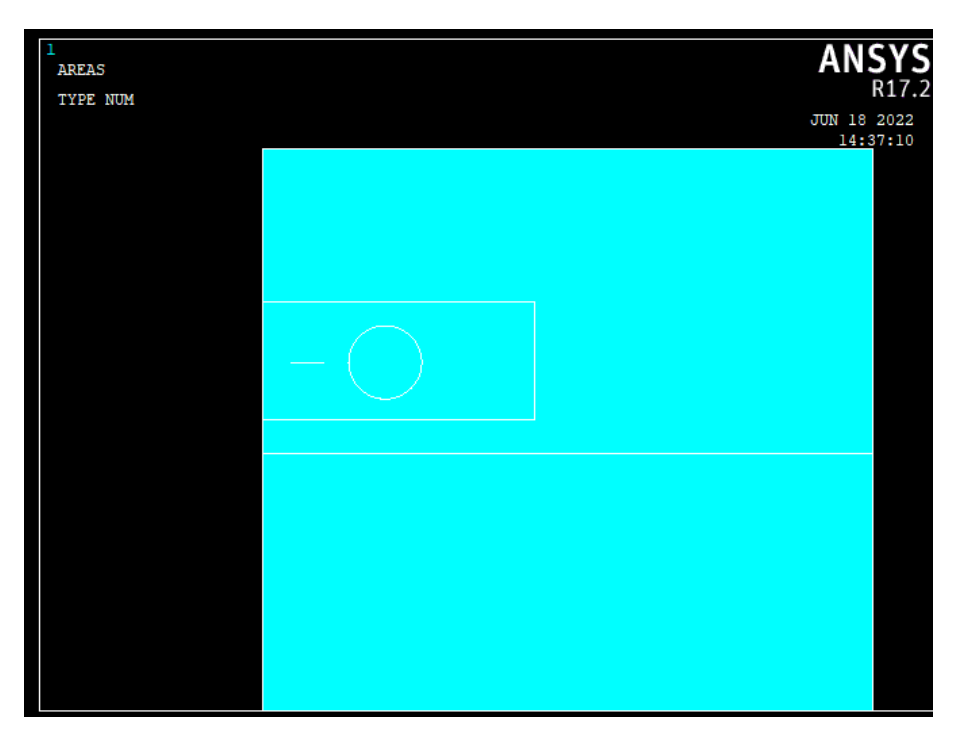

*Figure 32 pâte une inclusion en plaque*

## **2.7 DIVISION DE LA FORME :**

## **2.7.1 CREER LE POINT CLE DE CONCENTRATION (POINT FISSURE) :**

**Preprocessor > Meshing > Size Cntrls > Concentrat KPs > Create**

Choisissez le point 10, cliquez OK**.**

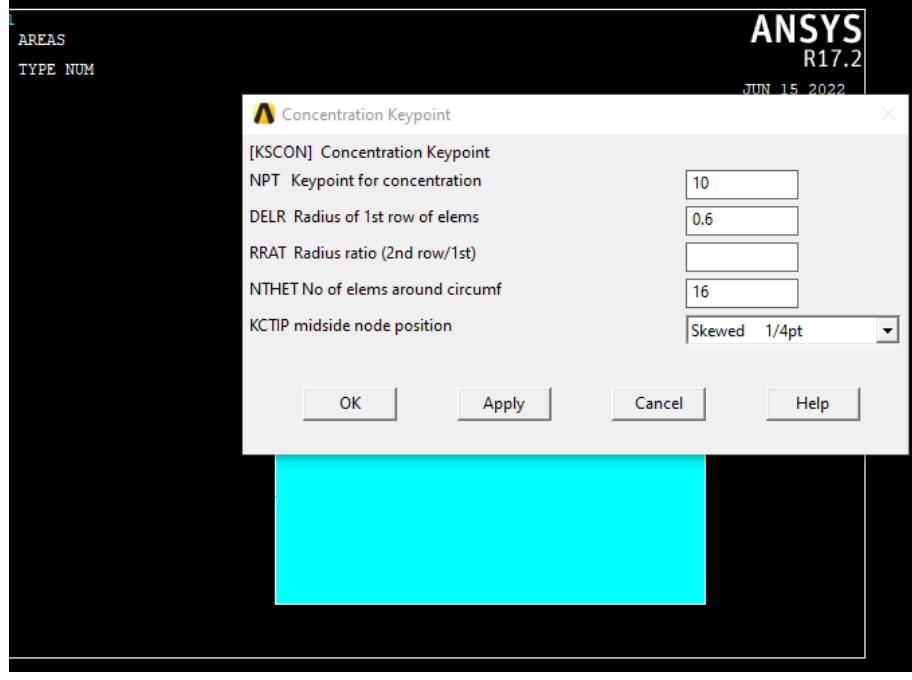

*Figure 33 Créer le point clé de concentration (point fissure)*

## **2.7.2 IDENTIFIER LE MATERIAU:**

**Preprocessor > Meshingng > Mesh Attributes > Picked areas**

## **2.7.2.1 IDENTIFIER PLAQUE 1 :**

Sélectionner plaque 1 .cliquez OK

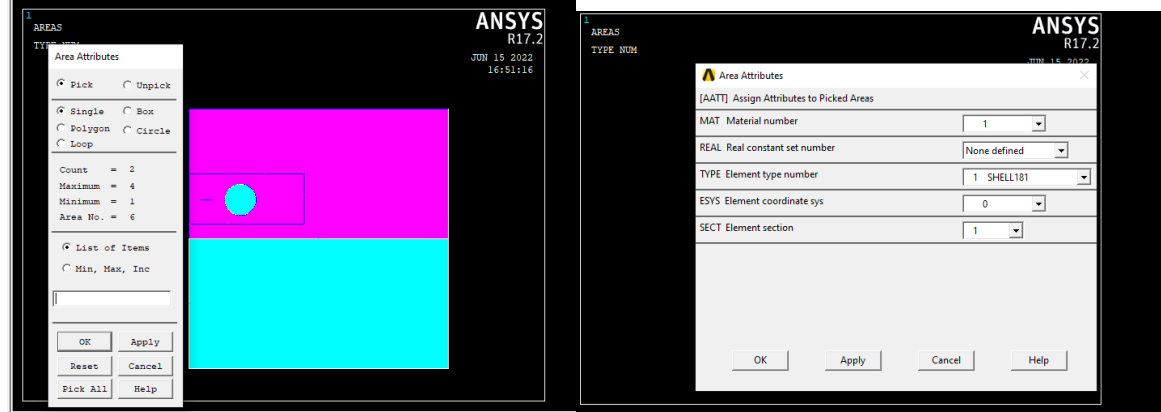

*Figure 34 Identifier plaque 1*

## **2.7.2.2 IDENTIFIER UNE INCLUSION :**

Sélectionne une inclusion .cliquez OK

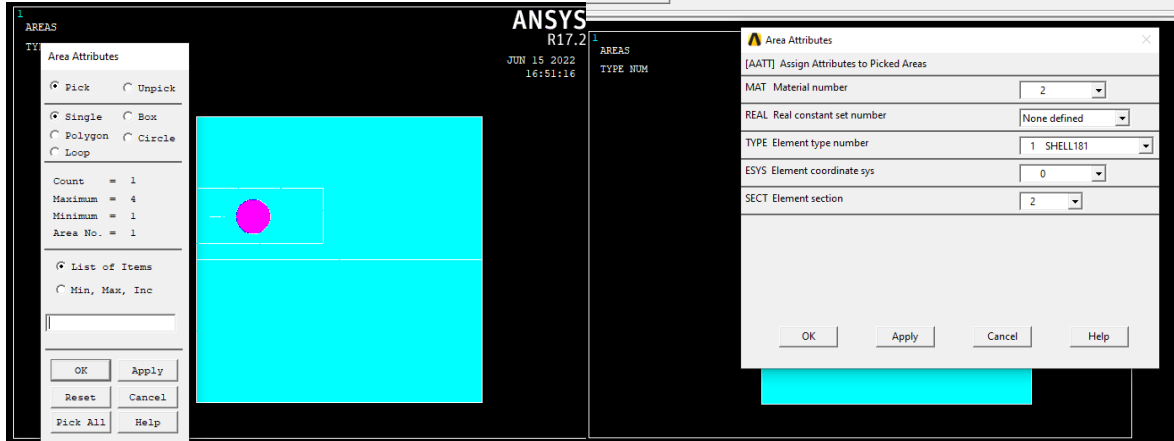

*Figure 35 Identifier une inclusion*

## **2.7.2.3 IDENTIFIER PLAQUE 2 :**

Sélectionner plaque 2 .cliquez OK

|                                      |                                | <b>FUWKURFFI</b> |                                          |                                          |
|--------------------------------------|--------------------------------|------------------|------------------------------------------|------------------------------------------|
|                                      | <b>ANSYS</b>                   |                  |                                          |                                          |
| I<br><b>AREAS</b><br><b>TYPE NUM</b> | R17.2                          | <b>AREAS</b>     | Area Attributes                          | $\times$                                 |
|                                      | <b>JUN 15 2022</b><br>16:51:16 | <b>TYPE NUM</b>  | [AATT] Assign Attributes to Picked Areas |                                          |
| <b>Area Attributes</b>               |                                |                  | MAT Material number                      | 3                                        |
| $C$ Pick<br>$\cap$ Unpick            |                                |                  | <b>REAL Real constant set number</b>     | None defined<br>$\overline{\phantom{a}}$ |
| $G$ Single<br>$C$ Box                |                                |                  | TYPE Element type number                 | 1 SHELL181<br>∽                          |
| Polygon C Circle<br>$C$ Loop         |                                |                  | <b>ESYS Element coordinate sys</b>       | $\mathbf{0}$                             |
| Count<br>$\equiv$                    |                                |                  | <b>SECT Element section</b>              | 3<br>≛                                   |
| $Maximum = 4$<br>$Minimum = 1$       |                                |                  |                                          |                                          |
| Area No. $=$ 3                       |                                |                  |                                          |                                          |
| <b><i>C</i></b> List of Items        |                                |                  |                                          |                                          |
| C Min, Max, Inc                      |                                |                  |                                          |                                          |
|                                      |                                |                  | OK<br>Apply<br>Cancel                    | Help                                     |
|                                      |                                |                  |                                          |                                          |
| OK<br>Apply                          |                                |                  |                                          |                                          |
| Cancel<br>Reset                      |                                |                  |                                          |                                          |
| Pick All<br>Help                     |                                |                  |                                          |                                          |

*Figure 36 Identifier plaque 2*

## **2.7.3 DIVISION DE LA FORME :**

**Preprocessor > Meshing > Size Cntrls > ManualSize > areas > Picked areas**

**Sélectionne une plaque1 .cliquez et la plaque2 ok. 'Element edge length' 10 cliquez OK**

**Sélectionne une inclusion .cliquez ok. 'Element edge length' 5 cliquez OK**

**Sélectionne ptit rectengle .cliquez ok. 'Element edge length' 0.6 cliquez OK**

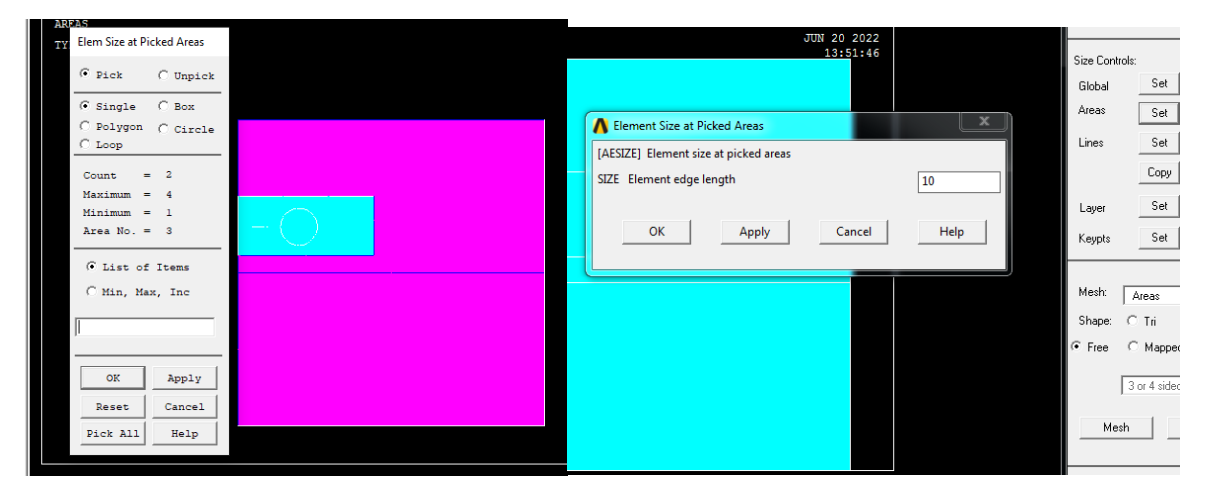

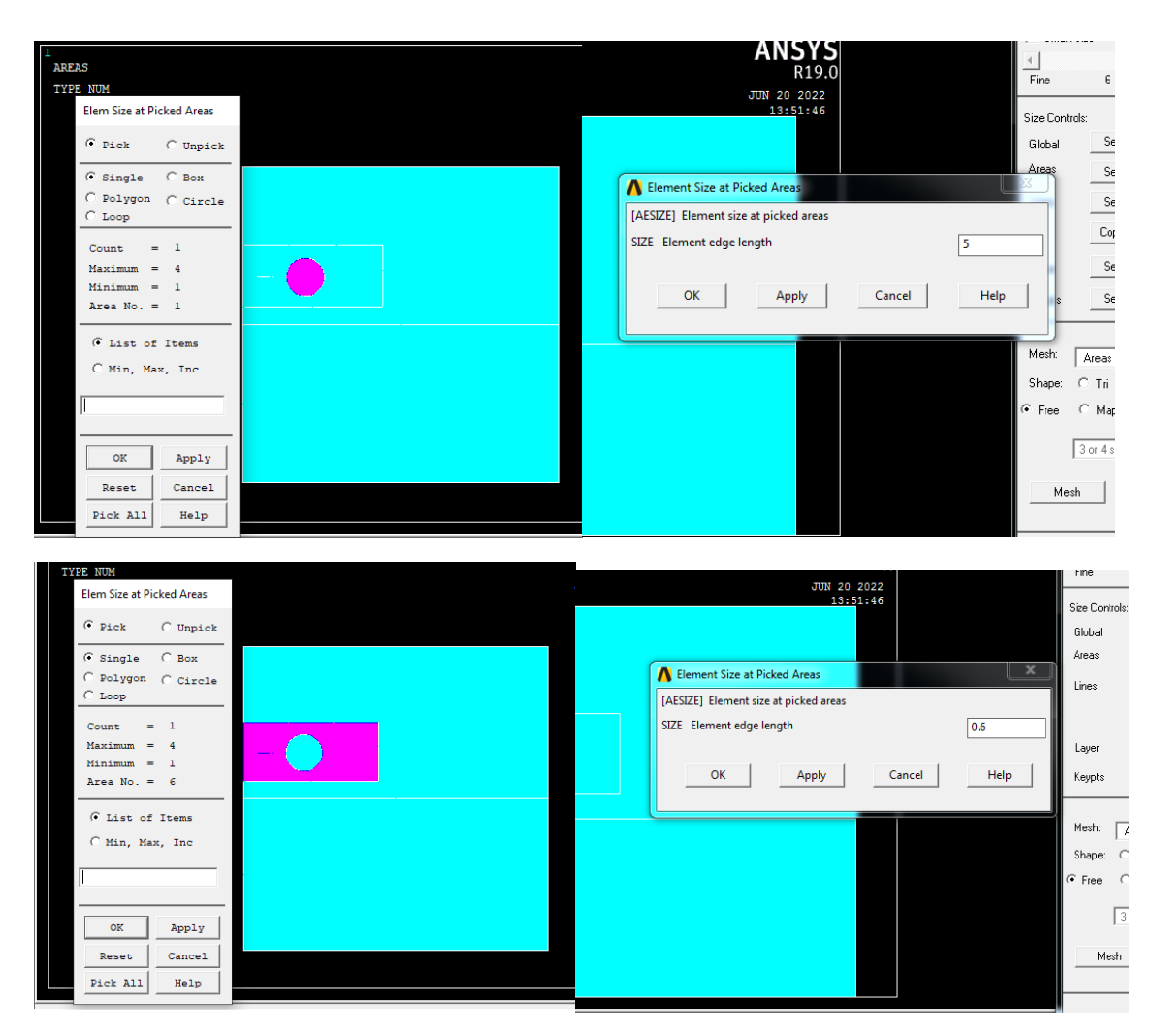

**Preprocessor > Meshing > Mesh >Mesh Tool> Mesh>pick all**

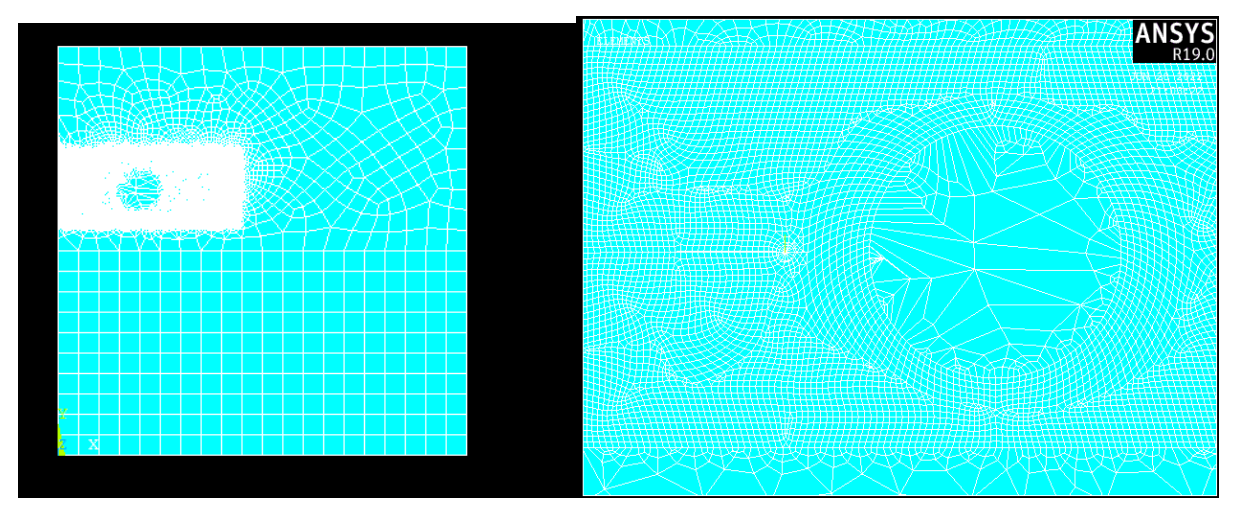

*Figure 37 Division la forme*

## **2.8 APPLIQUER DES CHARGES :**

**Preprocessor > Loads > Define Loads > Apply > Structural > Pressure > On Lines**

Sélectionnez L9 .cliquy OK

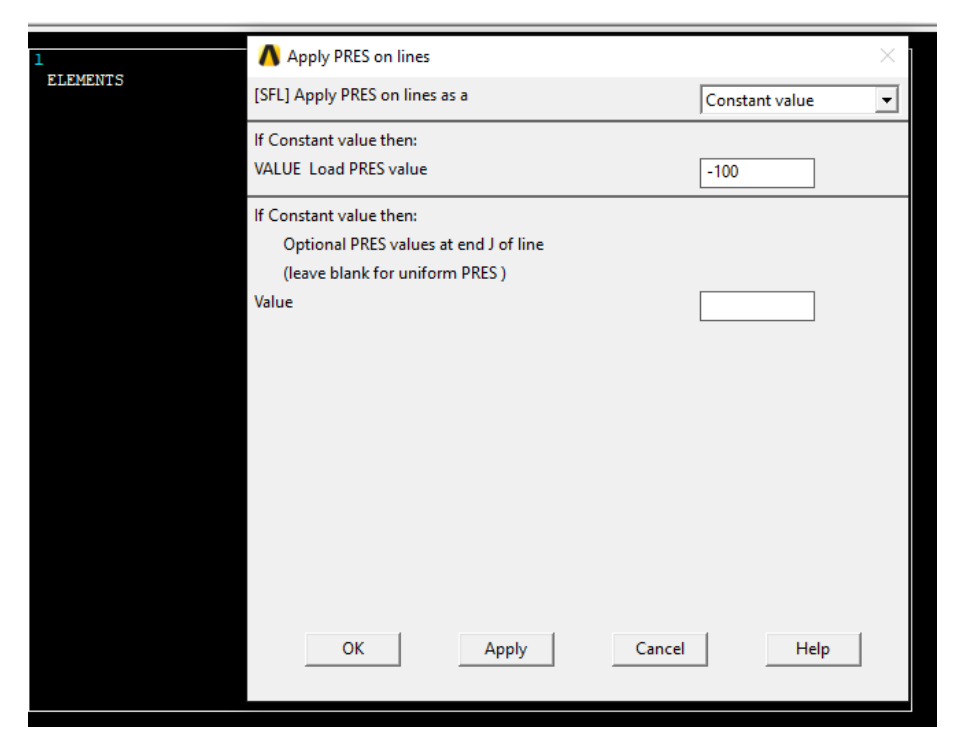

*Figure 38 Appliquer des charges (pressure)*

**Preprocessor > Loads > Define Loads > Apply > Structural >Displacement>On Lines**

Sélectionnez L11 .cliquy OK

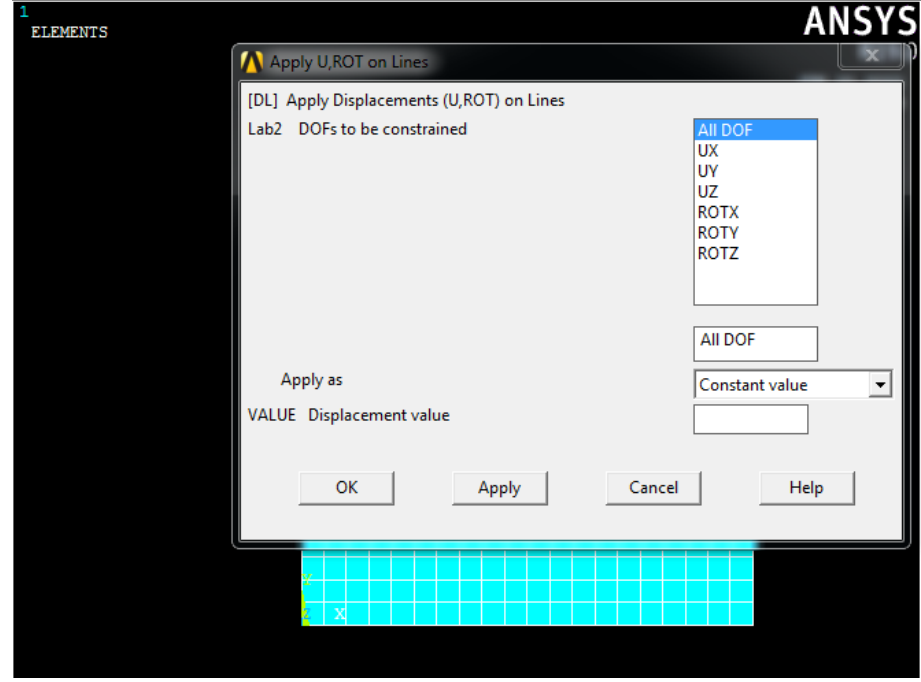

*Figure 39 Appliquer des charges (displacement)*

## **2.9 L'ANALYSE A COMMENCE :**

#### **Solution > Solve > Current LS**

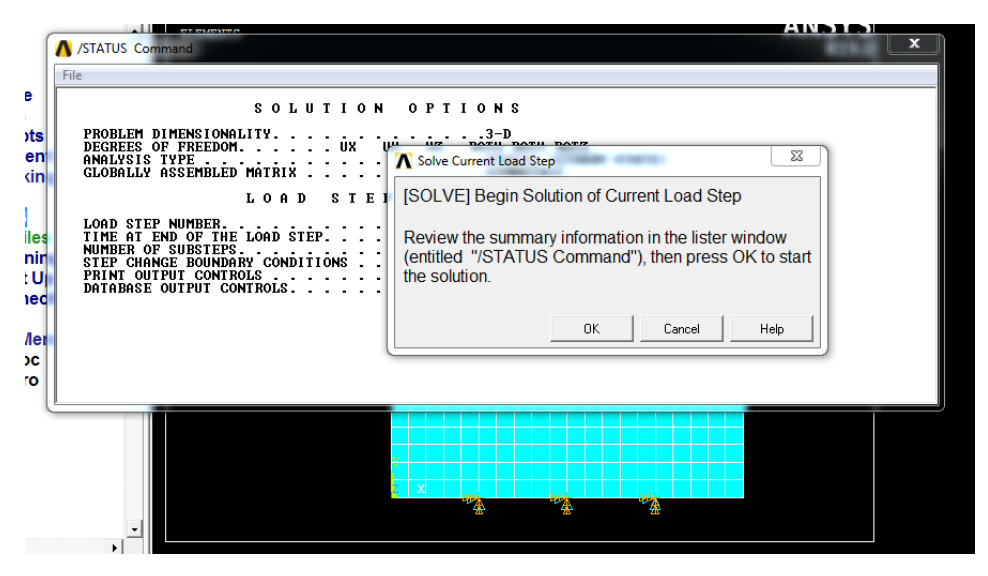

*Figure 40 l'analyse a commencé*

## **2.10 ANALYSE DIMENSIONNELLE :**

## **2.10.1ZOOMEZ SUR LA ZONE DU FOND DE FISSURE :**

**WorkPlane > Local Coordinate Systems > Create Local CS > By 3 Node**

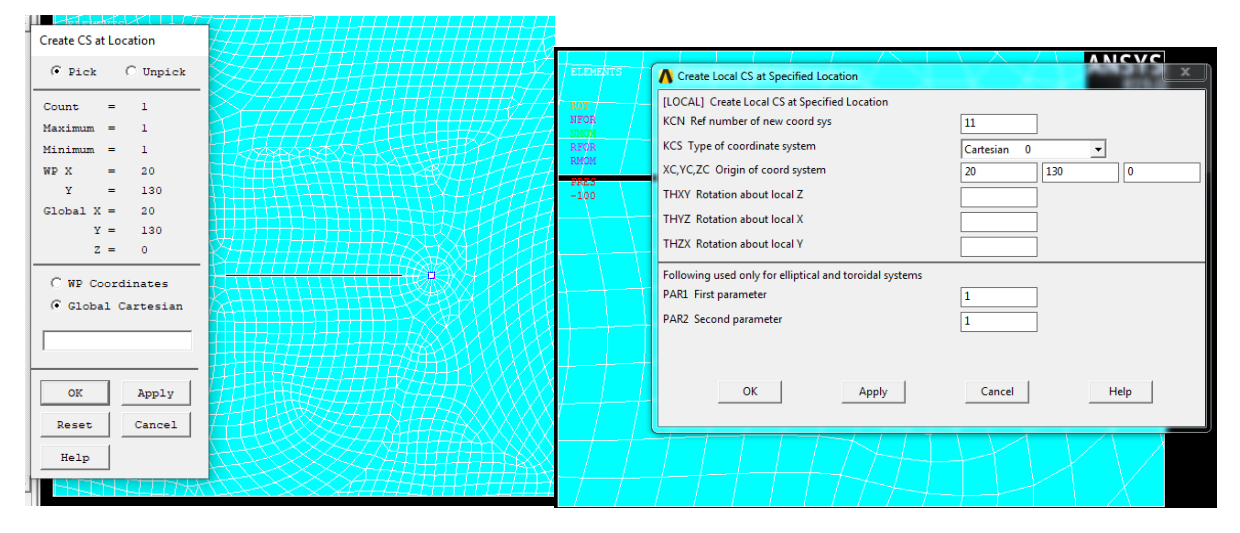

*Figure 41 zone du fond de fissure*

## **2.10.2ACTIVER LE SYSTEME DE COORDONNEES :**

Pour activer le système de coordonnées du fond de fissure en fonction des résultats du

Système de coordonnées. Sélectionner **General Postproc > Options for Outp.**

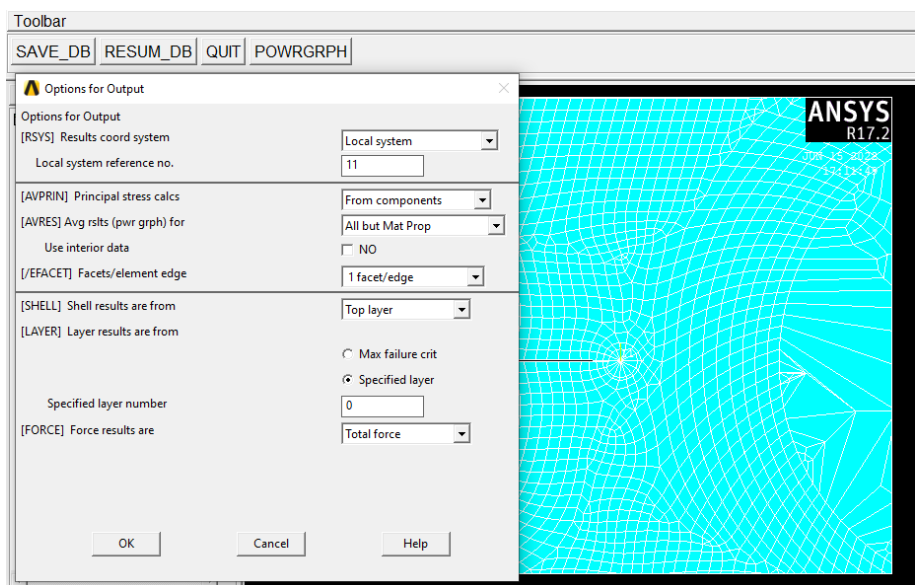

*Figure 42 activer le système de coordonnées*

### **2.10.3DETERMINER LE CHEMIN DE FISSURE : General Postproc > Path Operations > Define Path > By Nodes**

Choisissez le nœud de fissure (nœud 357), puis 2nœuds sur les faces de fissure

#### Cliquez **OK.**

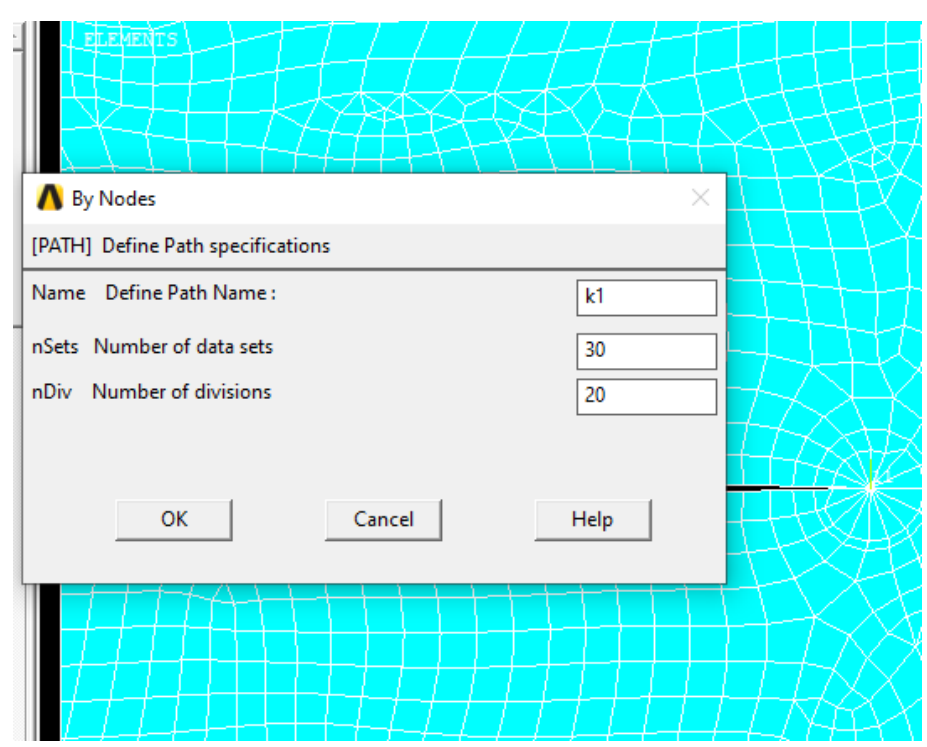

*Figure 43 définir le nom du chemin*

## **2.10.4DETERMINER LE FACTEUR DE CONTRAINTE MODE I A L'AIDE DE KCALC**

**General Postproc > Nodal Calcs > Stress Int Factr**

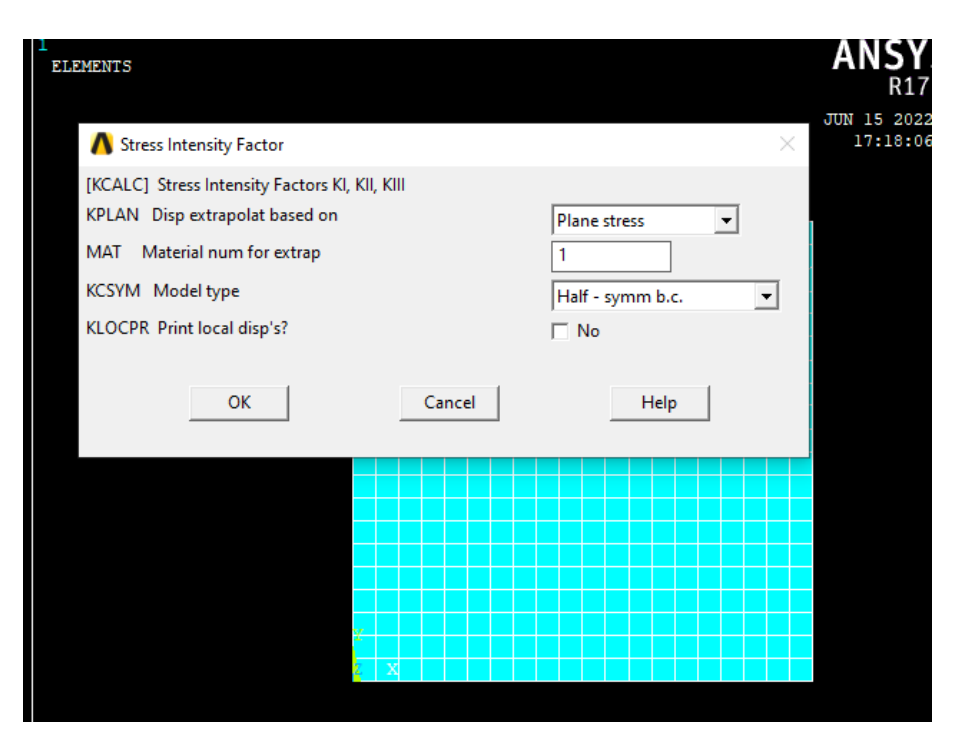

*Figure 44 Déterminer le facteur de contrainte*

Cliquez sur OK. La fenêtre apparaît

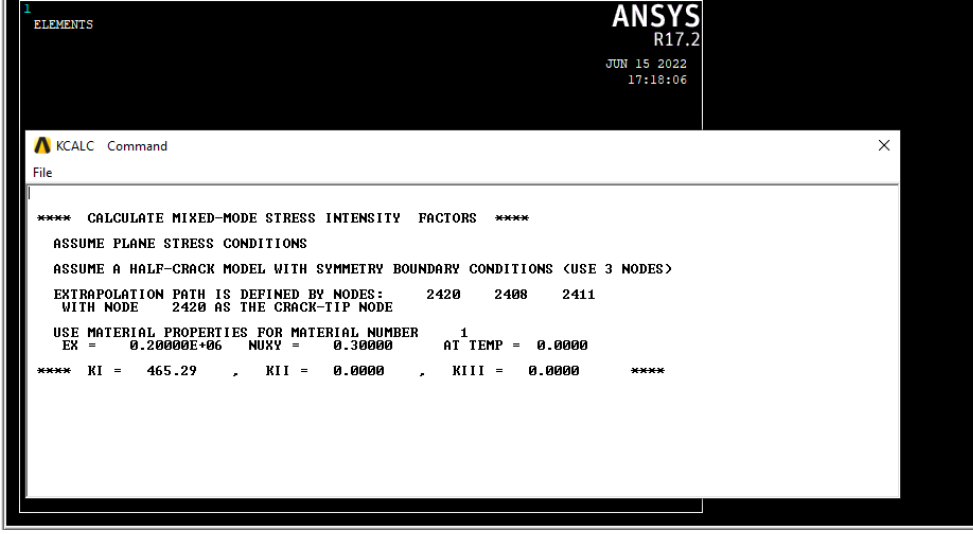

*Figure 45 Affiche les valeurs KI, KII, KIII*

## **2.11 SOLUTION :**

**General Postproc**>**Contour plot>Nodal solu>stress>Von Mises stress**

Cliquez sur OK

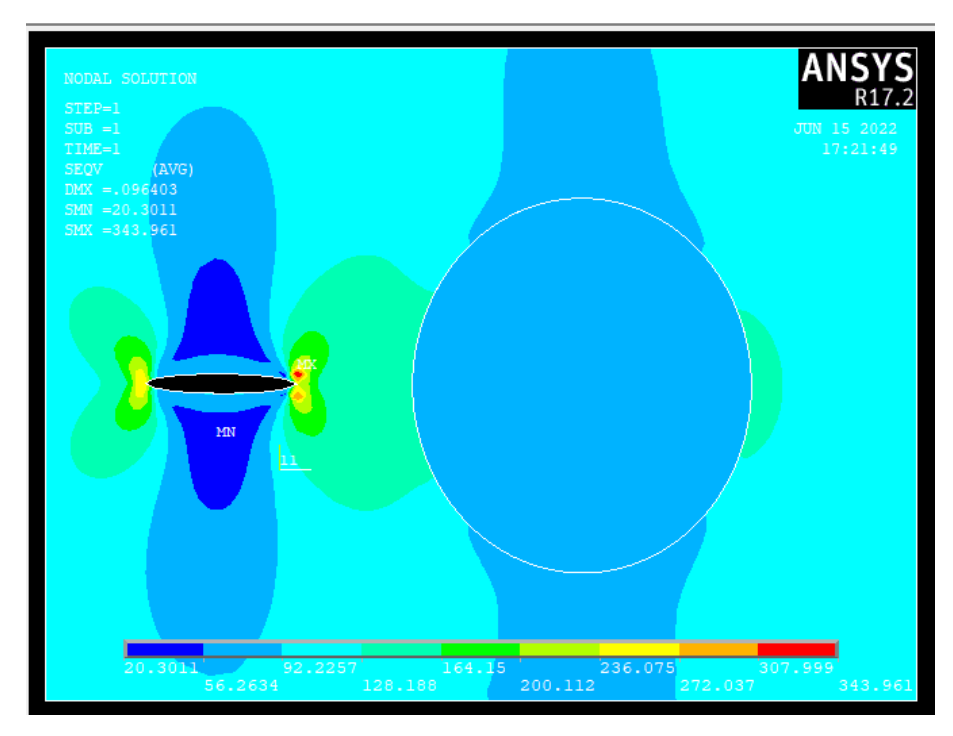

*Figure 46 Nodal solu*

#### **3 CONVERGENCE :**

Dans cette partie, afin de montrer l'efficacité et la précision de la présente étude, nous donnons quelques résultats de calcul du facteur d'intensité de contrainte en fonction de la taille des élément triangulaire et rectangulaire (maillage mixte) pour la sous-région rectangulaire entourant la fissure et l'inclusion. Pour évaluer la précision, cette partie est discrétisées en utilisant par des éléments de dimension \$ 0,4 mm \$, et la majeure partie de la plaque est discrétisée par des éléments mixtes par défaut.

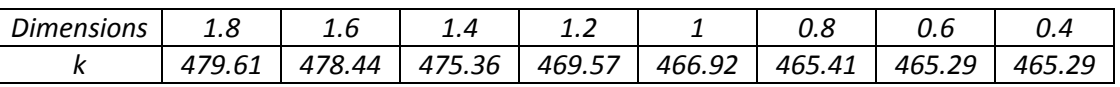

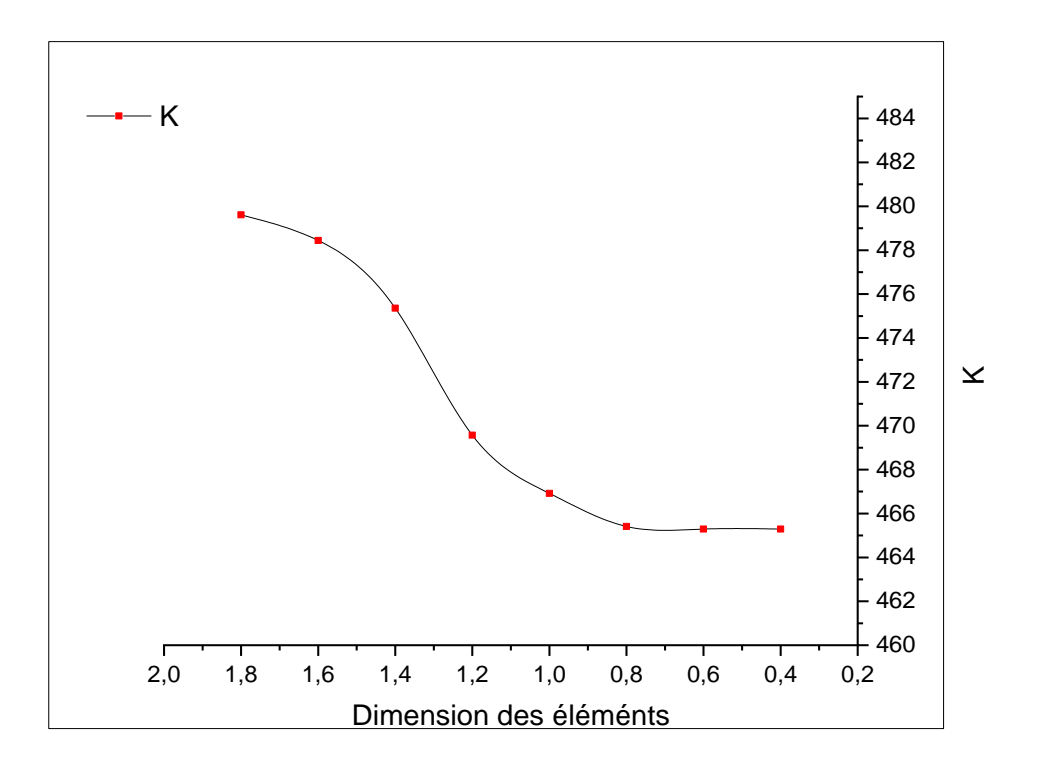

#### **4 CONCLUSIONS :**

Le but de ce travail est de réaliser une modélisation sur ANSYS pour une Interaction entre fissure et inclusion

# **CHAPITRE IV: EXEMPLES, RESULTATS ET INTERPRETATIONS**

## **1 INTRODUCTION :**

Dans cette partie, nous traitons un nombre d'exemples en mécanique des solides simulés numériquement par la méthode des éléments finis en utilisant le code de calcule ANSYS.

Dans le cas des fissures en présence d'inclusions, les résultats obtenus avec la présente approche seront comparés avec des résultats analytiques pour les petites inclusions.

## **2 MODELISATION PAR ELEMENTS FINIS :**

ANSYS est un code éléments finis d'usage général dédié à la résolution numérique d'une large variété de problèmes physique en général et de mécanique en particulier. Ces problèmes portent notamment : analyse structurale en statique et en dynamique (linéaire et non linéaire), transfert de chaleur, dynamique des fluides, acoustique, électromagnétique.

Pour nos simulations Ansys, nous nous sommes intéressés à L'élément **SOLID PLANE 82**.Les éléments Solid PLANE 82 sont définis par 8 nœuds et permettent de fournir des résultats plus précis et peuvent tolérer des formes irrégulières, sans que la perte de beaucoup de précision.

De façon générale, une résolution par éléments finis par ANSYS comporte trois étapes :

#### **1. Préparation des données ou Pré-processing:** définir le problème; les étapes majeurs

Sont données : Définition des points clés (key points) /lignes/surfaces/volumes ; Définir le type d'élément fini, ses propriétés géométriques et les propriétés

Physiques des matériaux ; Maillage des lignes /surfaces/volume si cela est requis. Les données nécessaires dépendent évidemment de la de la dimension du problème (1D, 2D, axisymétrique, 3D).

**2. Traitement ou Processing: assigner** les charges, contraintes (conditions aux limites)

et résolution; on spécifie notamment la nature des charges (localisées et/ou distribuées),

Contraintes ou conditions aux limites (translation et rotation) et, finalement, on résout le

système d'équations.

**3. Post-processing: analyse et visualisation des résultats;** lors de cette étape, on peut

examiner : La liste des déplacements nodaux ; Les forces et des moments au niveau des éléments ; racé des Déformées ; Tracé des Iso contours des contraintes

#### **3 EXEMPLES RESULTATS ET INTERPRETATIONS :**

Dans le cas de petites inclusions, des solutions analytiques sont disponibles donnant les FIC. Pour de grosses inclusions, les solutions sont plus compliquées. Les travaux dans ce cas sont orientés vers des calculs numériques.

## **3.1 VALIDATION :**

Pour mener à bien cette étude on ne considère que la plaque carrée d'une longueur de 0.2m de côté, contenant une fissure de 40mm proche d'une inclusion de rayon R =2mm. La distance ro entre l'inclusion et l'extrémité de la fissure est égale à 10R. Dans ce cas de figure, des solutions analytiques sont disponibles.

La solution analytique en mode I avec un chargement transversale, a été donnée par (IV.6) :

$$
\Delta K_{tip} = C K_0 \int_A r_0^{-2} \left( \cos \frac{\theta}{2} \cos \frac{3\theta}{2} + \frac{3}{4(1-2\nu)} \sin^2 \theta \cos \theta \right) dA \tag{IV.1}
$$

Pour  $\theta = 0$ ,  $\Delta K_{tip}$  peut être exprime sous forme [21] **:** 

$$
\Delta K_{tip} = C K_0 \int_A r_0^{-2} \cos \frac{\theta}{2} \cos \frac{3\theta}{2} dA \qquad (IV.2)
$$

L'intégrale de (IV.2) s'étend sur la moitié supérieure de la zone d'inclusion**[21]**.

Pour une seule petite inclusion avec une section circulaire de rayon R ( $R \ll r0$ ), le FIC est donné par **[21] :**

$$
\Delta K_{tip} = C K_{I0} \cdot \frac{\pi R^2}{2r_0^2} \tag{IV. 3}
$$

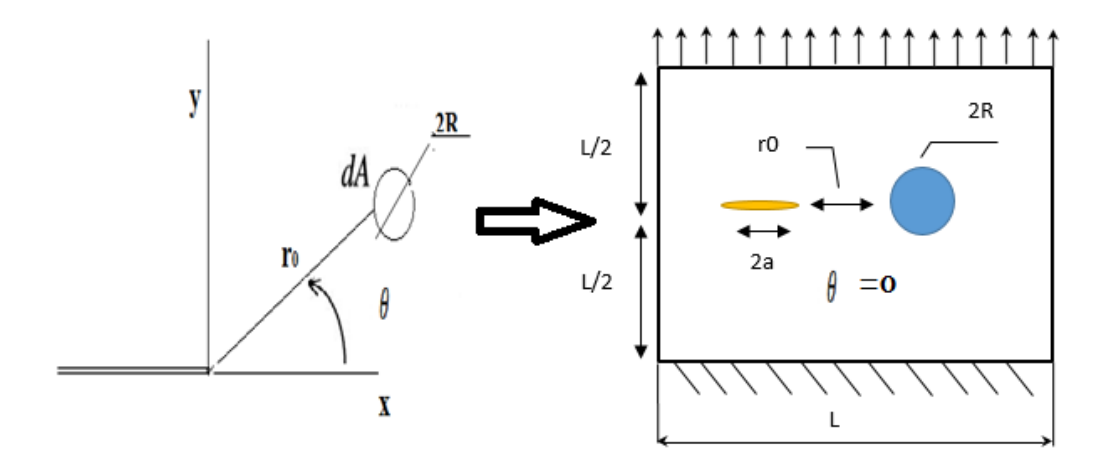

*Figure 47 une inclusion située à une certaine distance de la fissure.*

Avec: 
$$
\Delta K_{tip} = K_{lip} - K_{Io}et \ C = \frac{(1-2v)}{2\pi(1-v)} \times \left(\frac{E_m}{E_i} - 1\right)
$$

La solution analytique pour  $K_{10}$ , donnée par  $[20]$  **:** 

$$
K_{I0} = f\left(\frac{a}{L}\right)\sigma\sqrt{\pi a} \tag{IV.4}
$$

Avec :

$$
f\left(\frac{a}{L}\right) = (1 - 0.1\left(\frac{a}{L}\right)^2 + 0.96\left(\frac{a}{L}\right)^4) \sqrt{\frac{1}{\cos(\pi\left(\frac{a}{L}\right))}}
$$
 (IV.5)

L'équation (IV .3) peut être écrite :

$$
K_{lip}= (C \frac{\pi R^2}{2 r_0^2} + 1) K_{I0}(IV. 6)
$$

D'après (IV.6), on trouve :

Les résultats analytiques et numériques peuvent être représentés dans le tableau suivant :

|      | $E_{mat}/E_{inc}$ 0.1                                           | 0.2 | 0.3 | 0.5 |        |               |        | 10     |
|------|-----------------------------------------------------------------|-----|-----|-----|--------|---------------|--------|--------|
| R/r0 | $K_{tin}(ANA)$ 415.10 415.16 415.21 415.34 415.63 416.22 417.98 |     |     |     |        |               |        | 420.92 |
|      | Ktip(ANSYS)   414.87   415.06   415.36   416.14                 |     |     |     | 416.78 | $\mid$ 417.98 | 418.45 | 419.33 |

*Table 1 FIC en fonction du rapport des modules de Young pour petite inclusion*

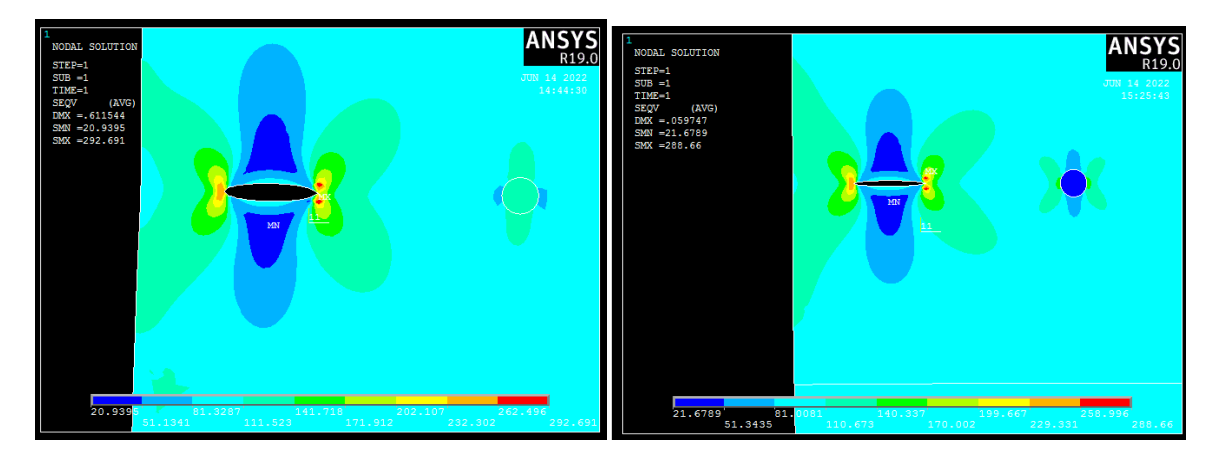

*Figure 48 Effet de la rigidité pour une petite inclusion.*

En comparant les résultats analytiques avec les résultats obtenus à partir d'un code d'éléments finis, ANSYS, un bon accord est observé. Cela confirme la validité de l'analyse actuelle.

## **3.2 EFFET DE LA RIGIDITE DES INCLUSIONS :**

Le premier exemple concerne une plaque carrée sans fissure contenant une inclusion en son milieu. Ce test est préliminaire validation une code de calcul. La section est soumise à une traction σ=100Pa sur le coté supérieure. Le coté inférieure et encastré

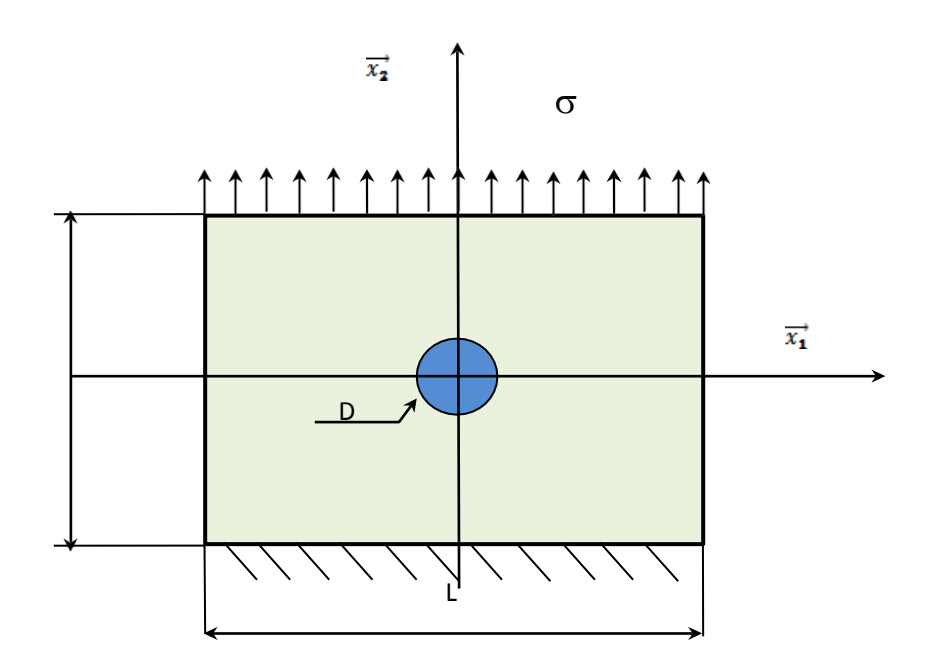

#### *Figure 49 Modèle géométrique d'une plaque sollicitée en traction.*

L'inclusion est formée d'un matériau élastique dont le module de Young E2 est différent de celui de la matrice. L'inclusion est modélisée par une forme cylindrique de diamètre D. Les caractéristiques mécaniques de la plaque sont  $E = 21000MPa e$  et  $v=0.3$ . Pour le calcul numérique, nous prenons L=5D, où D est le diamètre de l'inclusion. La variation du champ de contraintes est obtenue pour les trois rapports (pour :  $E_2/E_1 = 5$ , *E2/E1=1et E2/E1=0.2).*

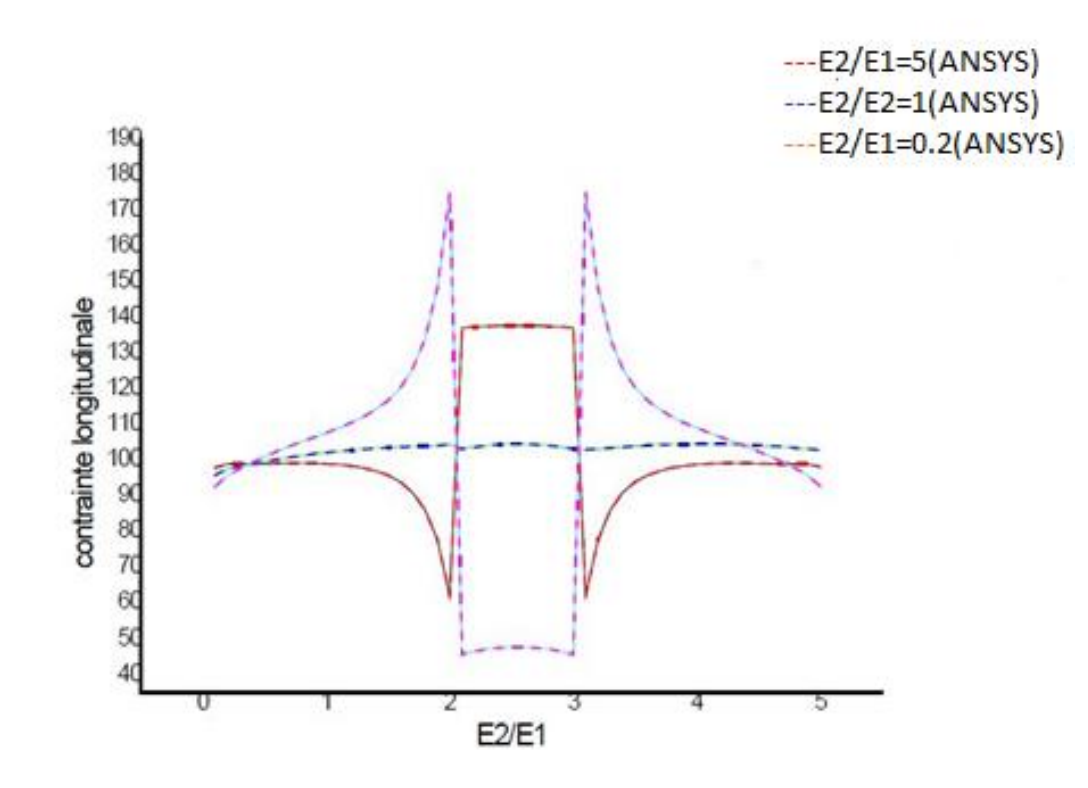

*Figure 50 Variation du champ de contraintes normales*  $\sigma$ *y ven présence de l'inclusion sur y=0 (pour E2/E1=5,E2/E1=1,E2/E1=0.2).*

Les résultats représentés sur la figure (2) sont obtenus pour trois rapports E2/E1.

Nous remarquons que pour un rapport E2/E1 =0,2 la contrainte maximale est au niveau de l'interface matrice inclusion .Une inclusion moins rigide que la matrice permet l'obtention d'une concentration de contraintes plus importante. Un effet contraire est observé pour un rapport égal à cinq (E2/E1=5). Dans ce cas les contraintes minimales sont au niveau de l'interface matrice-inclusion.

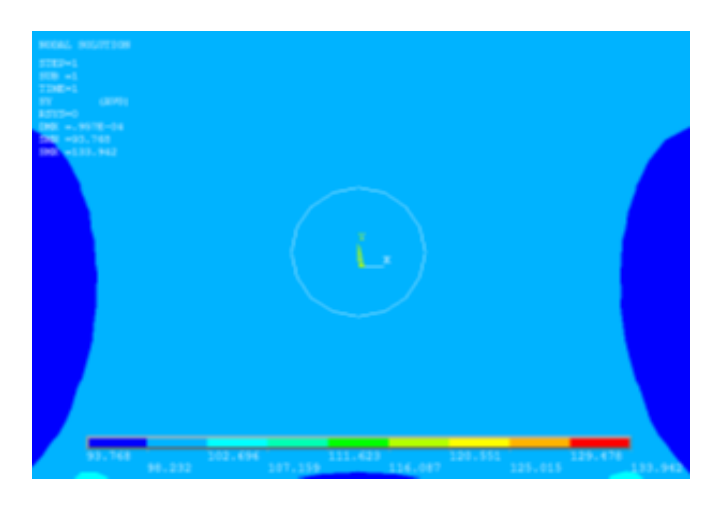

*Figure 51 Variation du champ de contraintes normales au niveau de l'inclusion E2/E1 =1.*

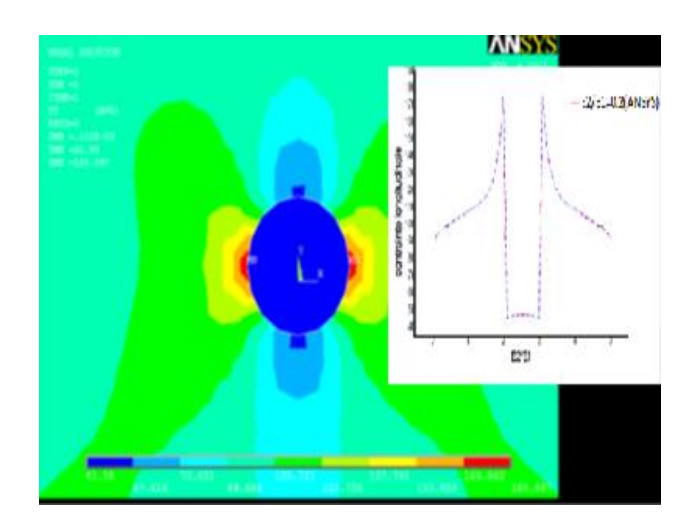

*Figure 52 Variation du champ de contraintes normales au niveau de l'inclusion E2/E1 =0.2.*

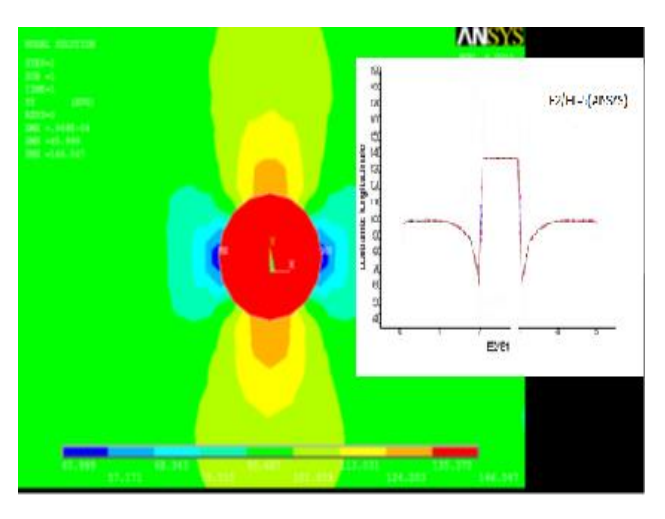

*Figure 53 Variation du champ de contraintes normales au niveau de l'inclusion E2/E1 =5*

*.*

## **3.3 EFFET DE LA DISTANCE ENTRE LA FISSURE ET L'INCLUSION :**

Nous nous intéressons à la variation du FIC en fonction de la distance séparant l'inclusion de la pointe de la fissure pour trois valeurs du rapport E2/E1. La fissure est fixé égale à a =11mm.

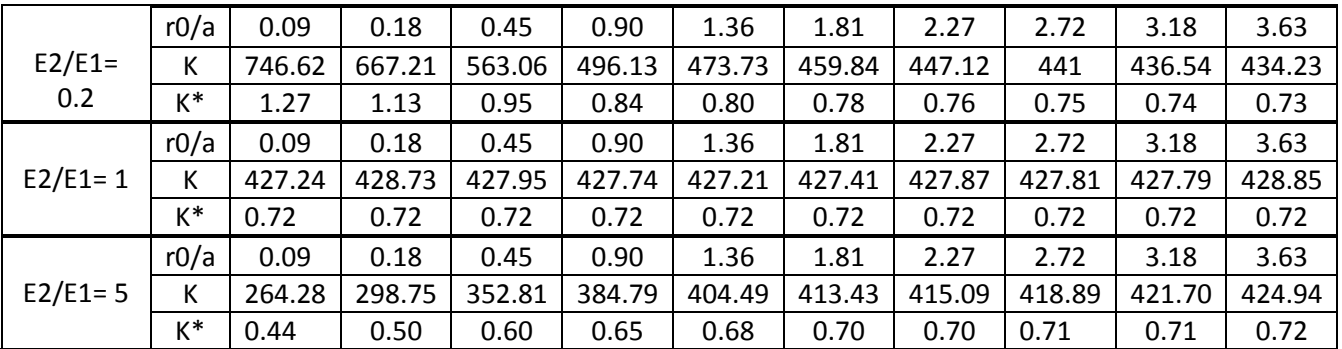

*Table 2 FIC en fonction de la distance entre fissure et l'inclusion*

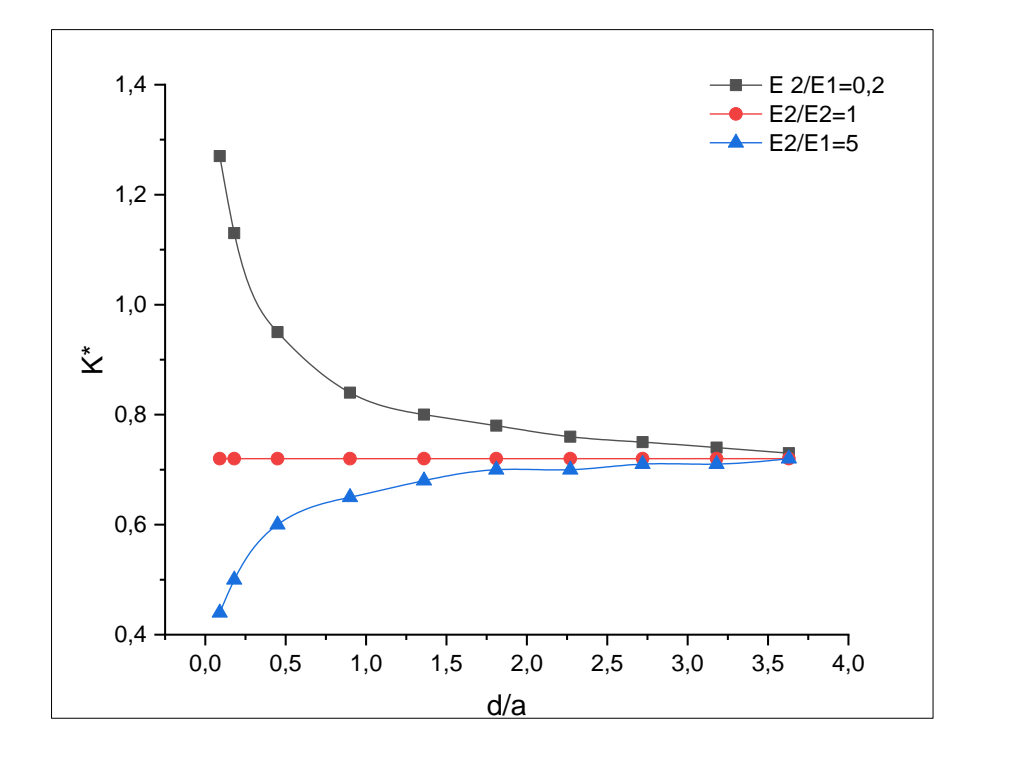

*Figure 54 Variation du FIC en fonction de la distance de la fissure par rapport à l'inclusion.*

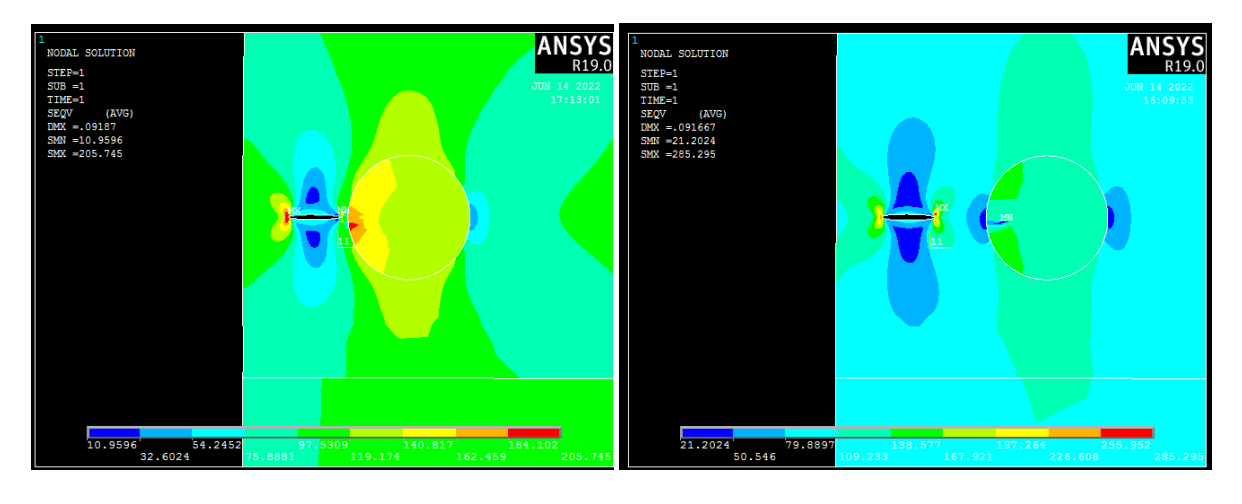

*a) d=1mm b) d=10mm*

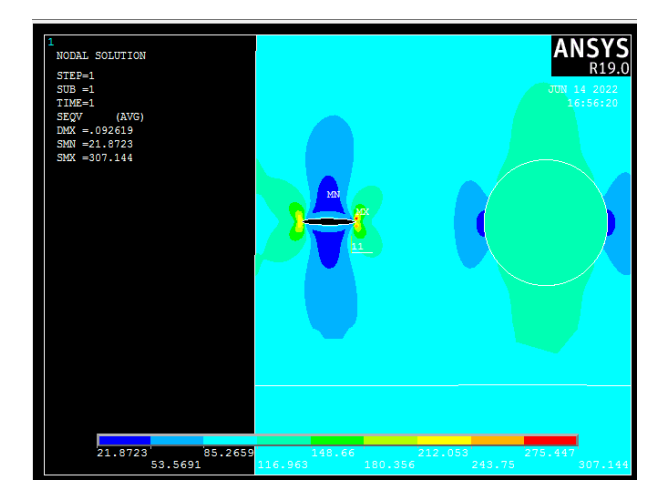

*c) d=25mm*

*Figure 55 Variation du champ de contraintes de Von Mises au niveau de la pointe de la fissure pour E2 E2/E1=5*

La figure 54 montre la variation du FIC en fonction de la distance d séparant l'inclusion de la pointe de la fissure pour trois valeurs du rapport E2/E1.

Le FIC diminue en fonction de la distance d pour le rapport des module de Young E<sub>2</sub>/E<sub>1</sub>=0.2 alors qu'il augmente pour le rapport E2/E1=5. Mais à une distance r0 fixée, le FIC est sensiblement supérieur pour le rapport  $E_2/E_1 = 0.2$ . Le cas critique dans ce cas est obtenu pour une inclusion plus rigide que la matrice. Le potentiel de propagation est plus important lorsque l'inclusion est plus souple que la matrice.

Nous retrouvons les conclusions de l'exemple précédent.

Au loin, le FIC se stabilise vers la valeur obtenue pour un rapport E2/E1=1.Nous retrouvons le cas d'un matériau quasi homogène.

Tous ces résultats sont retrouvés par les calculs lancés sur ANSYS 12.

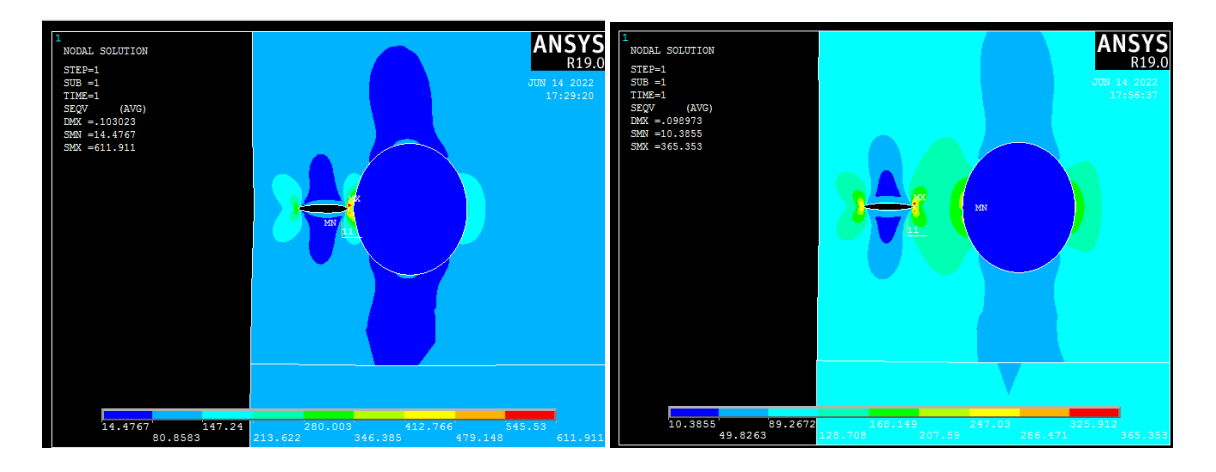

- 
- a)  $d=1$ mm b)  $d=10$ mm

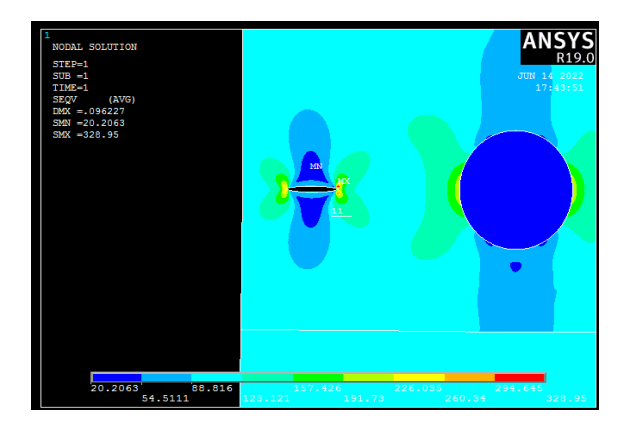

c)  $d=25$ mm

*Figure 56 Variation du champ de contraintes normales au niveau de la pointe de la fissure qui se propage vers l'inclusion pour E2/E1=0.2.*

## **3.4 EFFET DE LA RIGIDITE :**

Nous nous intéressons au calcul du FIC en fonction des différents rapports des modules de

Young matrice-inclusion

| E2/E1  | 0.1    | ר ח<br>U.Z | റാ<br>υ. | 0.5    | -      | -      | ້      | 10     |
|--------|--------|------------|----------|--------|--------|--------|--------|--------|
| '<br>n | 541.97 | 514.24     | 493.71   | 465.29 | 427.94 | 398.38 | 374.25 | 364.60 |
| v*     | 0.92   | 0.87       | 0.83     | 0.79   | 0.72   | 0.67   | 0.63   | 0.62   |

*Table 3 FIC en fonction des caractéristiques des matériaux inclusion-matrice.*

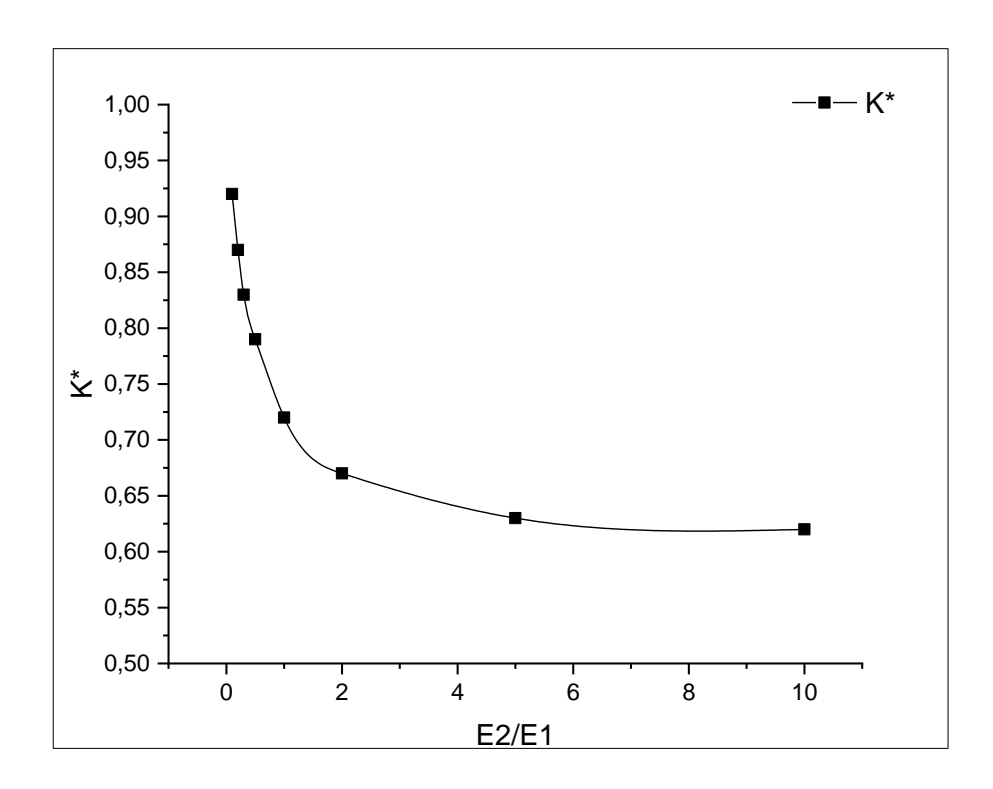

*Figure 57 Variation du FIC en fonction des caractéristiques des matériaux inclusion-matrice.*

La courbe montre dans ce cas que le FIC diminue avec le rapport des modules de Young inclusion/matrice. Le point E2/E1=1 constitue un point d'inversion du point critique. La pointe de la fissure la plus critique devient celle la plus éloignée de l'inclusion.

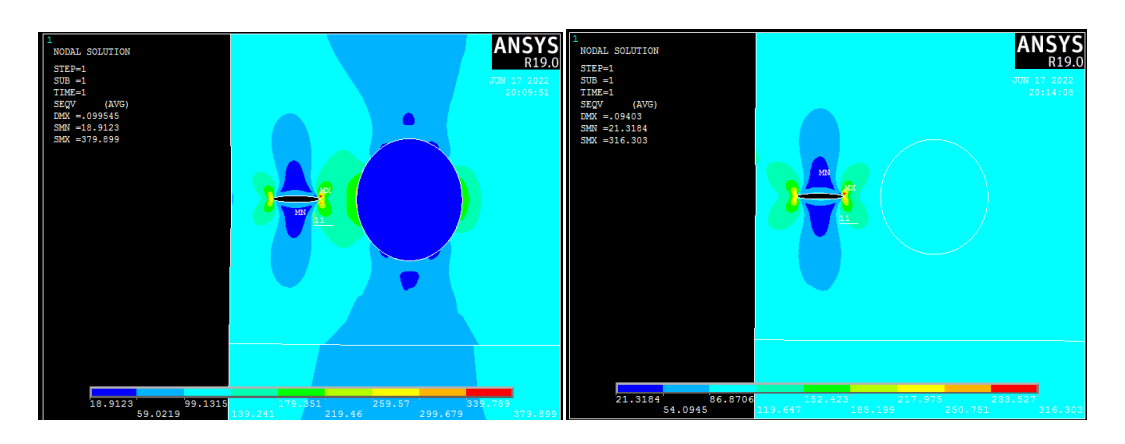

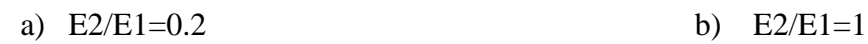

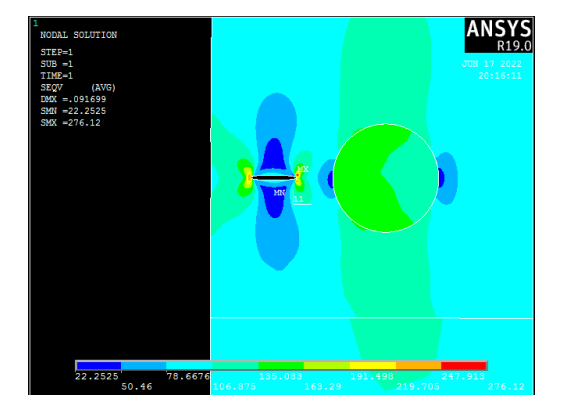

a) E2/E1=5

## **3.5 EFFET DE LA RIGIDITE DU SUPPORT:**

Nous nous intéressons au calcul du FIC en fonction des différents rapports des modules de Young matrice-support-inclusion

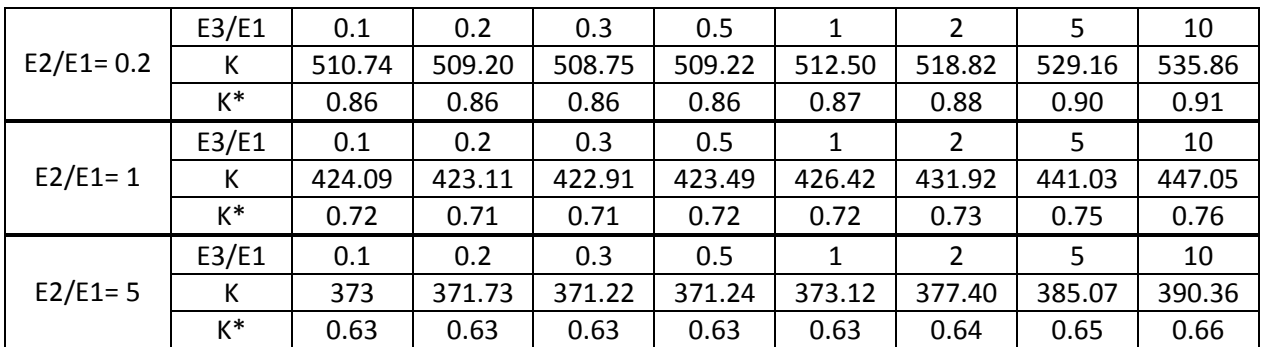

*Table 4 FIC en fonction des caractéristiques des matériaux matrice-support.*

## **Ou**  $k^* = \frac{Ktip}{\sigma \sqrt{\pi a}}$

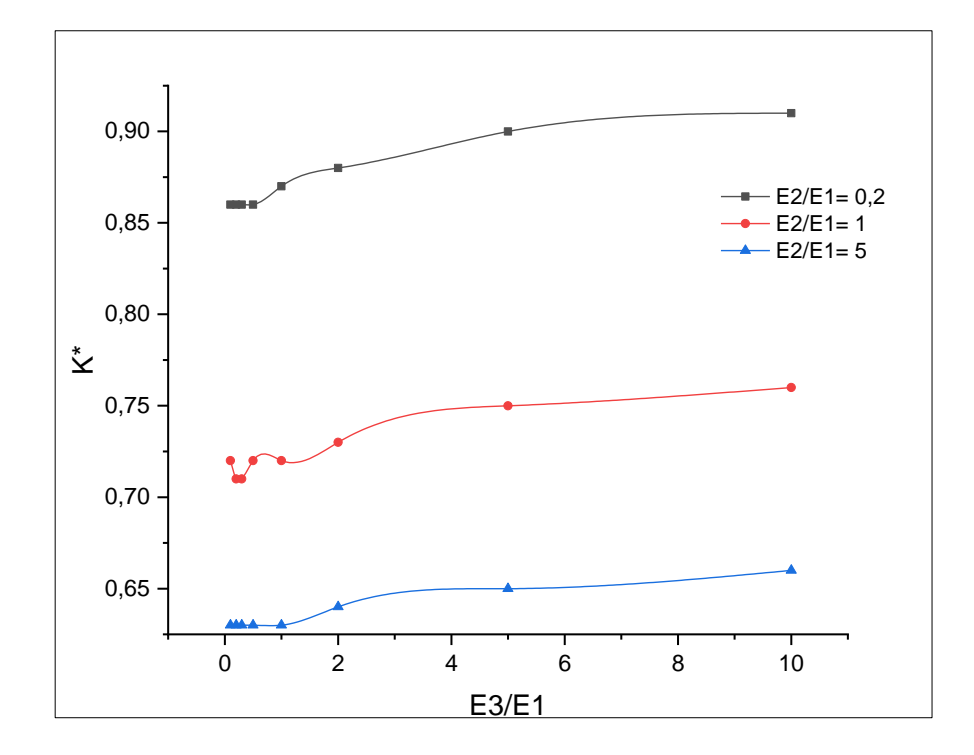

Nous remarquons que le FIC augmente avec le rapport des modules de Young  $E_{3}/E_{1}$ . Nous constatons que la variation du FIC reste faible nous en concluons que l'influence de la rigidité du support n'est pas significative.

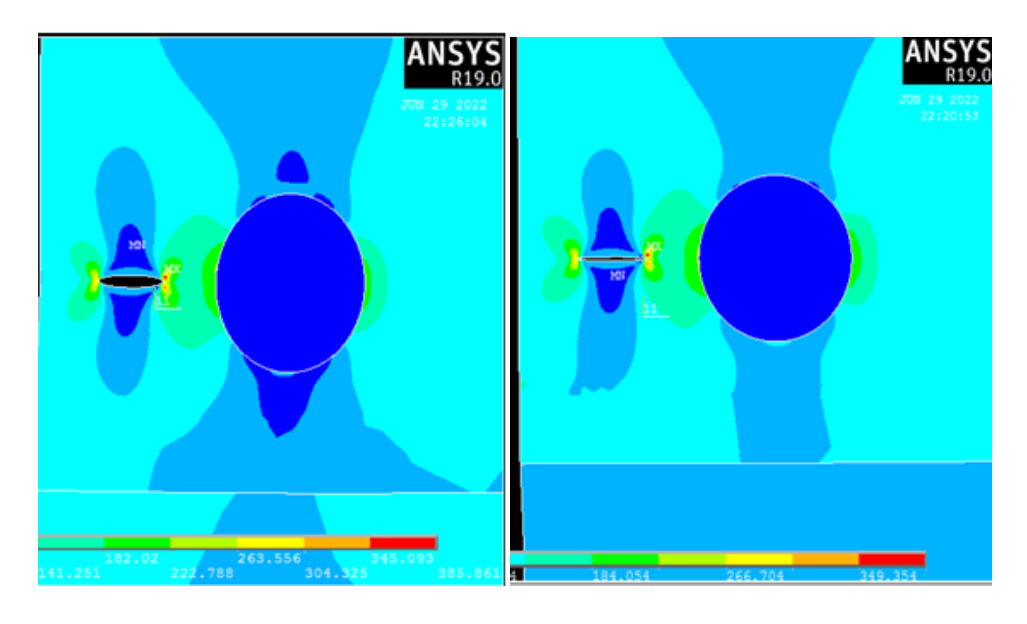

a) E2/E1= 0.2 E3/E1= 0.2 b) E2/E1= 0.2 E3/E1= 5

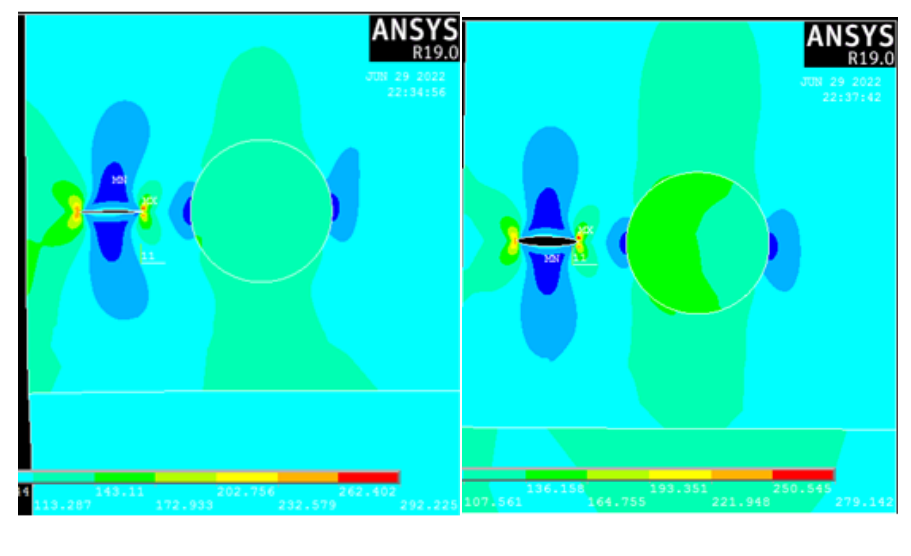

c) E2/E1= 5 E3/E1= 0.2 d) E2/E1= 5 E3/E1= 5

## **3.6 EFFET DE LA TAILLE DE L'INCLUSION:**

Dans ce cas, nous supposons que la fissure est située dans la matrice et distante de l'inclusion d =8mm. Dans le cas d'inclusion considéré« grande », le modèle précédent n'est pas utilisé. Nous nous contentons d'un calcul numérique.
#### Exemples résultats et interprétations

| $E2/E1 = 0.2$ | R/a | 0.54   | 0.72   | 0.9    | 1.09   | 1.27   | 1.45   | 1.63   |
|---------------|-----|--------|--------|--------|--------|--------|--------|--------|
|               | κ   | 453.44 | 470.33 | 487.94 | 514.24 | 535.76 | 555.48 | 572.03 |
|               | K*  | 0.77   | 0.8    | 0.83   | 0.87   | 0.91   | 0.94   | 0.97   |
| $E2/E1 = 5$   | R/a | 0.54   | 0.72   | 0.9    | 1.09   | 1.27   | 1.45   | 1.63   |
|               | Κ   | 403.87 | 392.87 | 380.72 | 374.25 | 363.86 | 352.76 | 340.69 |
|               | K*  | 0.68   | 0.66   | 0.64   | 0.63   | 0.61   | 0.60   | 0.57   |

*Table 5 FIC en fonction du rapport des modules de Young pour de différentes tailles*

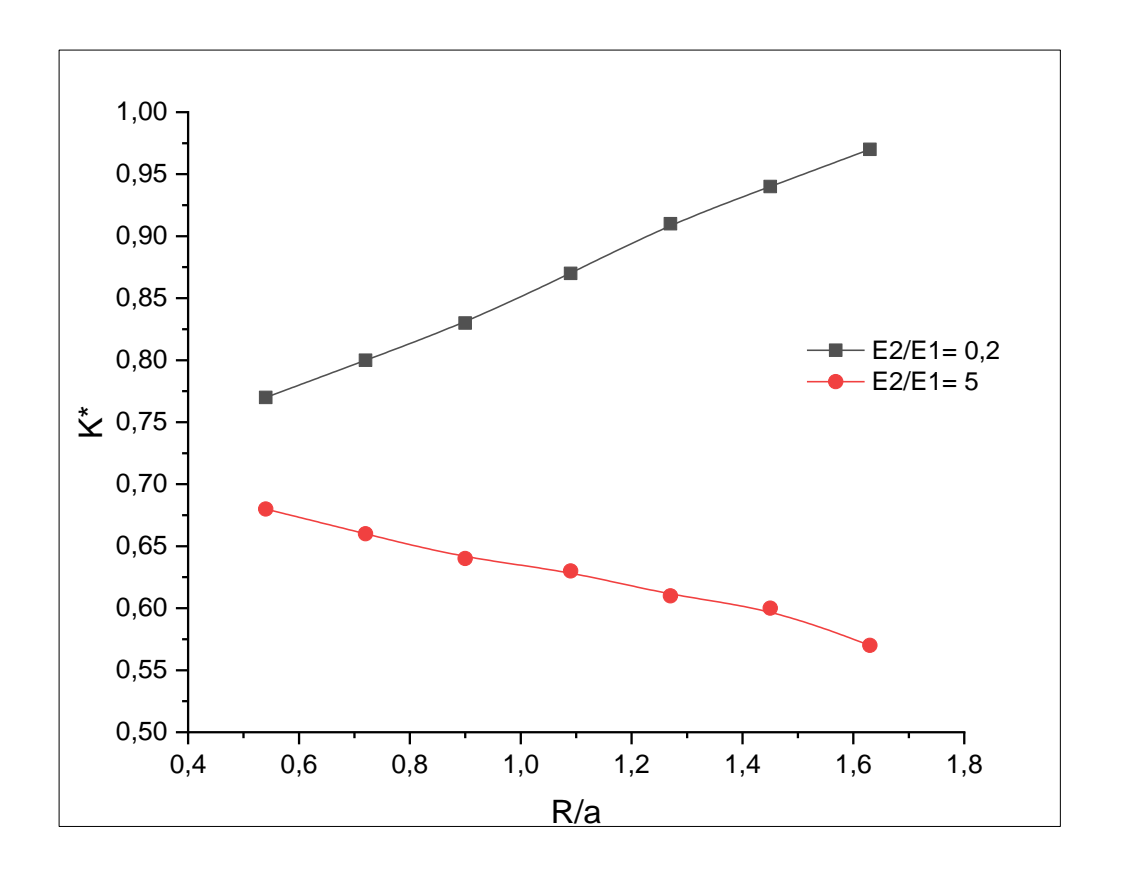

*Figure 58 Variation du FIC en fonction de la taille de l'inclusion.*

Le FIC diminue avec le rapport R/a pour E2/E1=5 et augmente pour E2/E1=5. Une augmentation de la taille d'une inclusion plus dure que la matrice peut freiner la propagation de la fissure et inversement pour les inclusions moins rigides, les fissures propagent vers les matériaux moins rigides. Ceci confirme les résultats précédents,

## Exemples résultats et interprétations

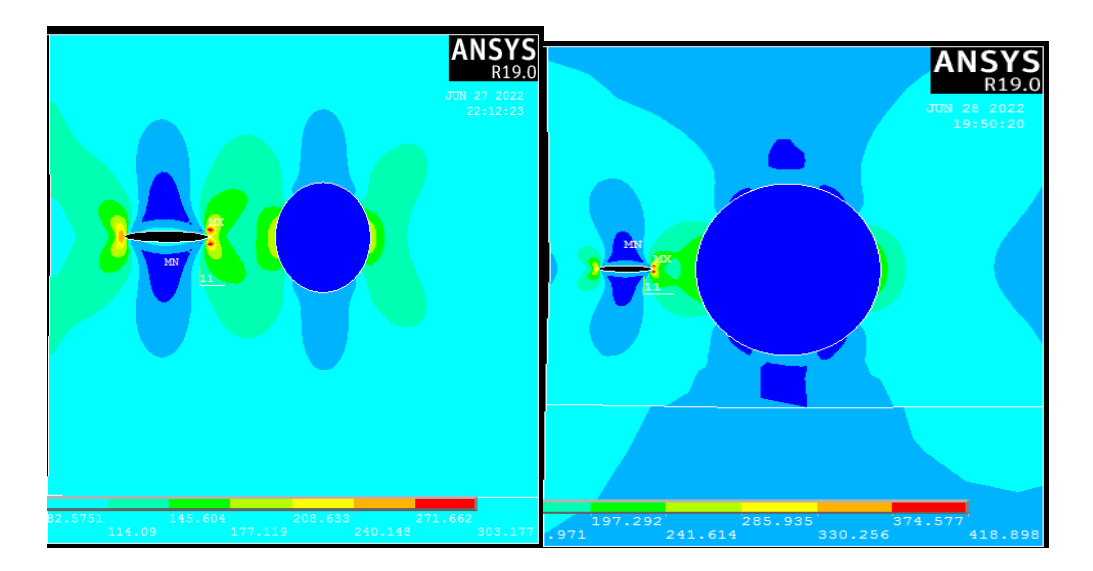

a) R=6mm (E2/E1=0.2)b) R=18mm (E2/E1=0.2)

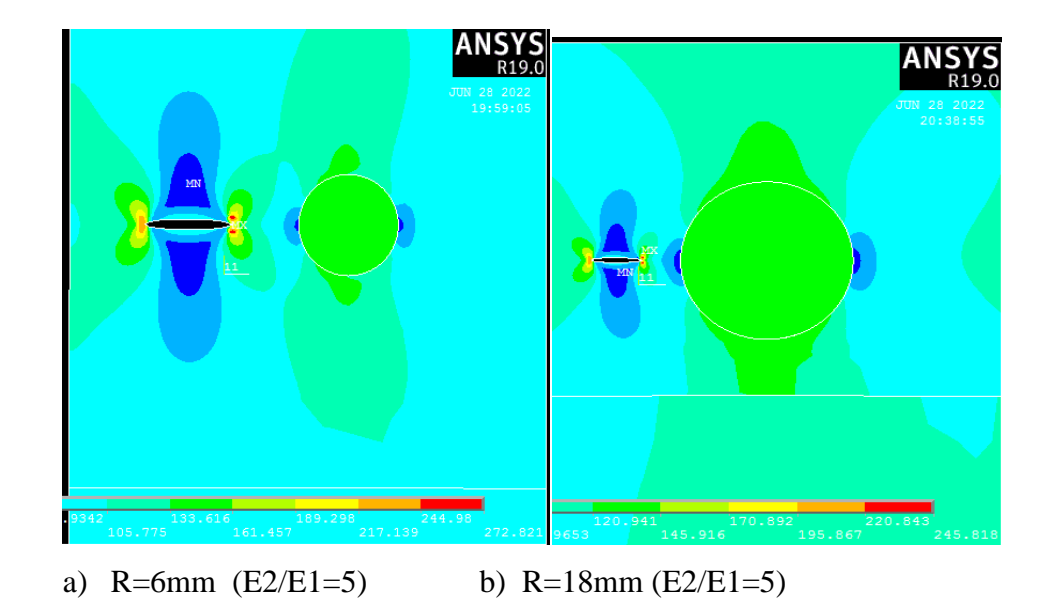

#### Exemples résultats et interprétations

#### **4 CONCLUSION :**

Cette étude a été menée dans le but d'étudier le comportement d'un bi-matériaux fissuré en présence d'une inclusion près de la fissure. L'analyse des résultats donnés par la méthode des éléments finis ( calculs sur ANSYS ) , a permis de tirer les conclusions suivantes :

-Pour une configuration de fissure sur l'axe de l'inclusion, la position la plus critique correspond à la tête de fissure la plus proche de l'inclusion. Cette situation s'inverse lorsque ce rapport est supérieur à 1, inclusion très souple que la matrice. et la position plus critique correspond à la tête de fissure la plus éloignée de l'inclusion.

- Un support plus rigide fragilise la structure et aide à la propagation de la fissure.

## **CONCLUSION GENERALE**

Ce travail présenté dans ce mémoire porte sur la solution numérique aux problèmes d'interaction entre fissure et l'inclusion dans un bi matériau par la méthode d'éléments finis que l'on retrouve dans de nombreux domaines de l'ingénierie.

La méthode des éléments finis (calculs sur ANSYS) est adopté pour la simulation du problème d'interaction inclusion fissure. L'étude montre l'efficacité de cette méthode.

Les résultats montrent particulièrement l'effet de la présence d'inclusion près de la fissure en tenant compte du type du matériau de l'inclusion et le support, de l'effet de la distance de celle-ci par rapport à la fissure et la taille de l'inclusion.

Les résultats obtenus concernent le FIC. Ils ont été comparés à une solution analytique dans le cas de petites inclusions.

Les solutions analytiques pour de grosses inclusions ne sont pas disponibles. Dans ce cas, la simulation numérique s'impose.

Des calculs ont été lancés aussi sur ANSYS.

L'analyse des résultats donnés par ANSYS a permis de tirer les conclusions suivantes ::

- Une augmentation de la taille de l'inclusion diminue le facteur d' l'intensité de contrainte pour une inclusion plus rigide.
- Un support plus souple par rapport à la matrice peut entraîner une diminution du facteur d'intensité de contrainte
- Le potentiel de propagation de la fissure augmente lorsque l'inclusion et moins rigide.

# **RÉFÉRENCES**

**[1]. Griffith .A.A. (1920)** .The phenomena of rupture and flow solids. Philosophical transactions of royal society vol.

**[2]. Griffith, Alan Arnol**d. "VI. The phenomena of rupture and flow in solids." Philosophical transactions of the royal society of london. Series A, containing papers of a mathematical or physical character 221.582-593 (1921): 163-198.

**[3]. H.D Bui.** « Introduction à la mécanique de la rupture » in Rupture contrôle Sureté Edité par Masounave, Bathias, Dickson, Conseil national de recherches du Canada, Institut de Génie des Matériaux, 1980.

**[4]. Bui, H.D.** Mécanique de la Rupture Fragile. Masson, Paris (1978).

**[4]. Leblond, J.B**. Mécanique de la Rupture fragile et ductile. Hermes, Paris (2002).

**[5]. Irwin.G.R. (1948).**Fractures dynamics, fracturing of metals, American society for metals, Ceveland.

**[6]. Zhon-2002 L.Zhonghua, C.Qiang.** (2002). some simple formulas to predict the variation of stress intensity factors for mode I crack induced by near crack-tip inclusion. Engineering Fracture Mechanics.

**[7]. C. Y. Dong, S. H. Loet, Y. K. Cheung.** (2003). Numerical analysis of the inclusioncrack interactions using an integral equation. COMPUTATIONAL ECHANICS.

**[8]. Hughes (1987)** « The finite element method » Prentice Hall.

**[9]. G. Touzot and G. Dhatt (1984**) « Une présentation de la méthode des éléments finis », Collection Université de Compiègne, Maloine.

**[10]. Abdelaziz, Yazid, and Abdelmadjid Hamouine.** "A survey of the extended finite element." Computers & structures 86.11-12 (2008): 1141-1151.

**[11]. Griffith, Alan Arnold.** "VI. The phenomena of rupture and flow in solids." Philosophical transactions of the royal society of london. Series A, containing papers of a mathematical or physical character 221.582-593 (1921): 163-198.

**[12]. C. Zienkiewicz And R. L. Taylor**, "The Finite Element Method For Solid And Structural Mechanics", Sixth Edition By O. Butterworth-Heinemann 2005.

**[13]. G.R. Liu, S.S. Quek**, The Finite Element Method ‐ A Practical Course,Butterworth‐ Heinemann 2003.

**[14]. N Hanoun**, « cours de la MEF », EMP, Alger, 2010.

**[15]. Jean-Louis Batoz**, "Modélisation Des Structures Par Eléments Finis, Tome 3 : Coques", Hermès Science.

**[16]. Alaa Chateauneuf**, "Comprendre Les Eléments Finis : Structures. Principes, Formulations Et Exercices Corriges", Ellipses Marketing, Juillet 2005.

**[17]. [Zeg-2003] A.Zeghloul**. (2003) .Concepts fondamentaux de la mécanique de la rupture.Cours université de Metz.

**[18]. [Cot-2002] Cotterell.B**.(2002) «The past, present, and future of fracture mechanics » Engineering Fracture Mechanics 69 ,533-553.

**[19]. [Pil-1994] W.D. Pilkey**. (1994). (Formulas for Stress, Strain and Structural Matrices).

**[20]. [Zhon-2002] L.Zhonghua, C.Qiang**. (2002) . Some simple formulas to predict the variation of stress intensity factors for mode I crackinduced by near crack-tip inclusion. Engineering Fracture Mechanics. 581–587.

**[21]. G. P. Cherepanov,** *The propagation of cracks in a continuous medium*, Journal of Applied Mathematics and Mechanics, 31(3), 1967, p. 503-512.

**[22]. Article original : James R. Rice,** « A Path Independent Integral and the Approximate Analysis of Strain Concentration by Notches and Cracks », *[Journal of Applied Mechanics](https://fr.wikipedia.org/w/index.php?title=Journal_of_Applied_Mechanics&action=edit&redlink=1)*, n<sup>o</sup> 35, 1968, p. 379-386.

#### **ANNEXE**

#### **CODE DE MACRO DANS L'APDL MECANIQUE (ANSYS) :**

!\*

/COM,

/COM,Preferences for GUI filtering have been set to display:

/COM, Structural !\* /PREP7 !\* ET,1,SHELL181 !\* !\* MPTEMP,,,,,,,, MPTEMP,1,0 MPDATA,EX,1,,2e5 MPDATA,PRXY,1,,0.3 MPTEMP,,,,,,,, MPTEMP,1,0 MPDATA,EX,2,,1e5 MPDATA,PRXY,2,,0.3 MPTEMP,,,,,,,, MPTEMP,1,0 MPDATA,EX,3,,2.5e5 MPDATA,PRXY,3,,0.3 sect,1,shell,, secdata, 1,1,0.0,3 secoffset,MID seccontrol,  $, \ldots,$ sect,2,shell,,

secdata, 1,2,0,3 secoffset,MID seccontrol,0,0,0, 0, 1, 1, 1 sect,2,shell,, secdata, 1,2,0,3 secoffset,MID seccontrol,0,0,0, 0, 1, 1, 1 sect,3,shell,, secdata, 1,3,0,3 secoffset,MID seccontrol,0,0,0, 0, 1, 1, 1 K,10,20,130,, K,11,18,130.05,, K,12,18,129.95,, K,13,10.5,130.05, K,14,10.5,129.95,, K,15,9,130,, K,15,9,130,, /REPLOT,RESIZE /REPLOT,RESIZE FLST,2,6,3 FITEM,2,10 FITEM,2,11 FITEM,2,13 FITEM,2,15 FITEM,2,14 FITEM,2,12 A,P51X BLC4, ,100,200,100 BLC4, , ,200,100 /DIST,1,0.729,1

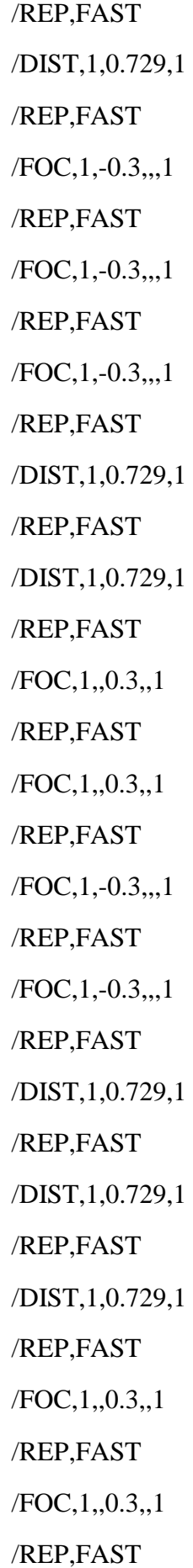

/FOC,1,-0.3,,,1 /REP,FAST FLST,2,2,5,ORDE,2 FITEM,2,1 FITEM,2,-2 ASBA,P51X, 1 /DIST,1,1.37174211248,1 /REP,FAST /DIST,1,1.37174211248,1 /REP,FAST /DIST,1,1.37174211248,1 /REP,FAST /DIST,1,1.37174211248,1 /REP,FAST /DIST,1,1.37174211248,1 /REP,FAST /DIST,1,1.37174211248,1 /REP,FAST /FOC,1,-0.3,,,1 /REP,FAST /FOC,1,-0.3,,,1 /REP,FAST /FOC,1,0.3,,,1 /REP,FAST /FOC,1,0.3,,,1 /REP,FAST /FOC,1,0.3,,,1 /REP,FAST /FOC,1,0.3,,,1 /REP,FAST CYL4,40,130,12

FLST,2,2,5,ORDE,2

FITEM,2,1

FITEM,2,4

ASBA, P51X, 1

CYL4,40,130,12

/DIST,1,1.37174211248,1

/REP,FAST

BLC5,40.4,130.5,97.5,38.2

ADELE, 4

/VIEW,1,,,1

/ANG,1

/REP,FAST

FLST,2,2,5,ORDE,2

FITEM,2,1

FITEM,2,-2

FLST,3,4,4,ORDE,2

FITEM,3,23

FITEM,3,-26

ASBL,P51X,P51X

APLOT

FLST,2,4,5,ORDE,3

FITEM,2,1

FITEM,2,3

FITEM,2,-5

AGLUE,P51X

FLST,5,2,5,ORDE,2

FITEM,5,2

FITEM,5,6

CM,\_Y,AREA

ASEL,  $,$ ,  $,$ ,  $P51X$ 

CM,\_Y1,AREA

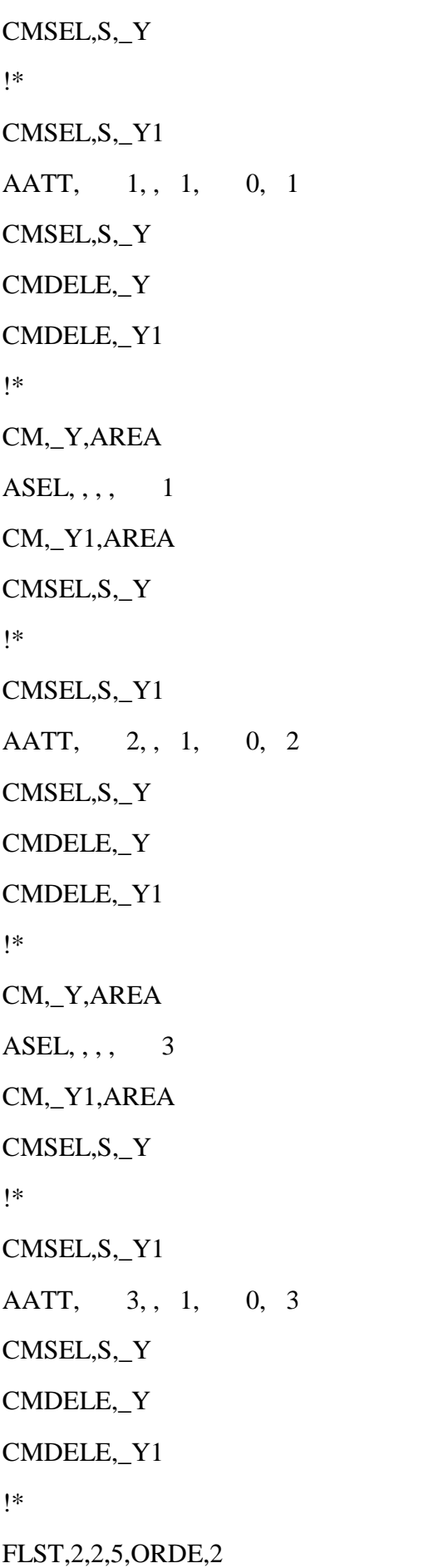

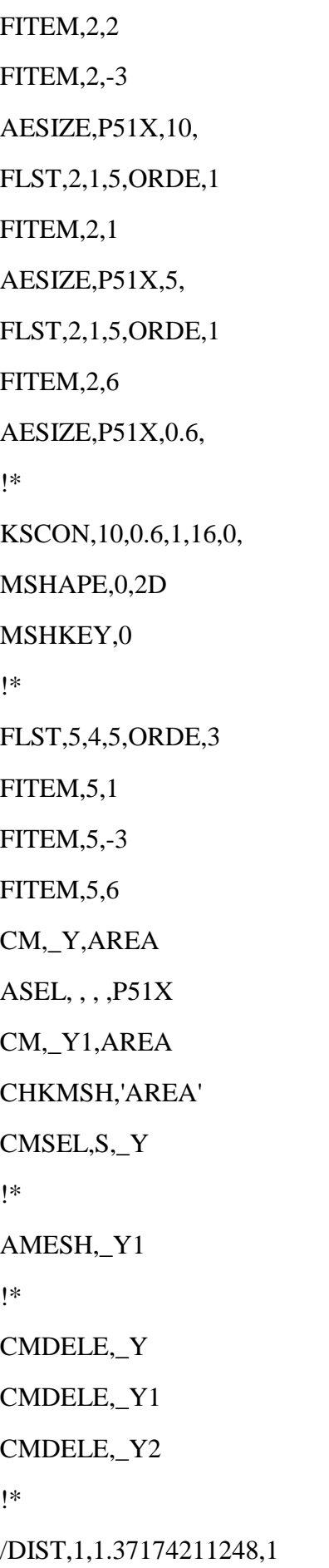

/REP,FAST FLST,2,1,4,ORDE,1 FITEM,2,11 !\* /GO DL,P51X, ,ALL, FLST,2,1,4,ORDE,1 FITEM,2,9 /GO !\* SFL,P51X,PRES,-100, FINISH /SOL /STATUS,SOLU SOLVE /DIST,1,0.729,1 /REP,FAST /DIST,1,0.729,1 /REP,FAST /DIST,1,0.729,1 /REP,FAST /DIST,1,0.729,1 /REP,FAST /DIST,1,0.729,1 /REP,FAST /FOC,1,-0.3,,,1 /REP,FAST /FOC,1,-0.3,,,1 /REP,FAST /FOC,1,-0.3,,,1 /REP,FAST

/FOC,1,-0.3,,,1

/REP,FAST

/FOC,1,-0.3,,,1

/REP,FAST

/FOC,1,-0.3,,,1

/REP,FAST

/DIST,1,0.729,1

/REP,FAST

/DIST,1,0.729,1

/REP,FAST

/DIST,1,0.729,1

/REP,FAST

/FOC,1,,0.3,,1

/REP,FAST

/DIST,1,0.729,1

/REP,FAST

/DIST,1,0.729,1

/REP,FAST

/DIST,1,0.729,1

/REP,FAST

/DIST,1,0.729,1

/REP,FAST

!\*

LOCAL,11,0,20,130,0, , , ,1,1,

FINISH

/POST1

!\*

RSYS,11

AVPRIN,0

SHELL,TOP

AVRES,2,

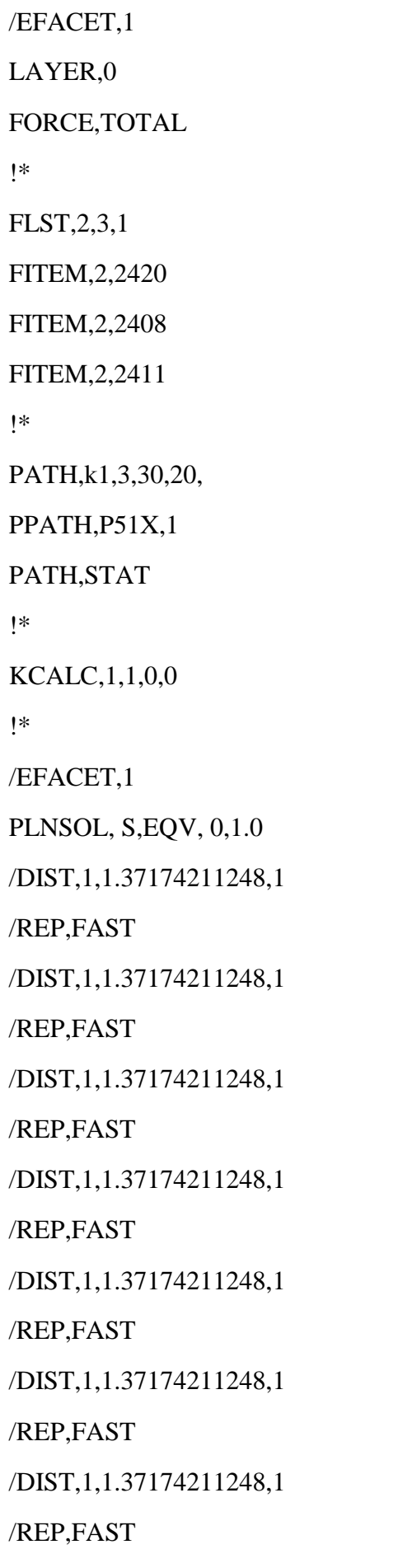

/DIST,1,1.37174211248,1

/REP,FAST